## CDI : How do I ?

## by antonio goncalves @agoncal

#### Antonio Goncalves

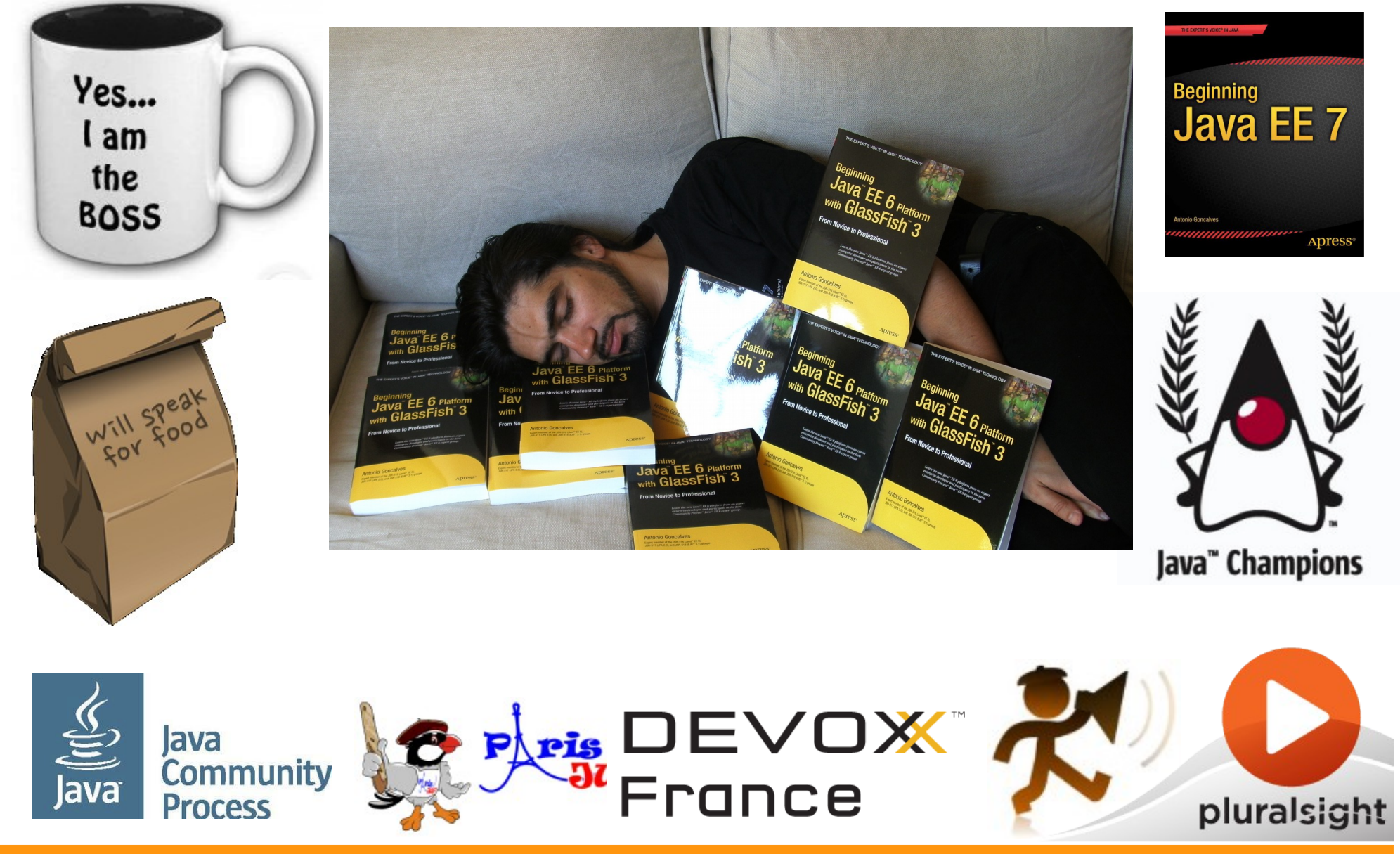

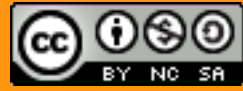

@agoncal 2

What is CDI?

## What is CDI ?

- Dependency injection
- Lose coupling, strong typing
- Context management
- Interceptors and decorators
- Event bus
- Extensions

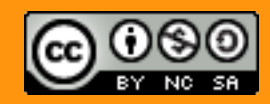

## History of CDI

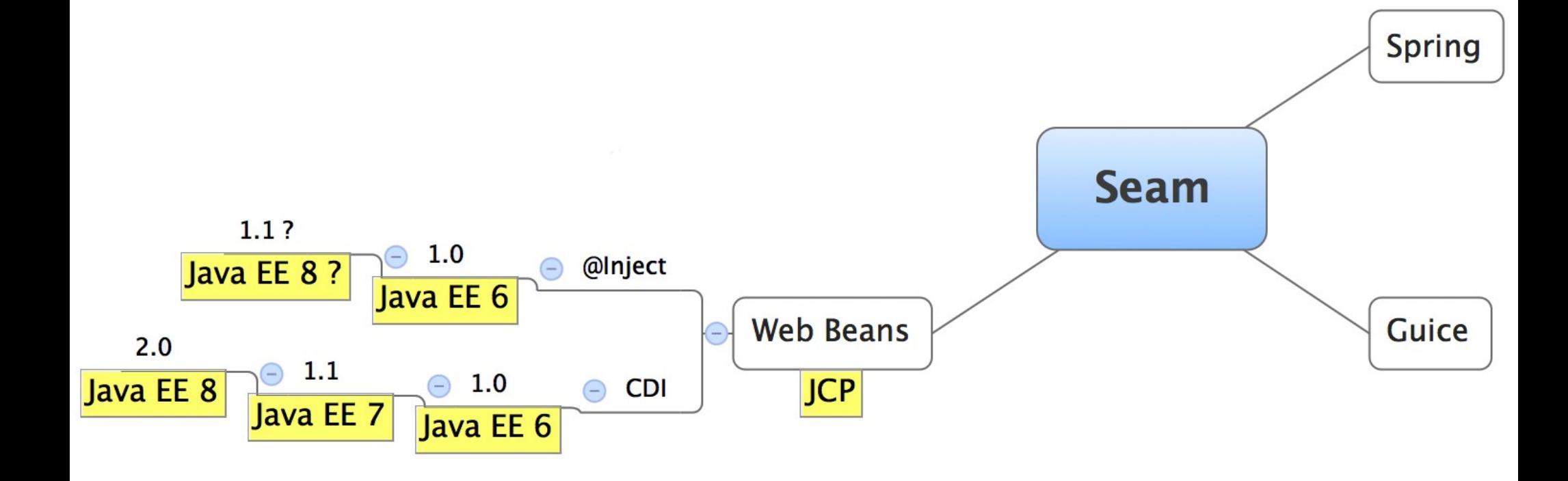

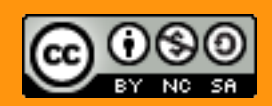

#### Implementations

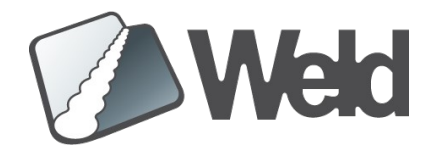

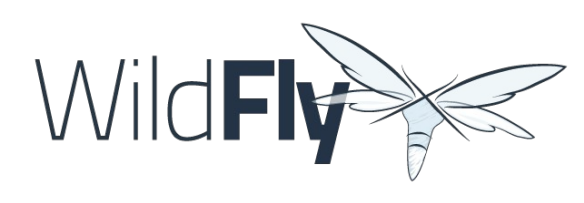

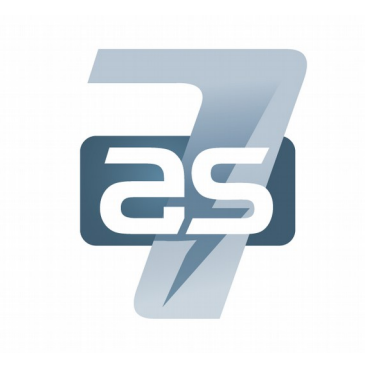

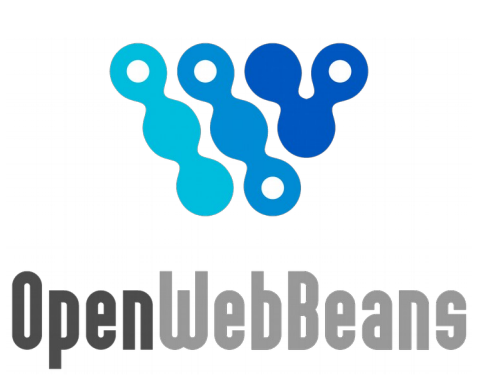

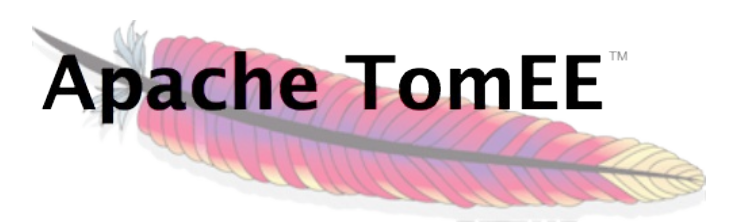

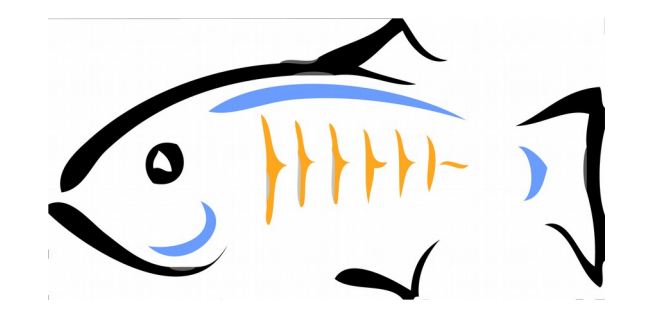

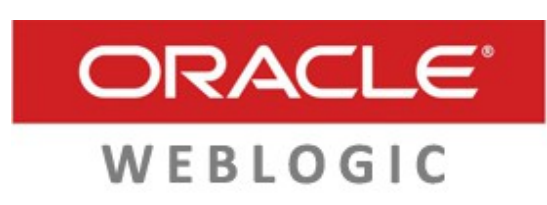

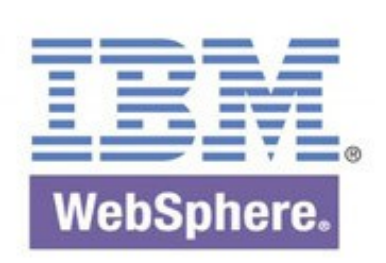

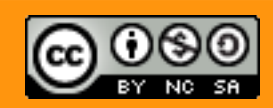

@agoncal 6

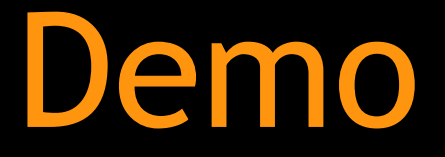

# Creating a Web App

-

#### Demos with JBoss Forge

- Java EE scaffolding tool
- Shell commands
- CRUD application
- Gets you start quickly
- Takes care of integration
- Plugin based

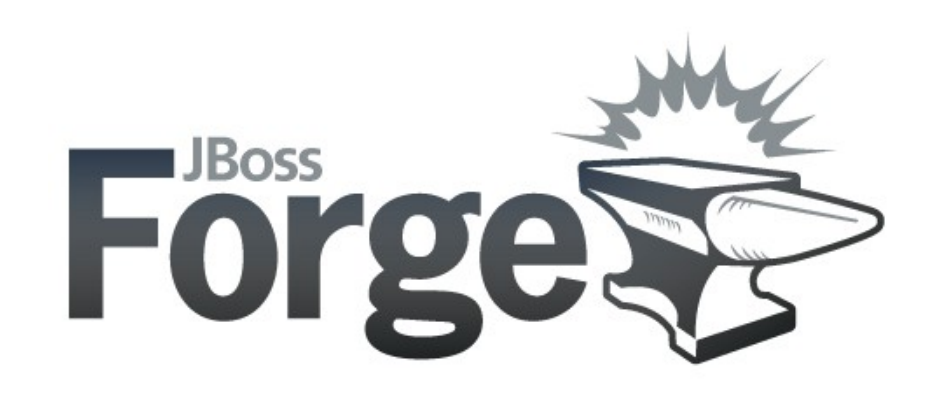

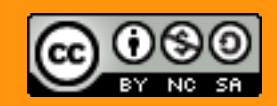

#### Demo: Creating a Web App

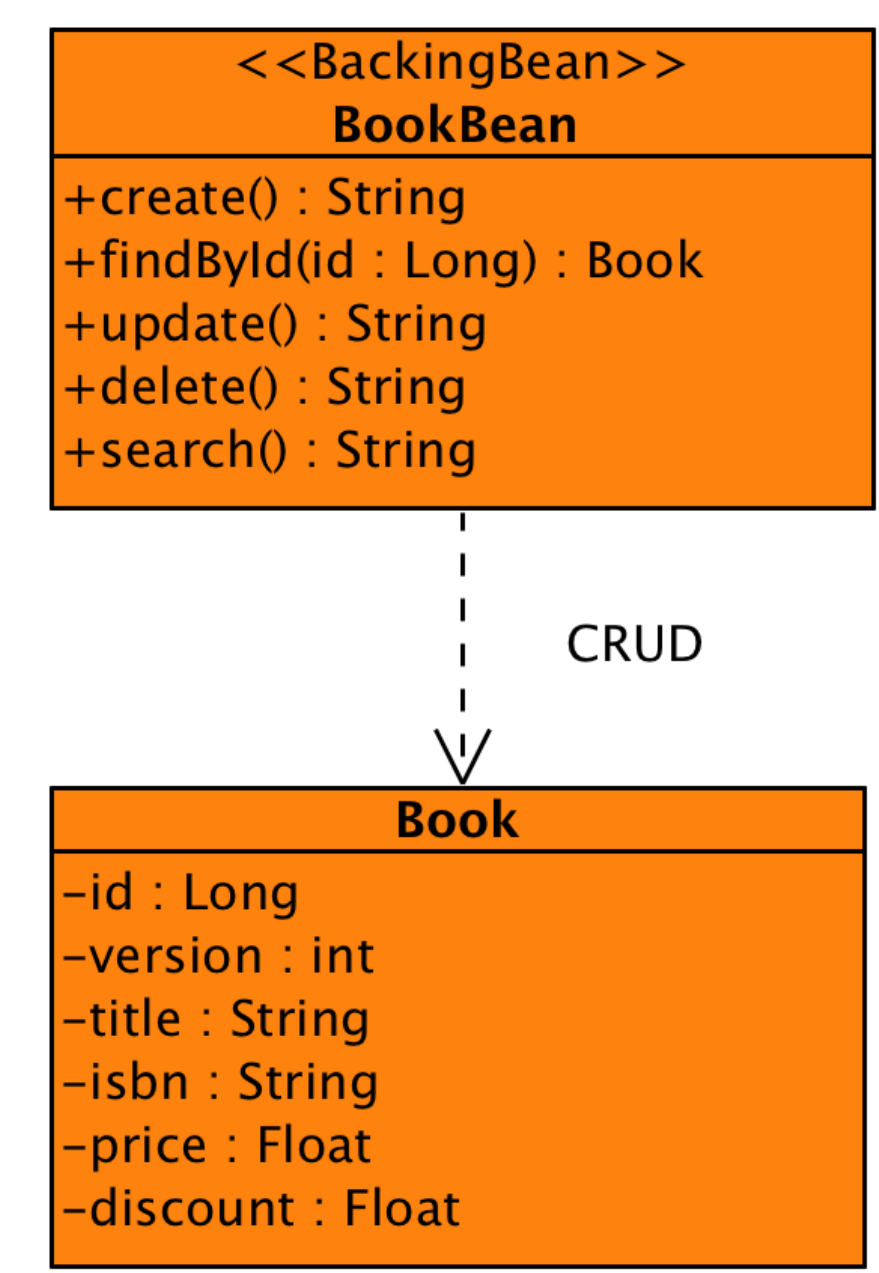

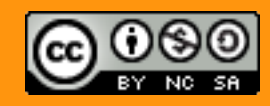

Dependency Injection

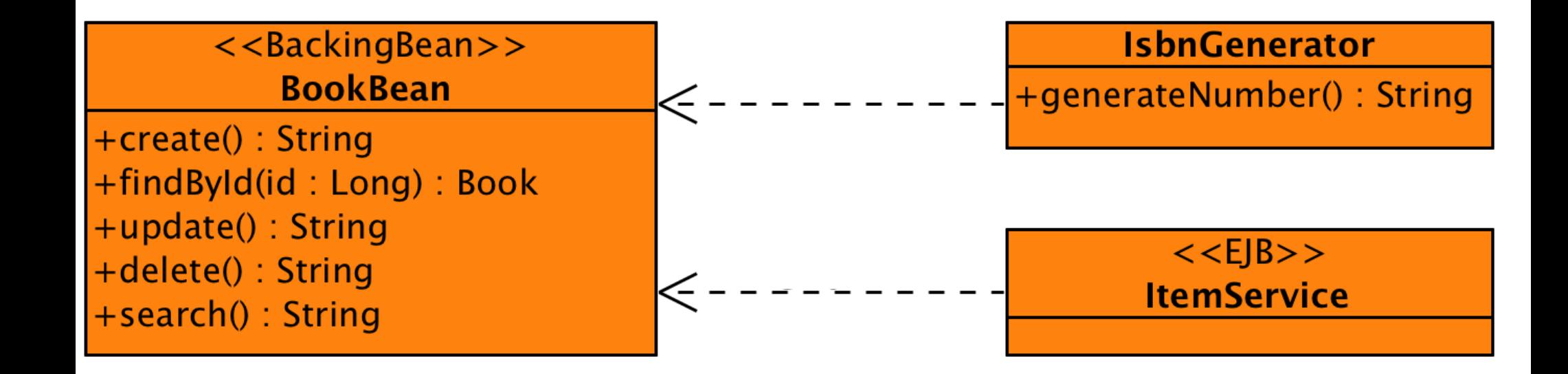

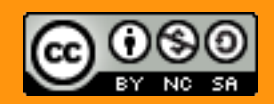

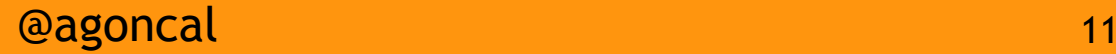

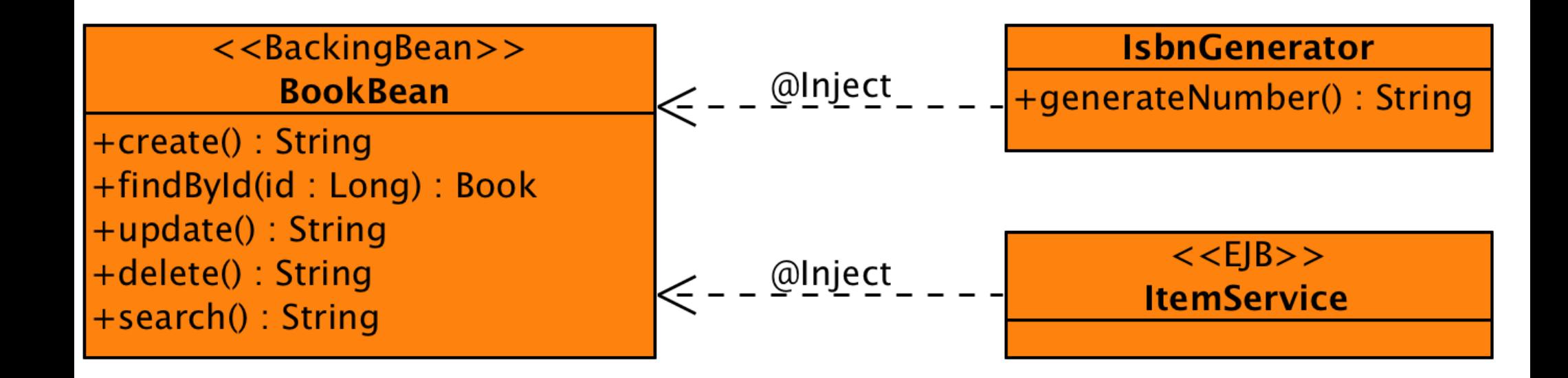

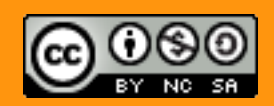

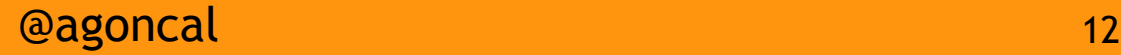

#### @Inject on Attributes

**public class** BookBean **implements** Serializable {

 **@Inject private** NumberGenerator **numberGenerator**;

 **@Inject private** ItemService **itemService**;

```
 // ...
```
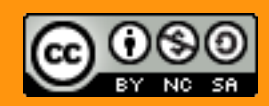

#### @Inject on Constructor

**public class** BookBean **implements** Serializable {

```
 private NumberGenerator numberGenerator;
 private ItemService itemService;
```

```
 @Inject
 public BookBean(NumberGenerator numberGenerator,
                                    ItemService srv){
    this.numberGenerator = numberGenerator;
    this.itemService = srv;
 }
 // ...
```
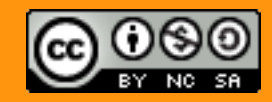

#### @Inject on Setters

**public class** BookBean **implements** Serializable {

```
 private NumberGenerator numberGenerator;
 private ItemService itemService;
```

```
 @Inject
   public void setNumberGenerator(NumberGenerator numGen){
       this.numberGenerator = numGen;
 }
```

```
 @Inject
    public void setItemService(ItemService itemService) {
       this.itemService = itemService;
 }
   // ...
```
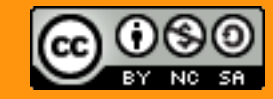

## Activate CDI

- In CDI 1.0 beans. xml in archive
- Since CDI 1.1 it's activated by default
	- All classes having a bean definition annotation
	- beans. xml to deactivate or activate all
- Archive vs Bean archive

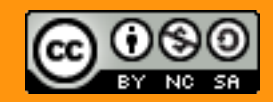

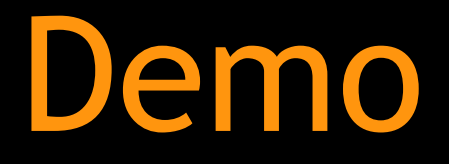

@Inject

-

### Demo: @Inject One Implementation

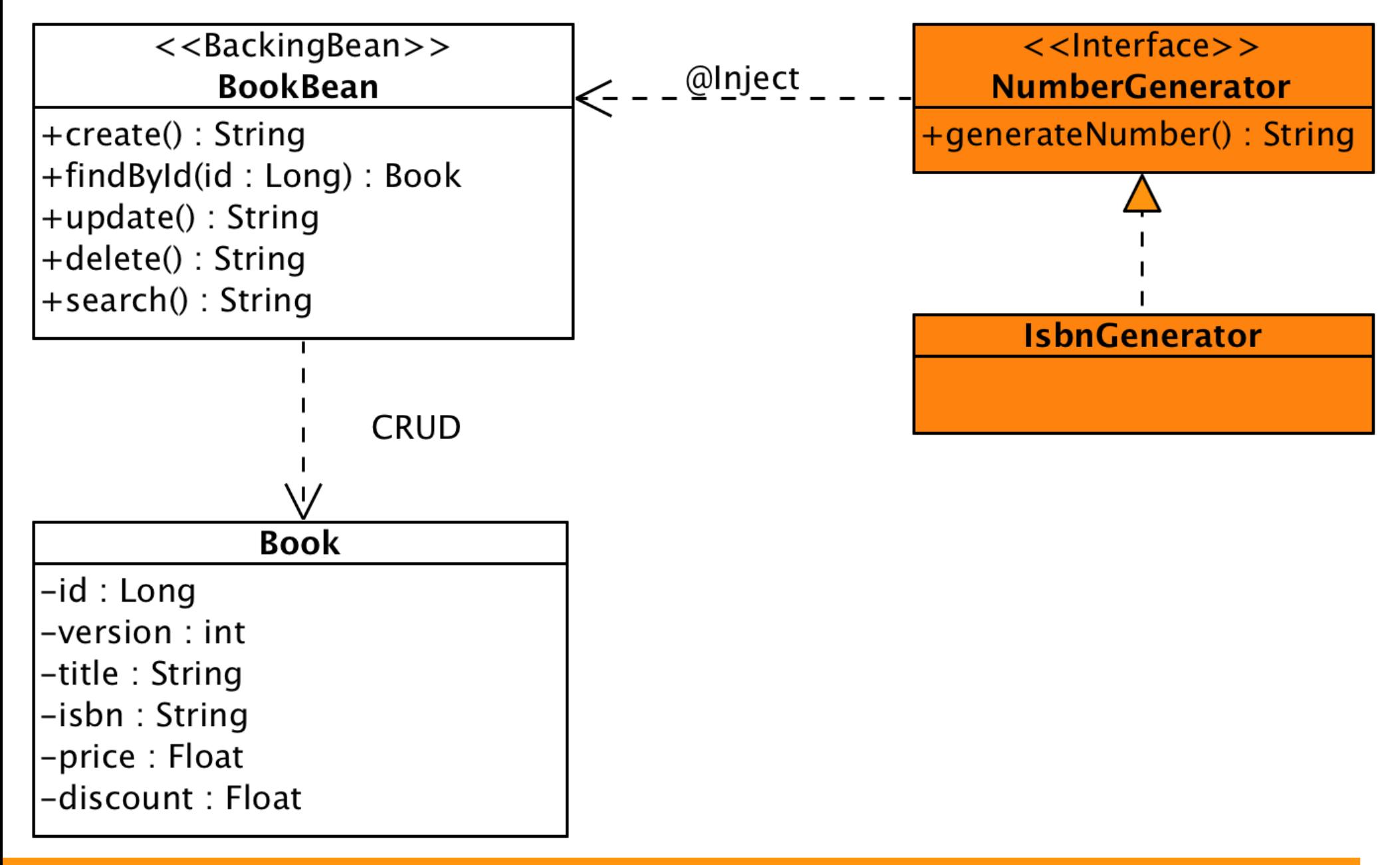

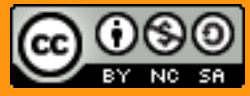

@agoncal 18

Qualifiers

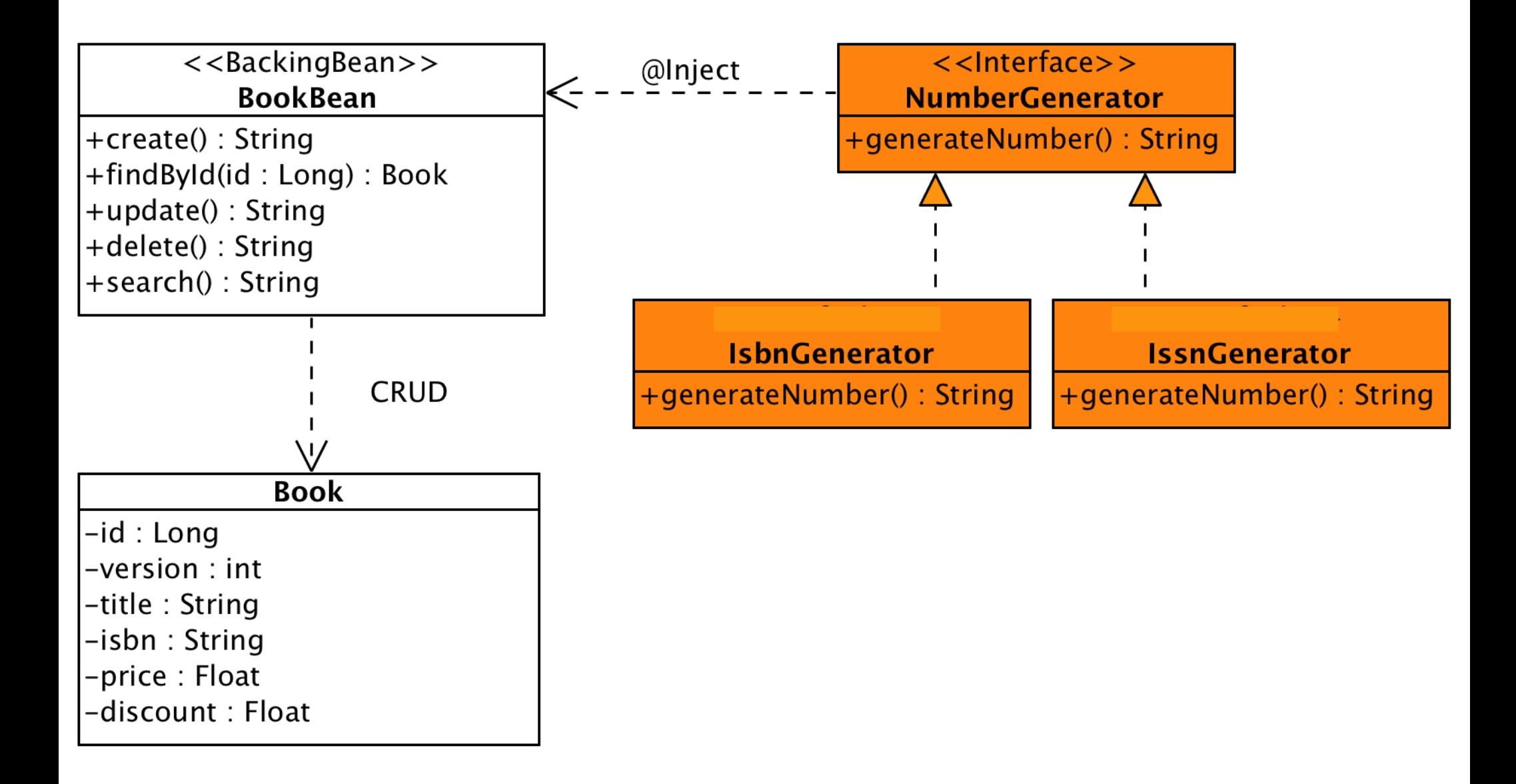

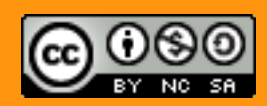

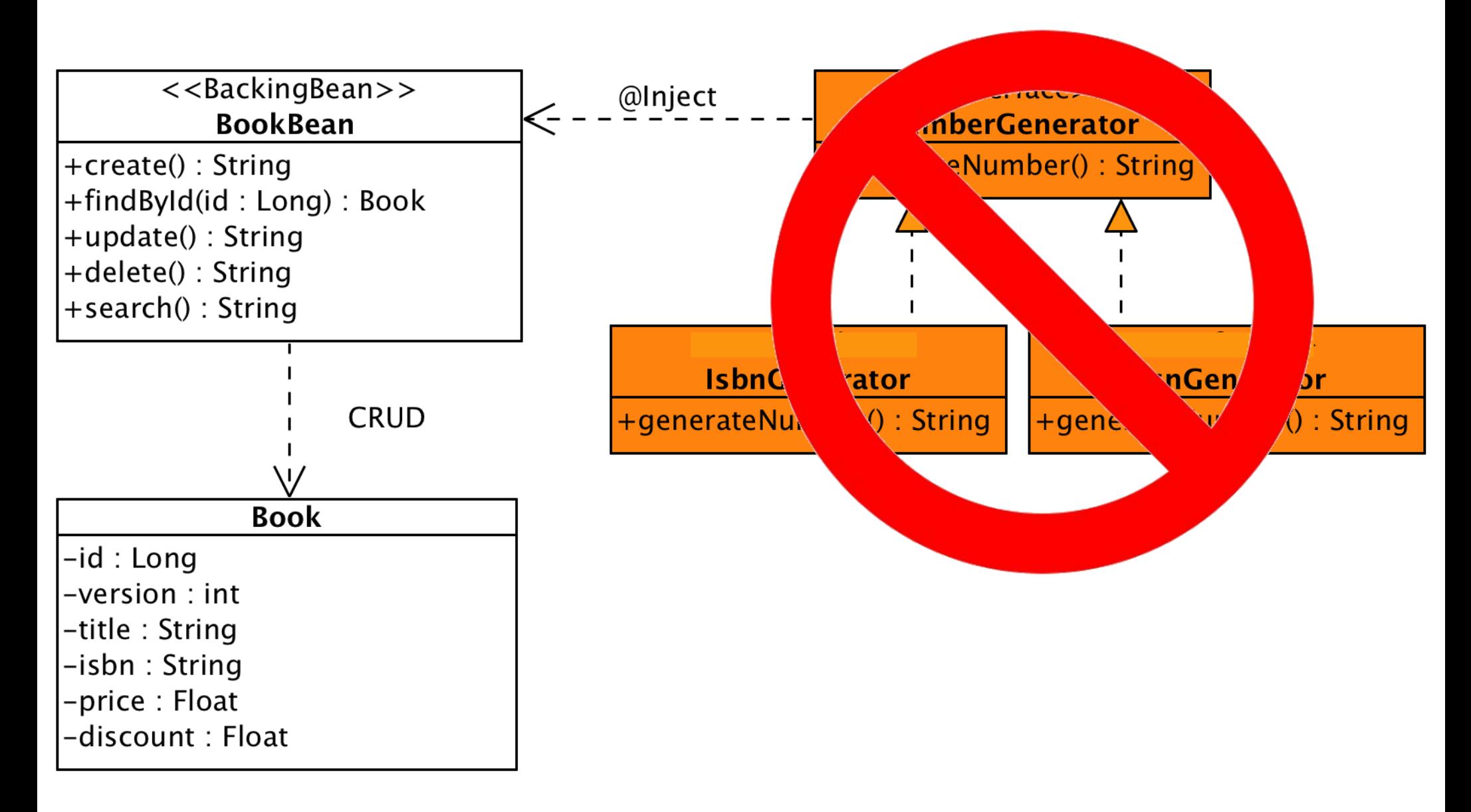

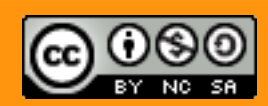

@agoncal 21

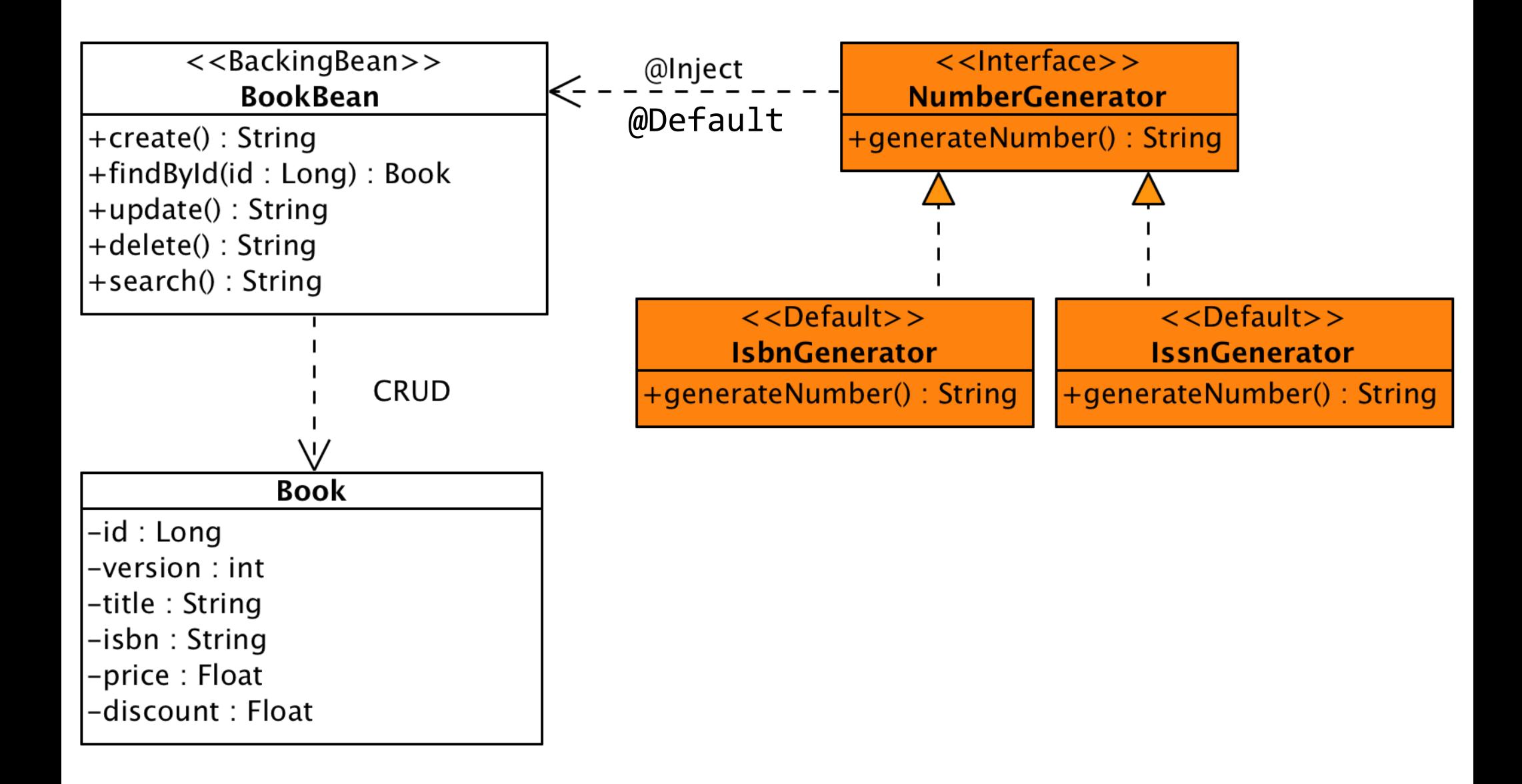

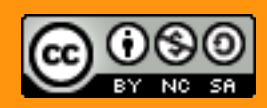

## Use Qualifiers !

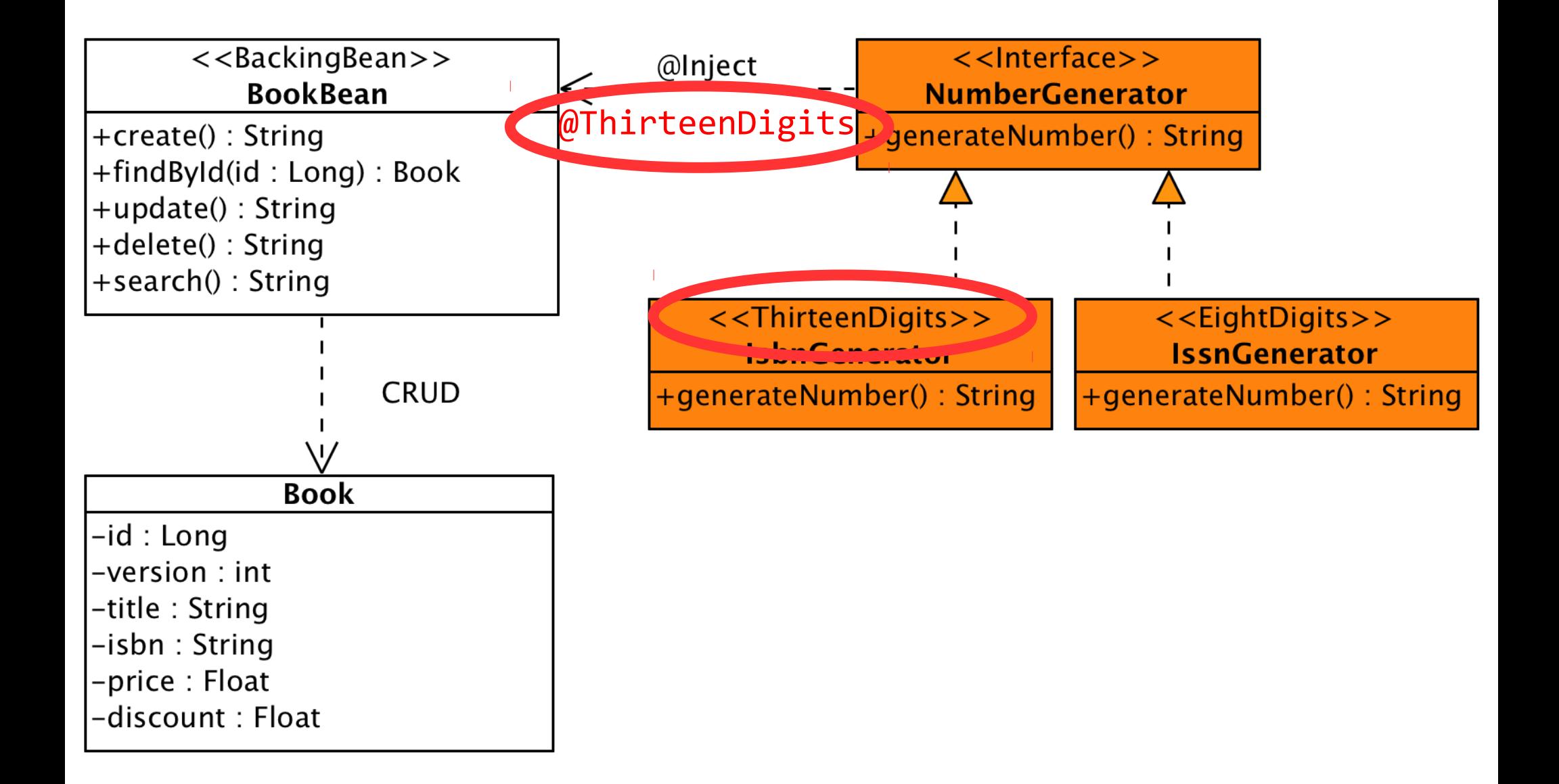

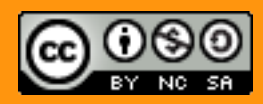

@agoncal 23

## Use Qualifiers !

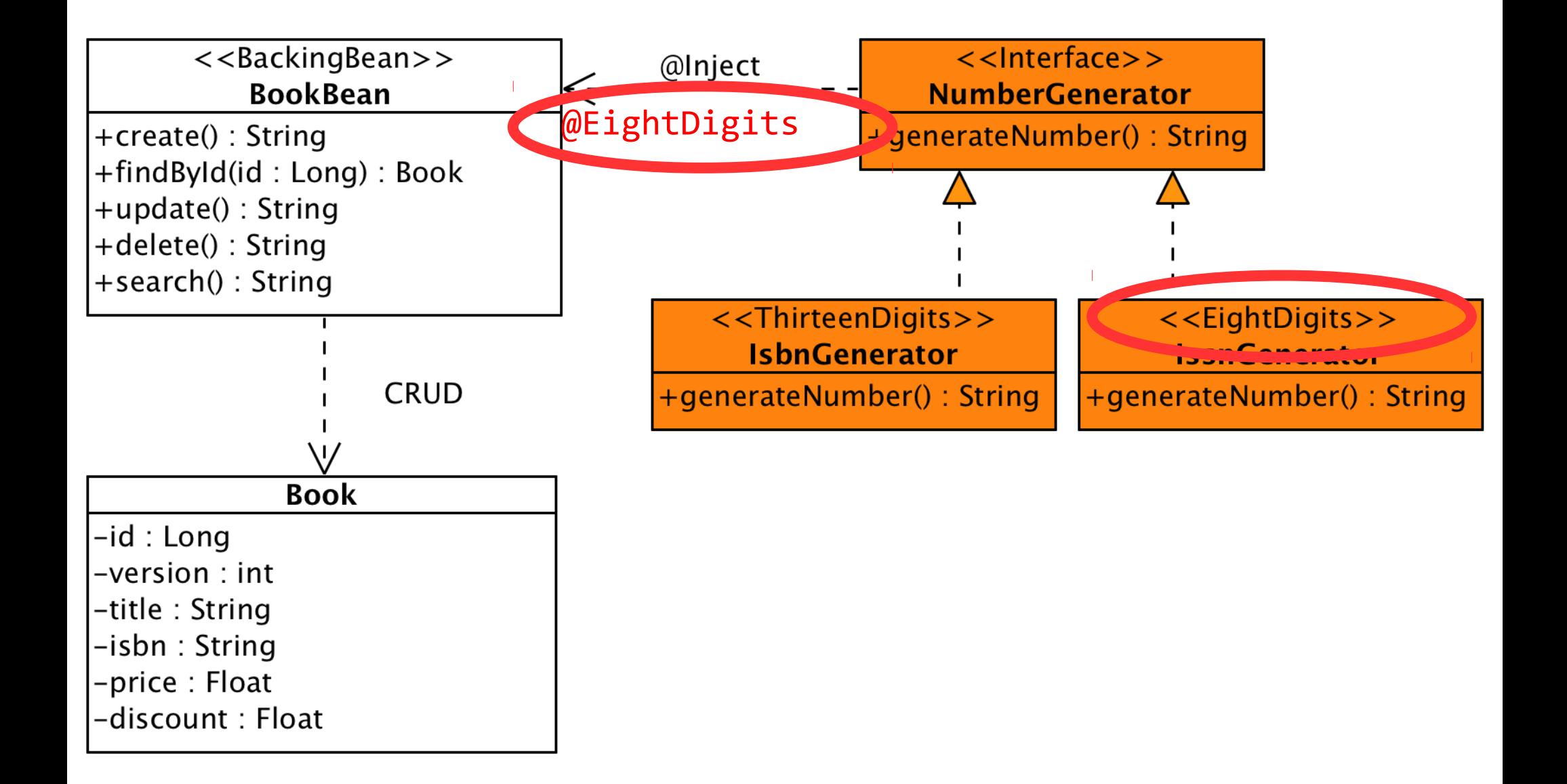

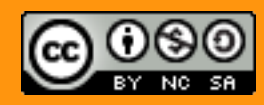

@agoncal 24

## A Qualifier

```
@Qualifier
@Retention(RUNTIME)
@Target({ METHOD, FIELD, PARAMETER, TYPE })
@Documented
public @interface ThirteenDigits {
}
```
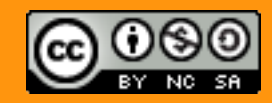

## Qualifying an Injection Point

**public class** BookBean **implements** Serializable {

 @Inject **@ThirteenDigits private** NumberGenerator **numberGenerator**;

 @Inject **private** ItemService **itemService**;

```
 // ...
```
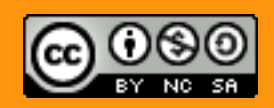

## Qualifying an Injection Point

**public class** BookBean **implements** Serializable {

 @Inject **@ThirteenDigits private** NumberGenerator **numberGenerator**;

 @Inject **@Default private** ItemService **itemService**;

```
 // ...
```
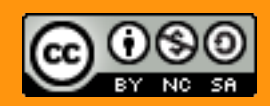

## Qualifying a Bean

```
@ThirteenDigits
public class IsbnGenerator implements NumberGenerator {
  @Override
   public String generateNumber() {
     return "13-" + Math.abs(new Random().nextInt());
   }
}
```
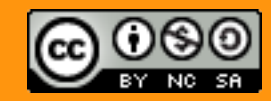

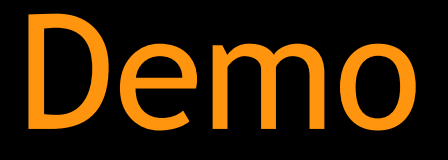

## **Qualifiers**

-

#### Demo: @Inject One Implementation

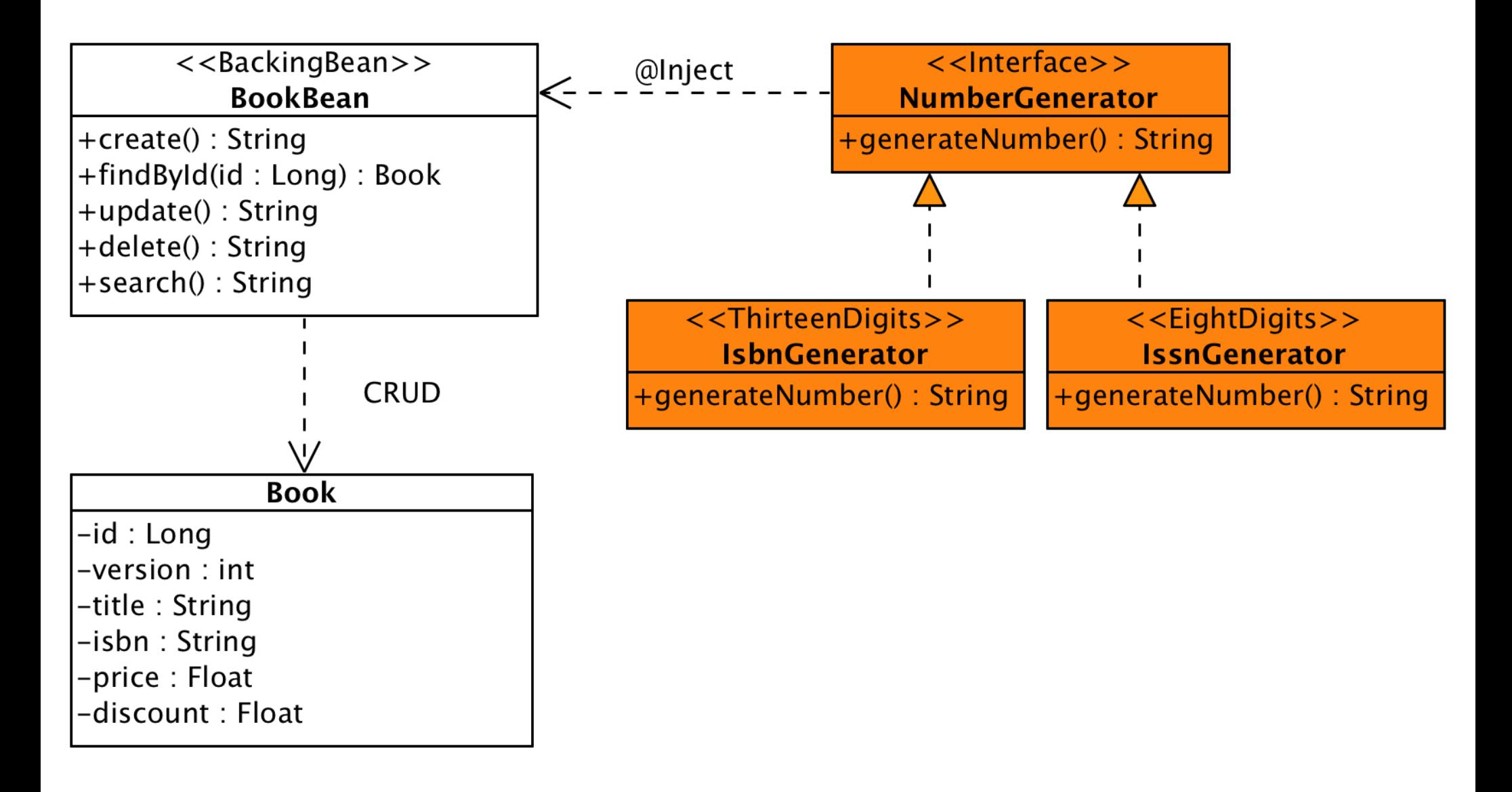

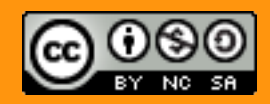

Producers

```
public class BookBean implements Serializable {
     @Inject
     private EntityManager em;
     @Inject
     private Logger logger;
    // ...
}
```
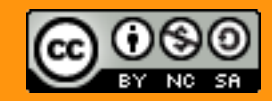

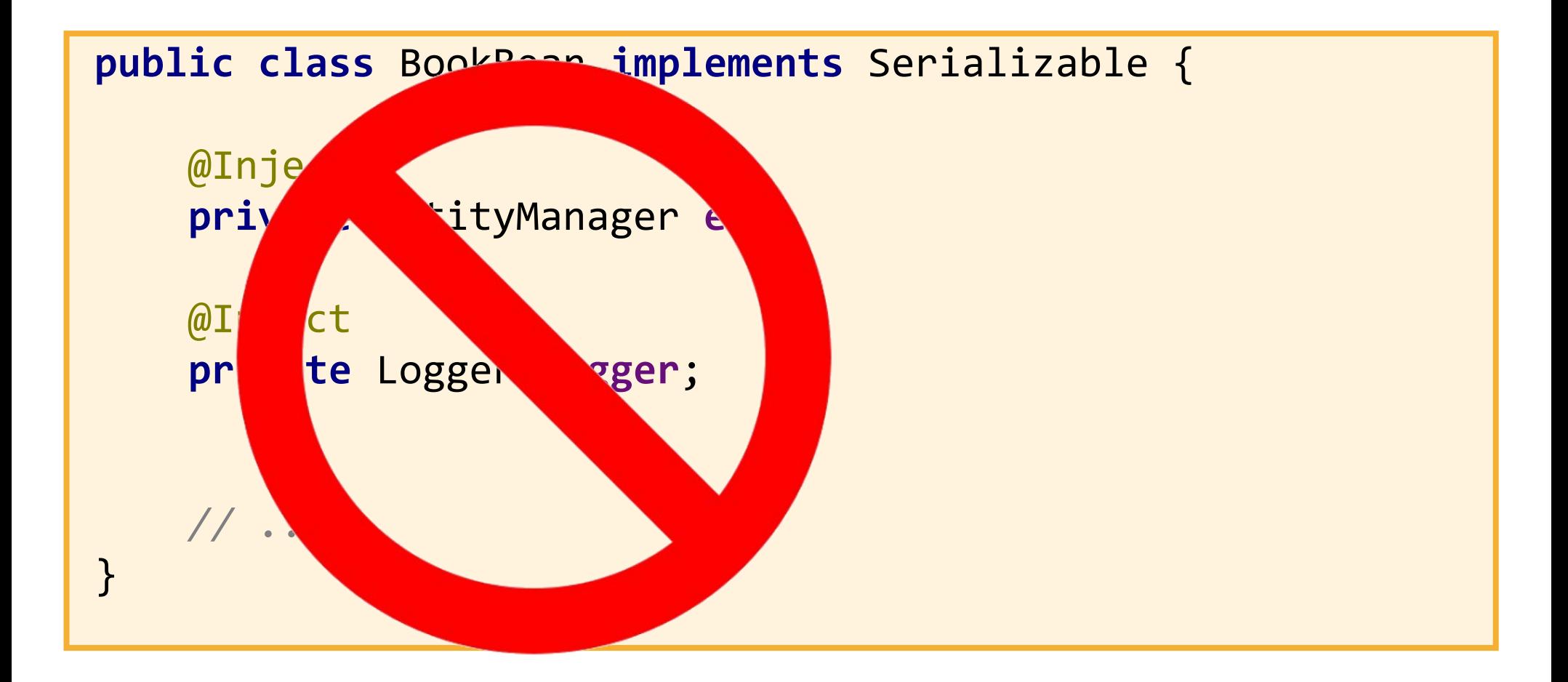

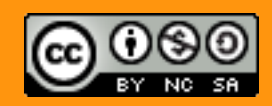

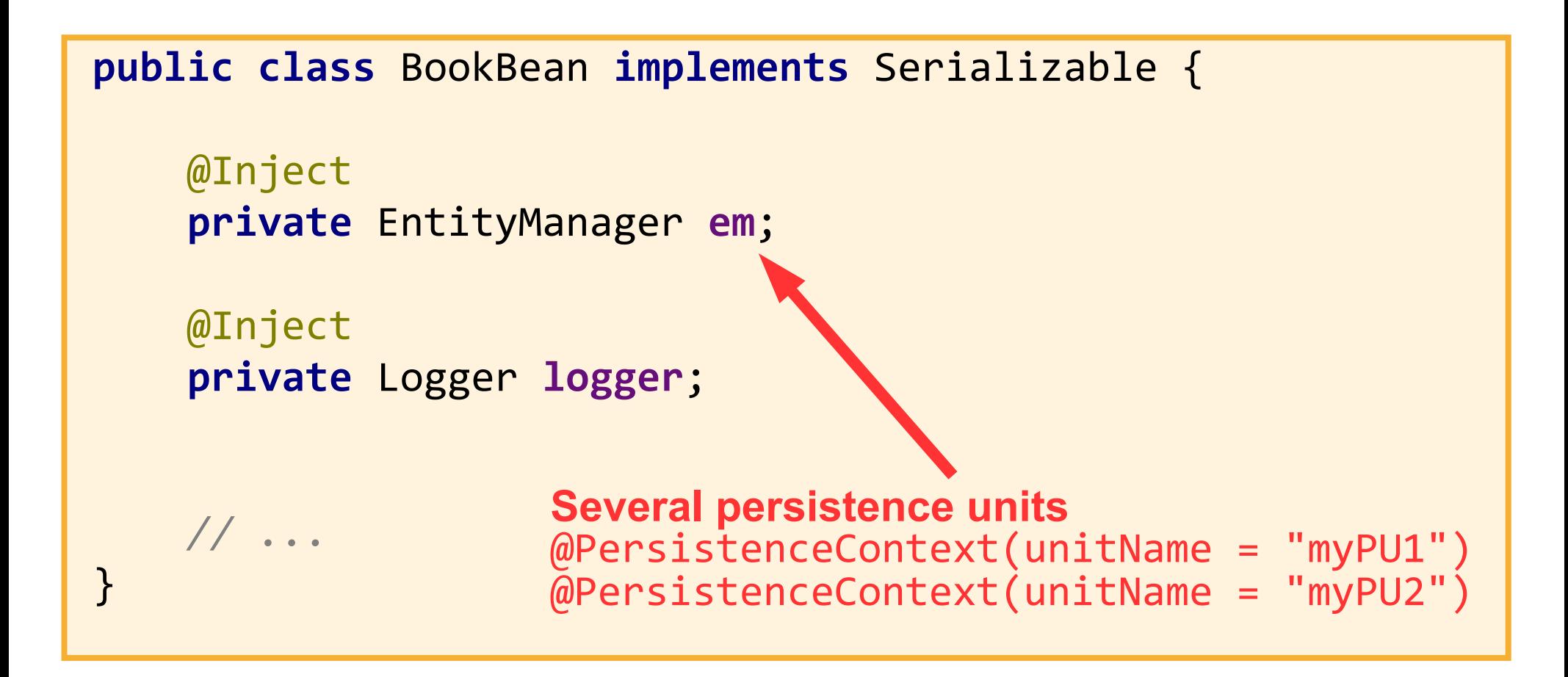

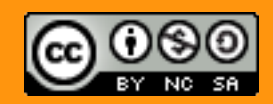

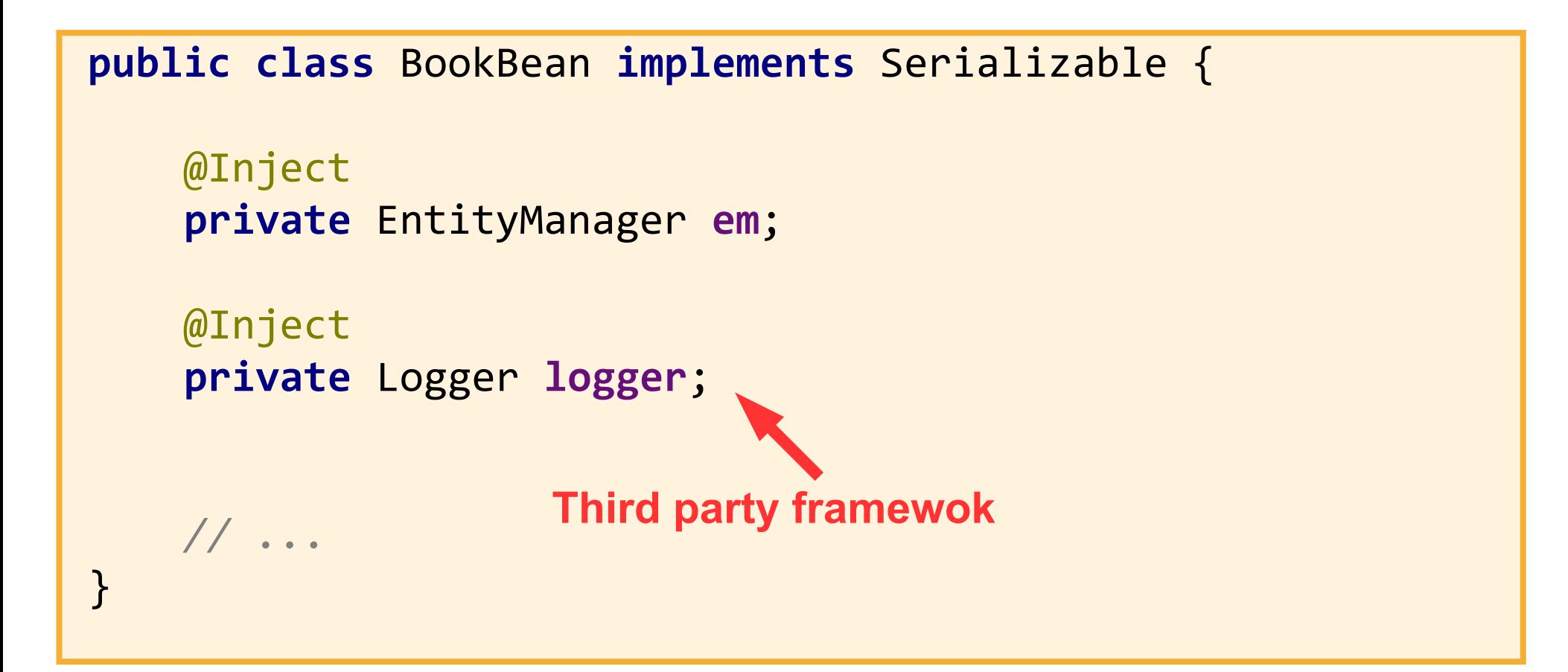

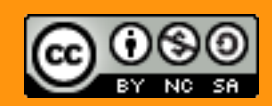

#### Use Producers !

**public class** BookBean **implements** Serializable {

```
 @Inject
 private EntityManager em;
```

```
 // ...
```
**public class** ResourceProducer {

 **@Produces** @PersistenceContext(unitName = **"myPU"**) **private** EntityManager **entityManager**;

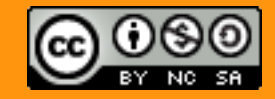

}
# Use Producers !

**public class** BookBean **implements** Serializable {

```
 @Inject
  private Logger logger;
 // ...
```

```
public class ResourceProducer {
```

```
 @Produces
     private Logger produceLogger(InjectionPoint ip) {
      return 
      Logger.getLogger(ip.getMember().getDeclaringClass().getName());
 }
```
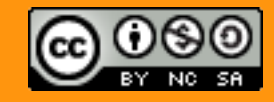

}

}

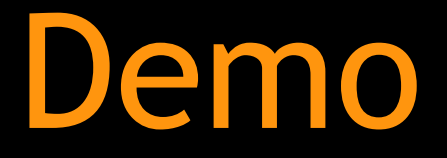

# Producers

-

#### Demo: Producers

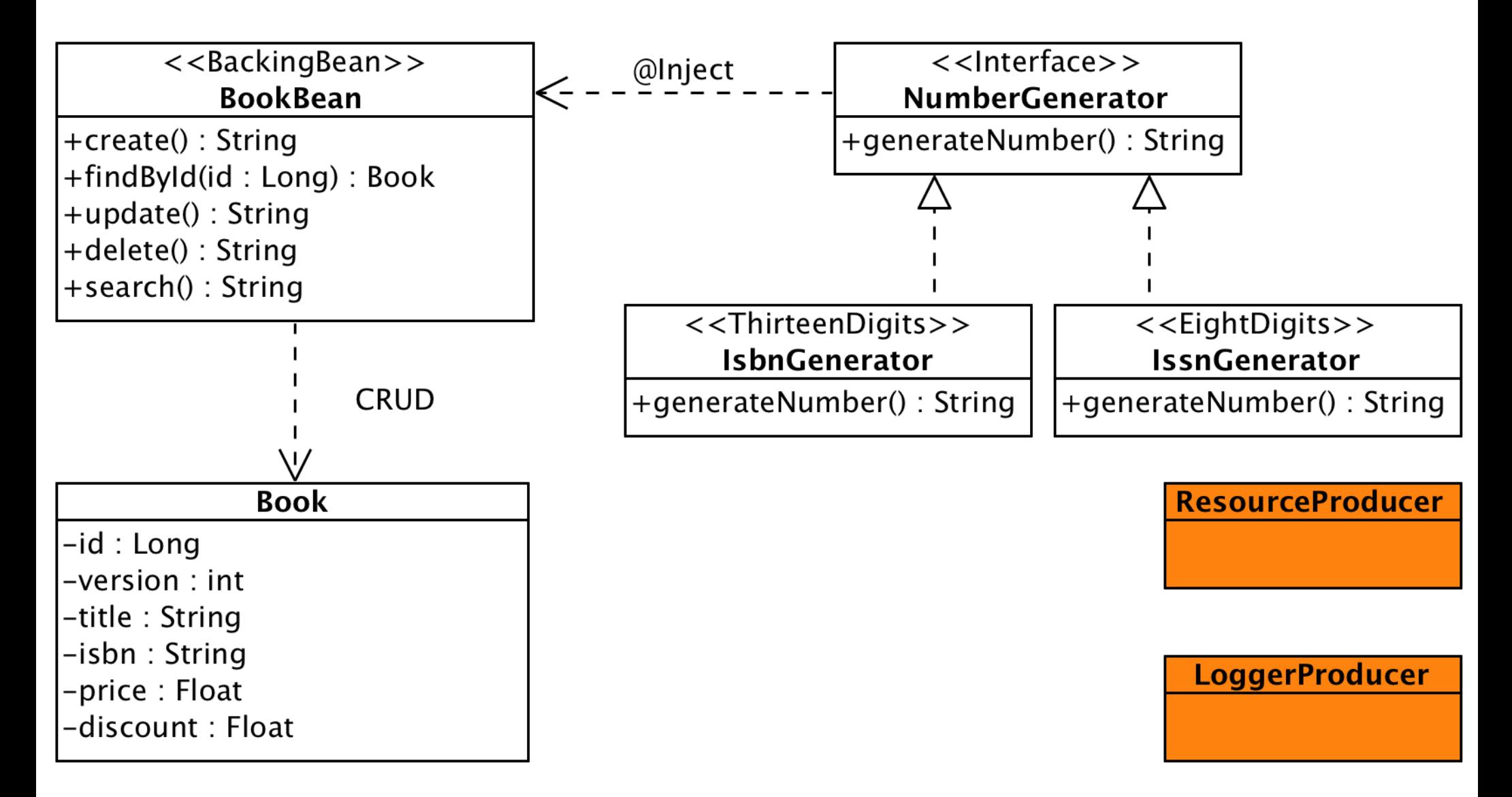

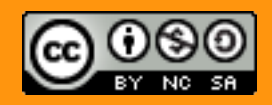

Web tier & Service tier

#### How Do I?

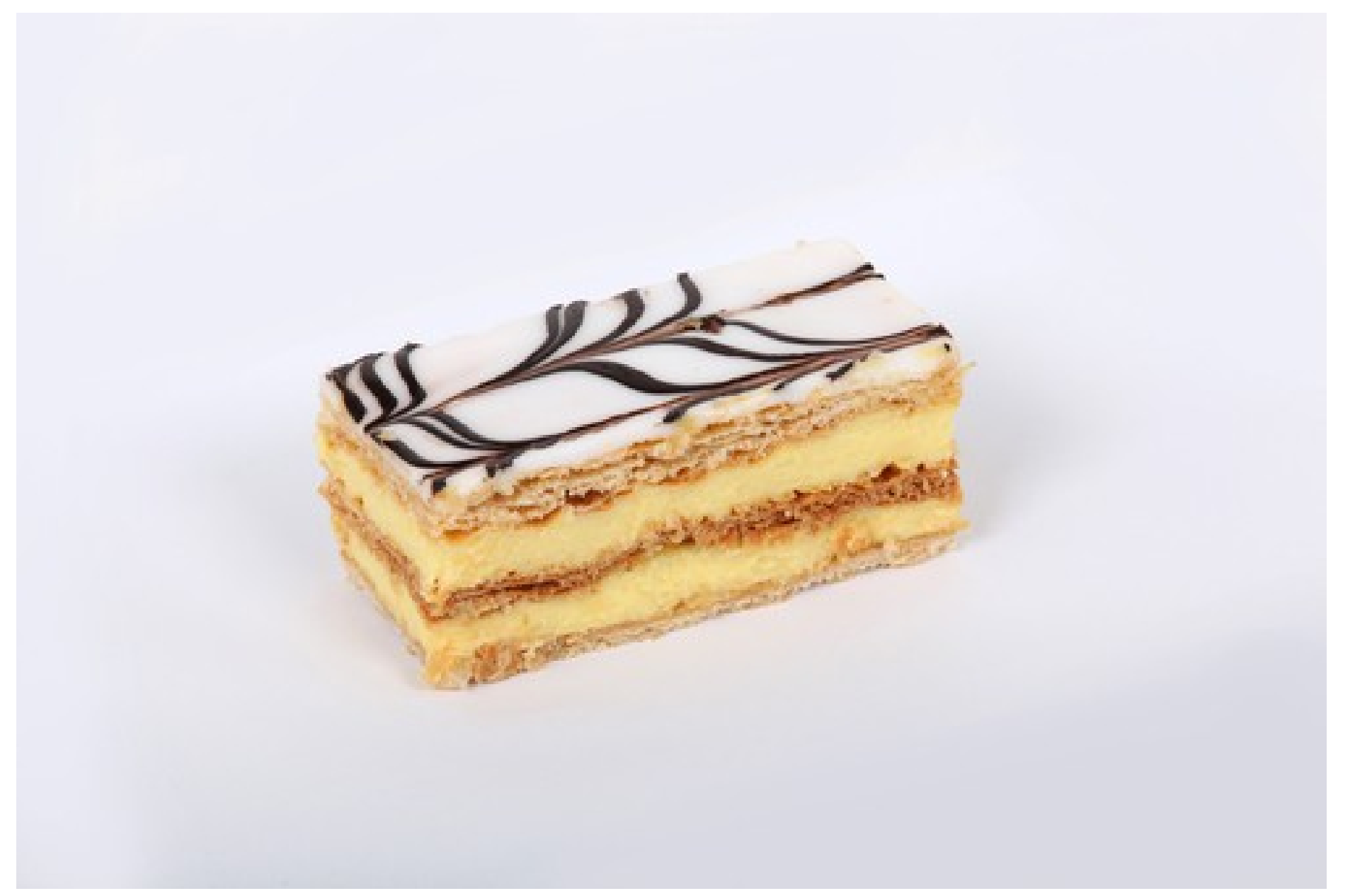

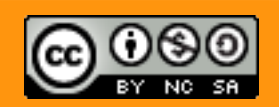

### How Do I ?

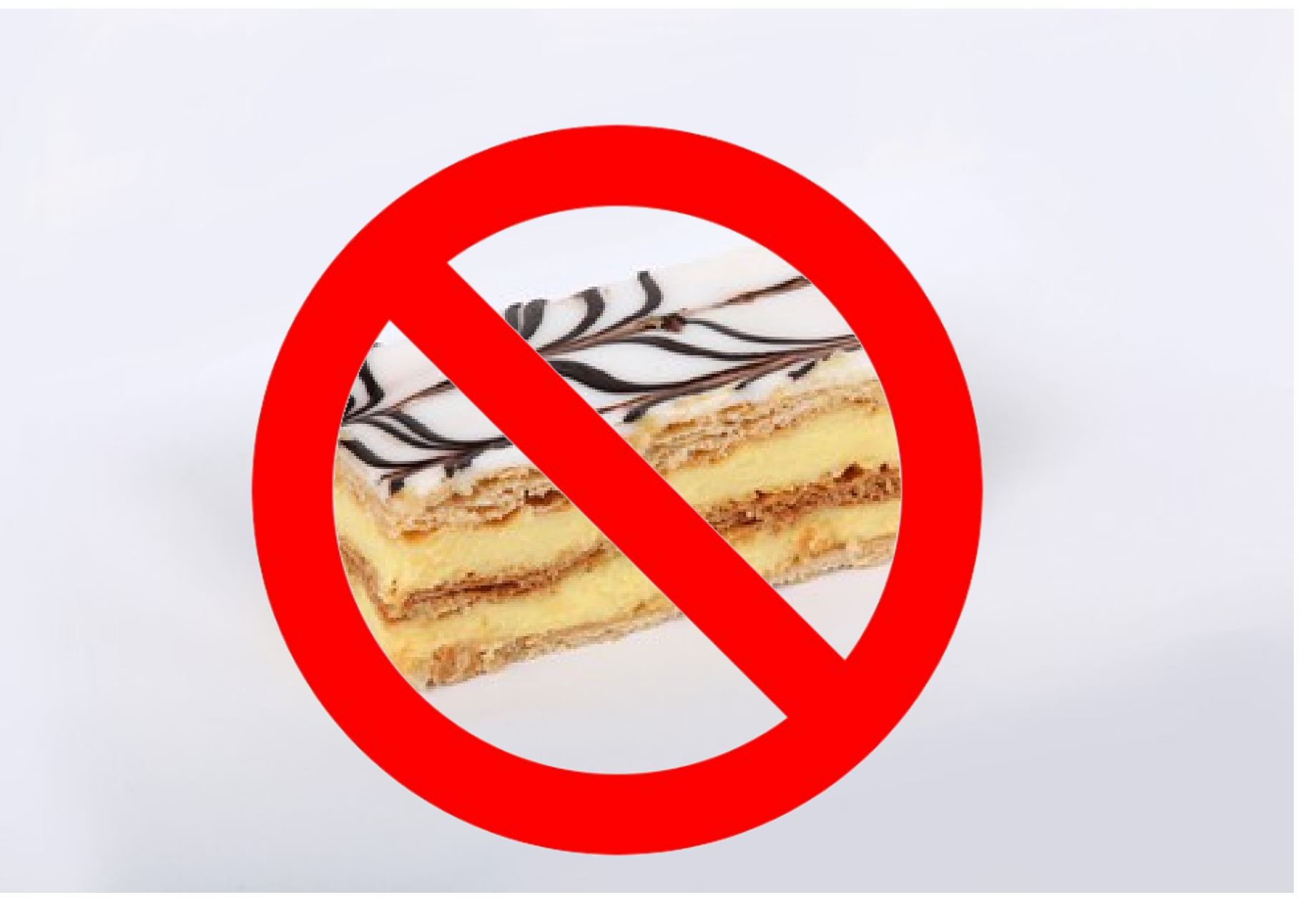

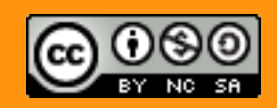

@agoncal 42

#### Use Expression Language...

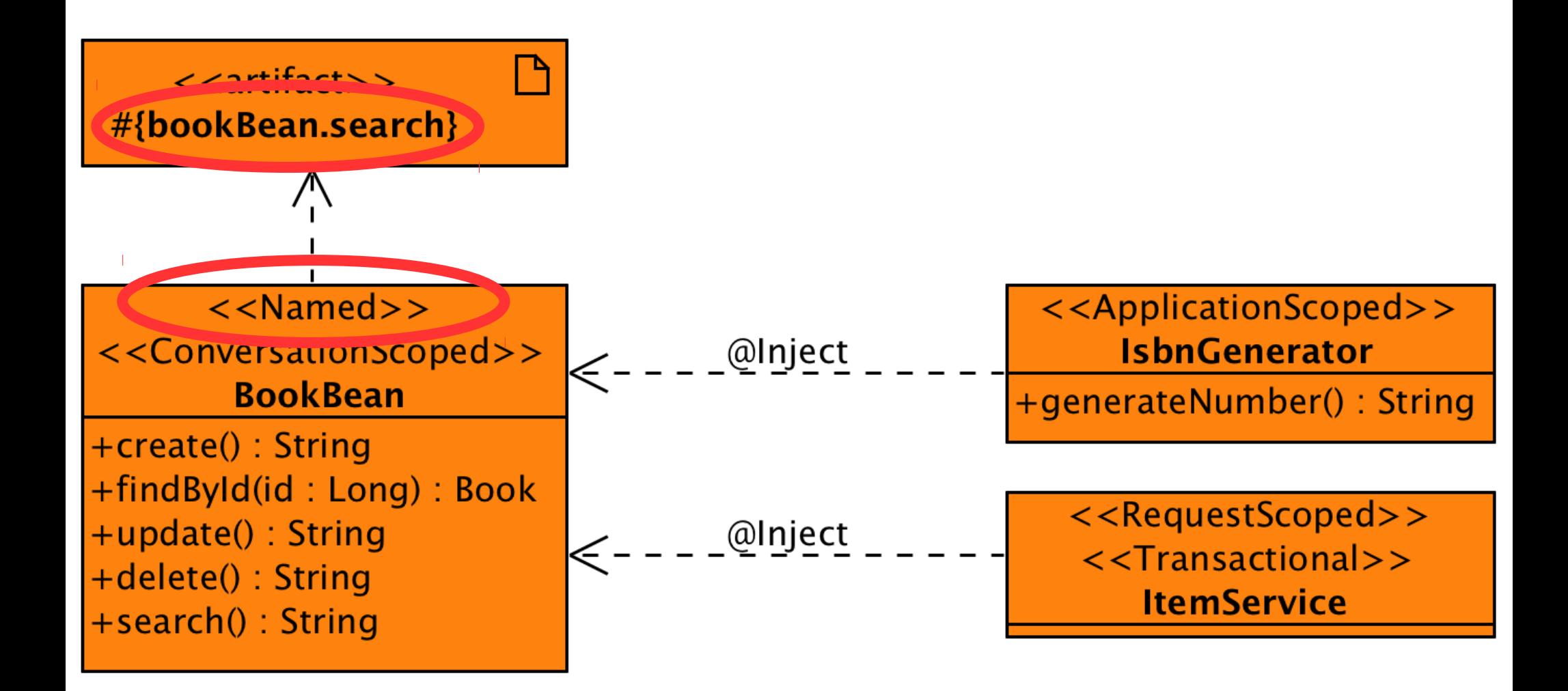

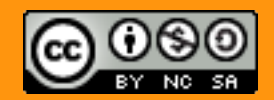

# Use Expression Language and Scopes !

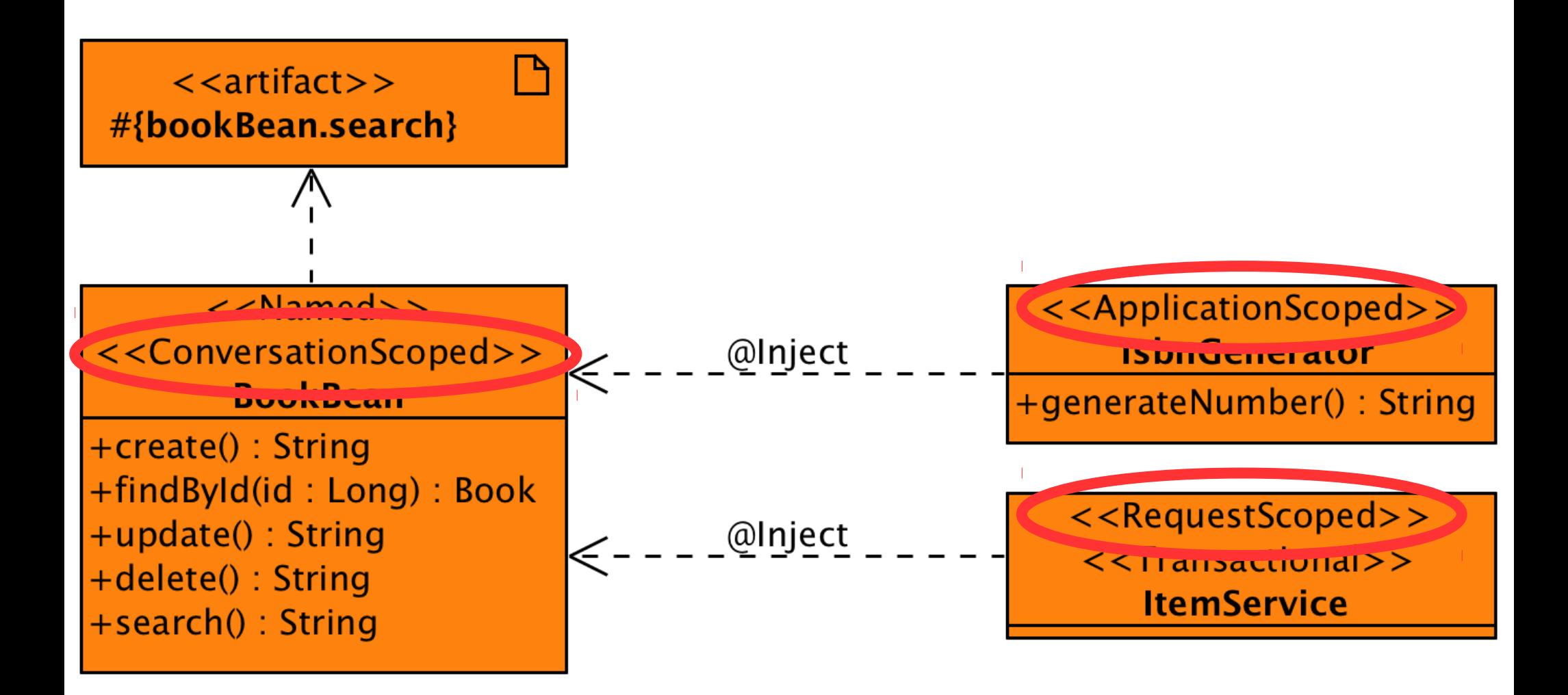

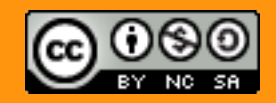

#### @agoncal 44

```
@Transactional
public class BookBean implements Serializable {
    @Inject
    private EntityManager em;
    public void update() {
       em.persist(book);
    }
}
```
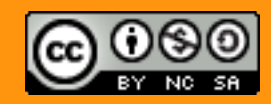

#### Service Tier + Web Tier

```
@Named
@Transactional
public class BookBean implements Serializable {
    @Inject
    private EntityManager em;
    public void update() {
       em.persist(book);
    }
}
```
<h:commandLink value="Create" action='#{**bookBean**.**update**}'/>

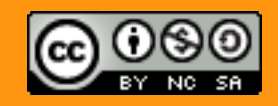

@agoncal 46

#### Service Tier + Web Tier

```
@Named("service")
@Transactional
public class BookBean implements Serializable {
    @Inject
    private EntityManager em;
    public void update() {
       em.persist(book);
    }
}
```
<h:commandLink value="Create" action='#{**service**.**update**}'/>

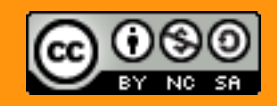

# Several scopes

- @Dependent (default)
- $\emptyset$  @ApplicationScoped, @SessionScoped, @RequestScoped
- @ ConversationScoped
- Create your own
	- @TransactionalScoped
	- @ViewScoped
	- @ThreadScoped
	- @ClusterScoped

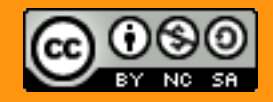

### Just choose the right scope

```
@Named
@RequestScoped
@Transactional
public class BookBean implements Serializable {
    public void update() {
    }
    public void delete() {
    }
}
```
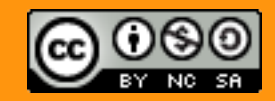

### Just choose the right scope

```
@Named
@SessionScoped
@Transactional
public class BookBean implements Serializable {
    public void update() {
    }
    public void delete() {
    }
}
```
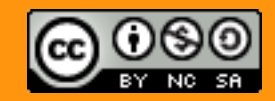

### Just choose the right scope

```
@Named
@ConversationScoped
@Transactional
public class BookBean implements Serializable {
    @Inject
    private Conversation conversation;
    public void update() {
       conversation.begin();
    }
    public void delete() {
       conversation.end();
 }
}
```
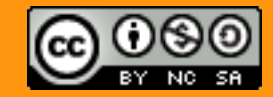

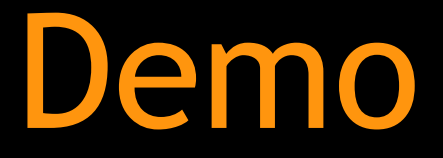

# @Named & scope

-

### Demo: @Named & Scope

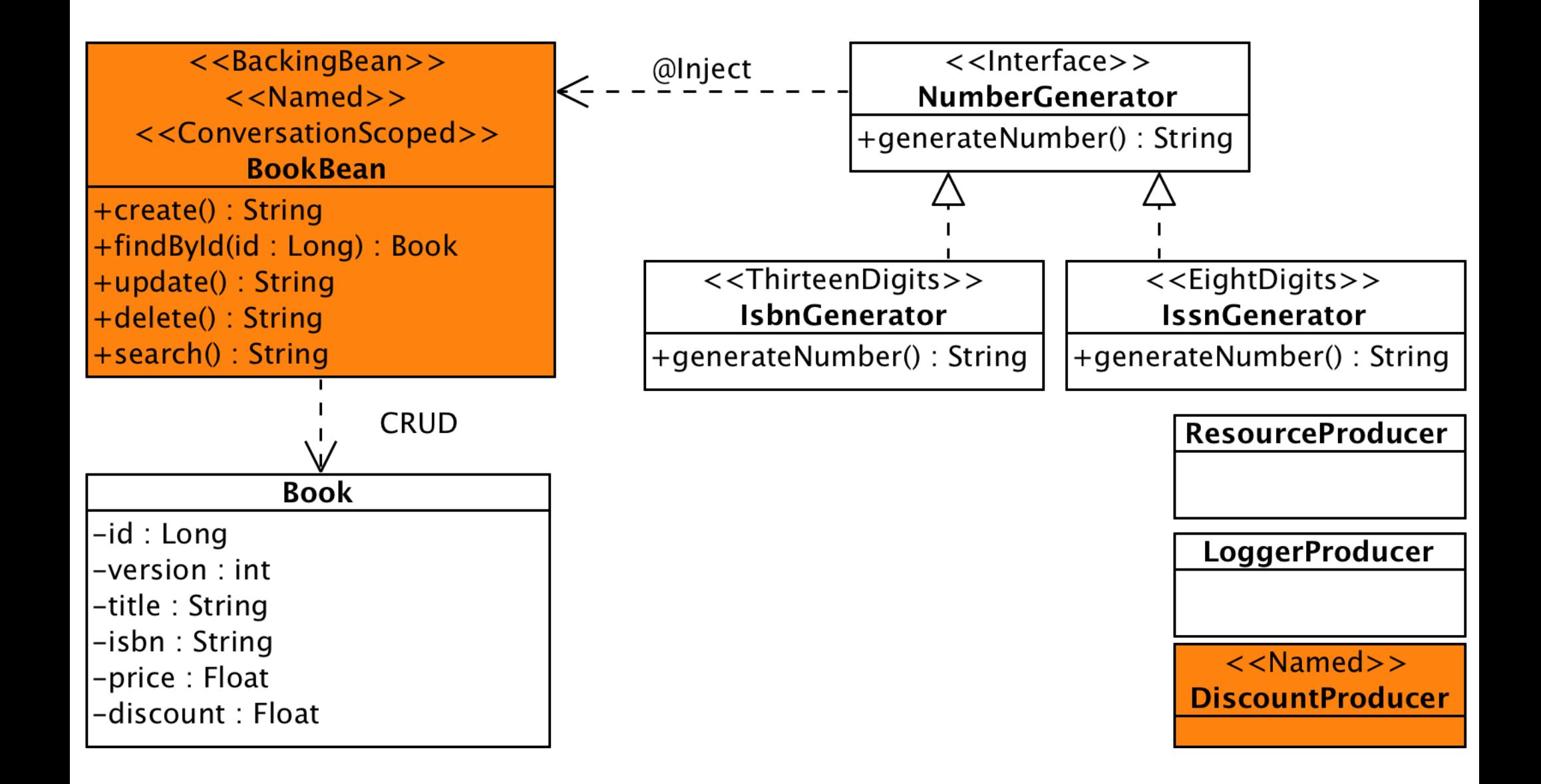

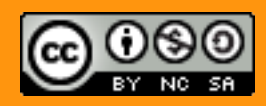

**@agoncal** 53

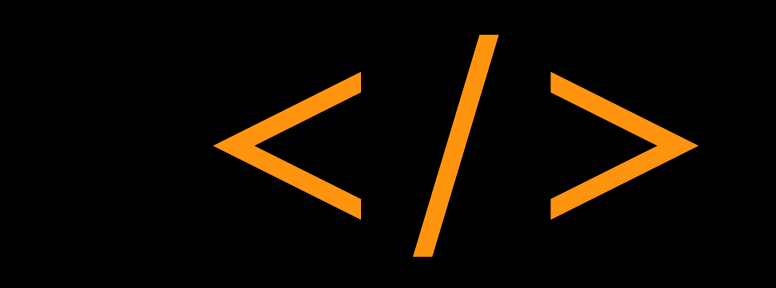

Alternatives

```
public class MockGenerator implements NumberGenerator {
    public String generateNumber() {
       return "mock-" + Math.abs(new Random().nextInt());
    }
}
```
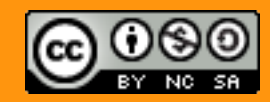

# How Do I ?

```
@Mock
public class MockGenerator implements NumberGenerator {
    public String generateNumber() {
       return "mock-" + Math.abs(new Random().nextInt());
    }
}
```
**public class** BookBean **implements** Serializable {

```
 @Inject @Mock
 private NumberGenerator numberGenerator;
 // ...
```
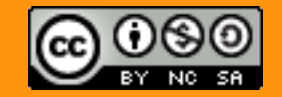

}<br>]

# How Do I ?

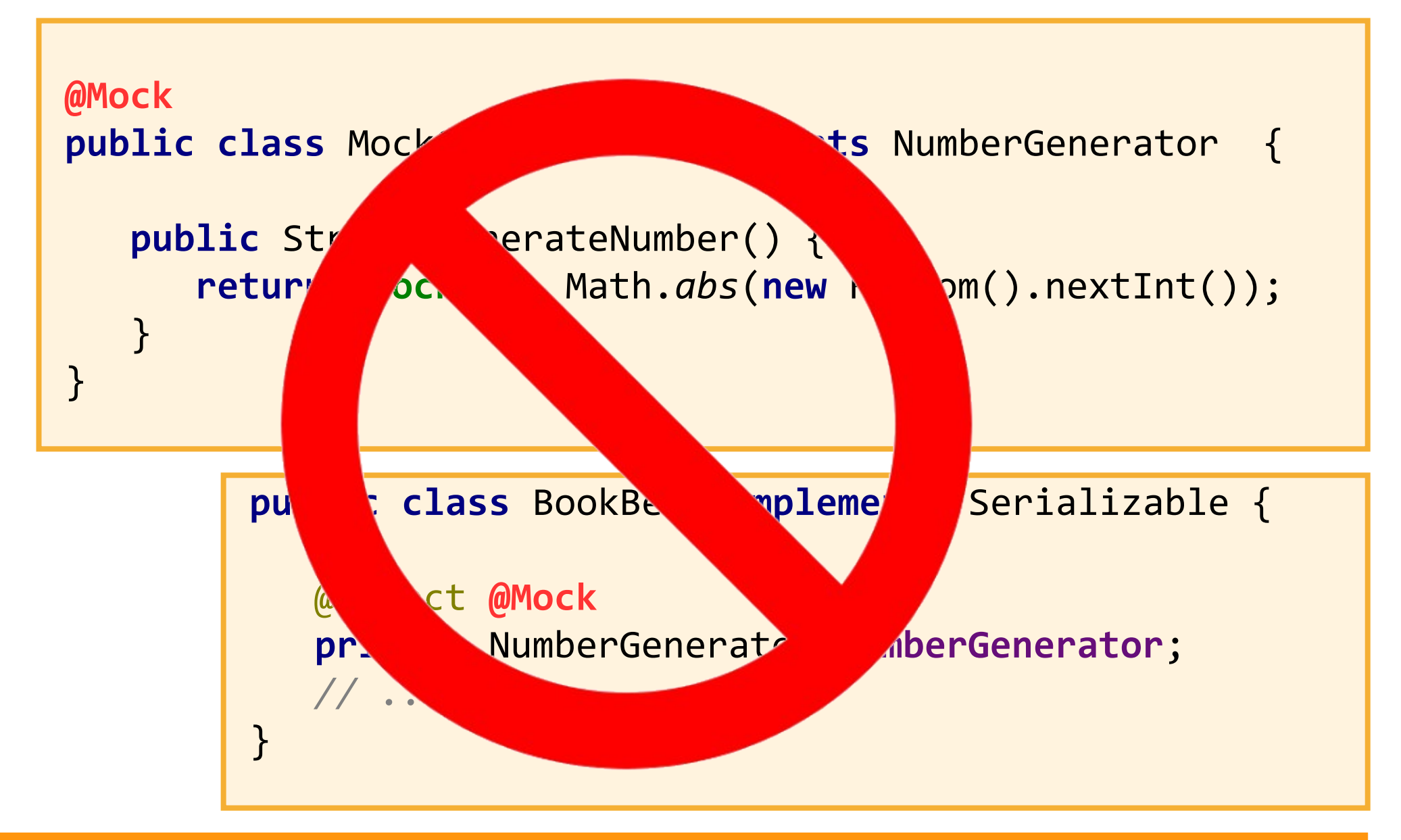

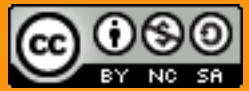

@agoncal 58

# Use an Alternative !

```
@Alternative
@EightDigits
public class MockGenerator implements NumberGenerator {
    public String generateNumber() {
       return "mock-" + Math.abs(new Random().nextInt());
    }
}
```
**public class** BookBean **implements** Serializable {

```
 @Inject @EightDigits
 private NumberGenerator numberGenerator;
 // ...
```
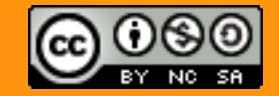

}<br>]

#### Activate the Alternative

```
<beans xmlns="http://xmlns.jcp.org/xml/ns/javaee"
 ...
       version="1.1" bean-discovery-mode="all">
  <alternatives>
    <class>com.foo.MockGenerator</class>
  </alternatives>
</beans>
```
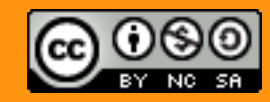

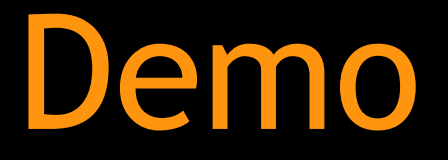

-

# Alternatives

#### Demo: Alternatives

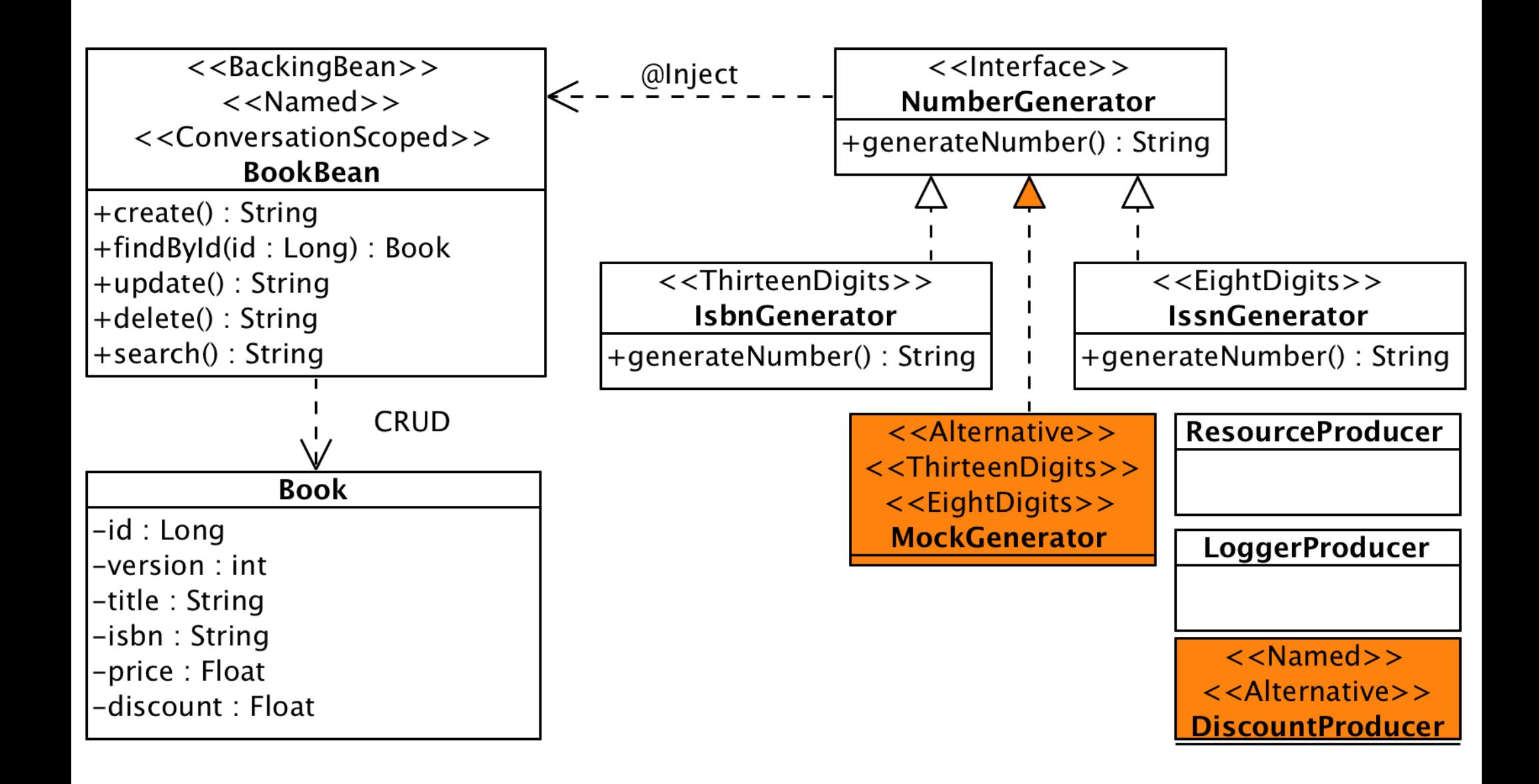

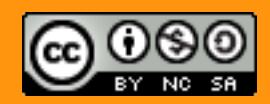

Events

# How Do I ?

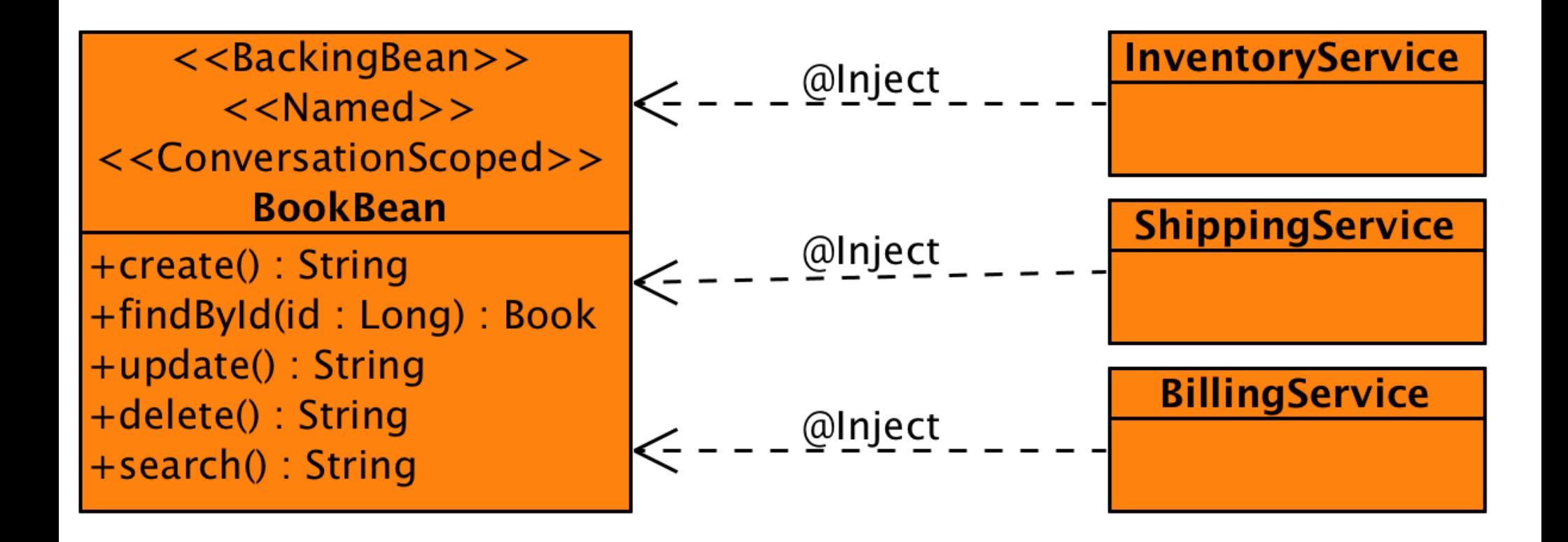

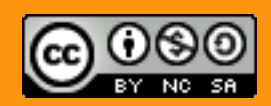

# How Do I ?

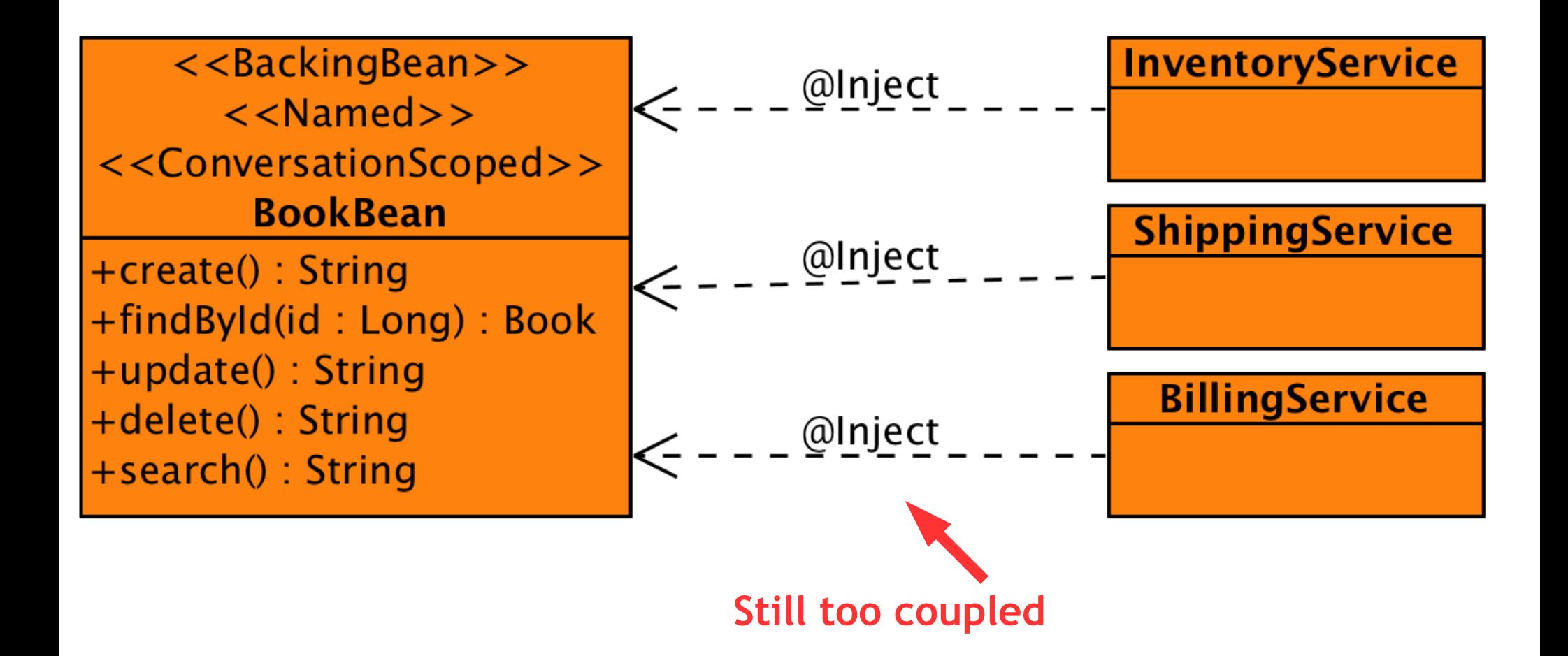

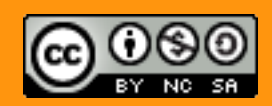

# Use Events !

<<BackingBean>>  $<<$ Named $>>$ <<ConversationScoped>> **BookBean** 

+create(): String +findById(id: Long): Book +update(): String +delete(): String +search(): String

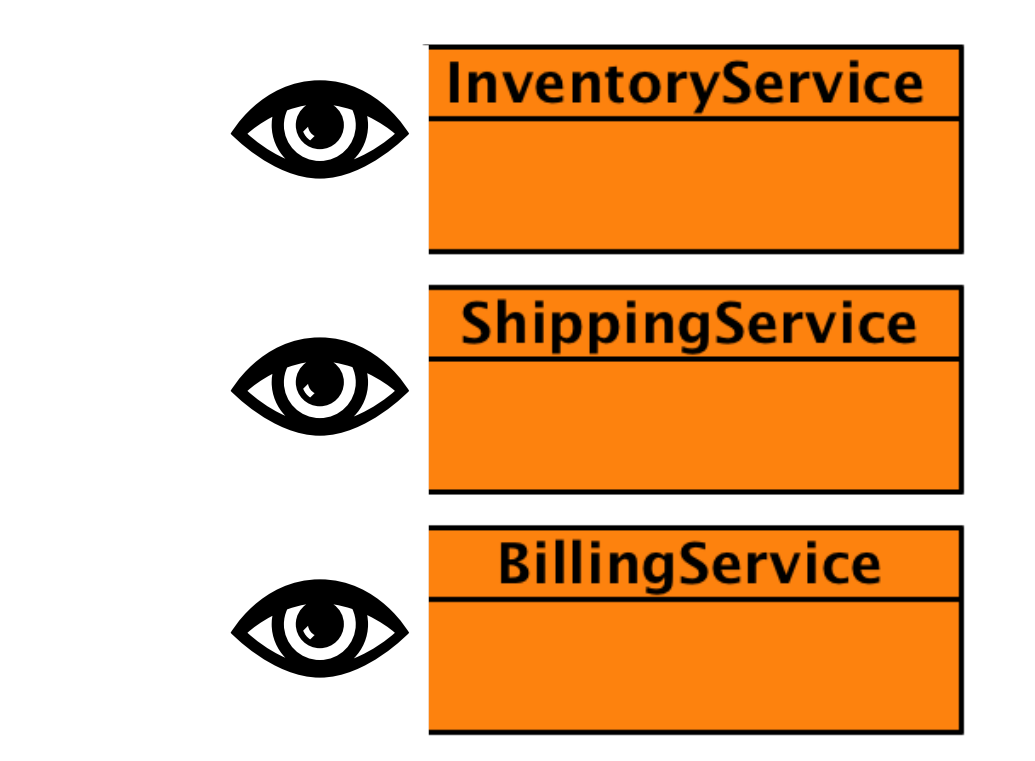

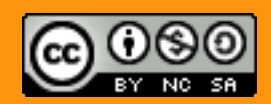

 $\bigstar$ 

# Fire and Observe

```
public class BookBean implements Serializable {
```

```
 @Inject 
    private Event<Book> boughtEvent;
    public void update() {
       boughtEvent.fire(book);
    }
}
```
**public class** InventoryService {

private void observeBooks (@Observes Book book) { **logger**.info(**"Book recevied "** + book.getTitle());

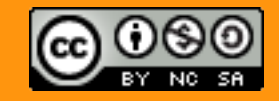

}

}

# Fire and Observe with Qualifier

```
public class BookBean implements Serializable {
```

```
 @Inject @Paper
 private Event<Book> boughtEvent;
 public void update() {
    boughtEvent.fire(book);
 }
```
**public class** InventoryService {

 **private void** observeBooks (**@Observes @Paper** Book book) { **logger**.info(**"Book recevied "** + book.getTitle());

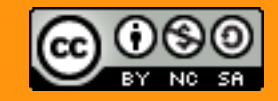

}

}

}

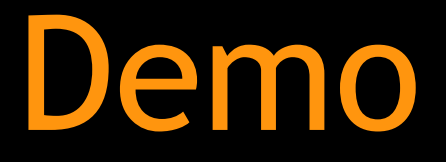

-

Events

### Demo: Events

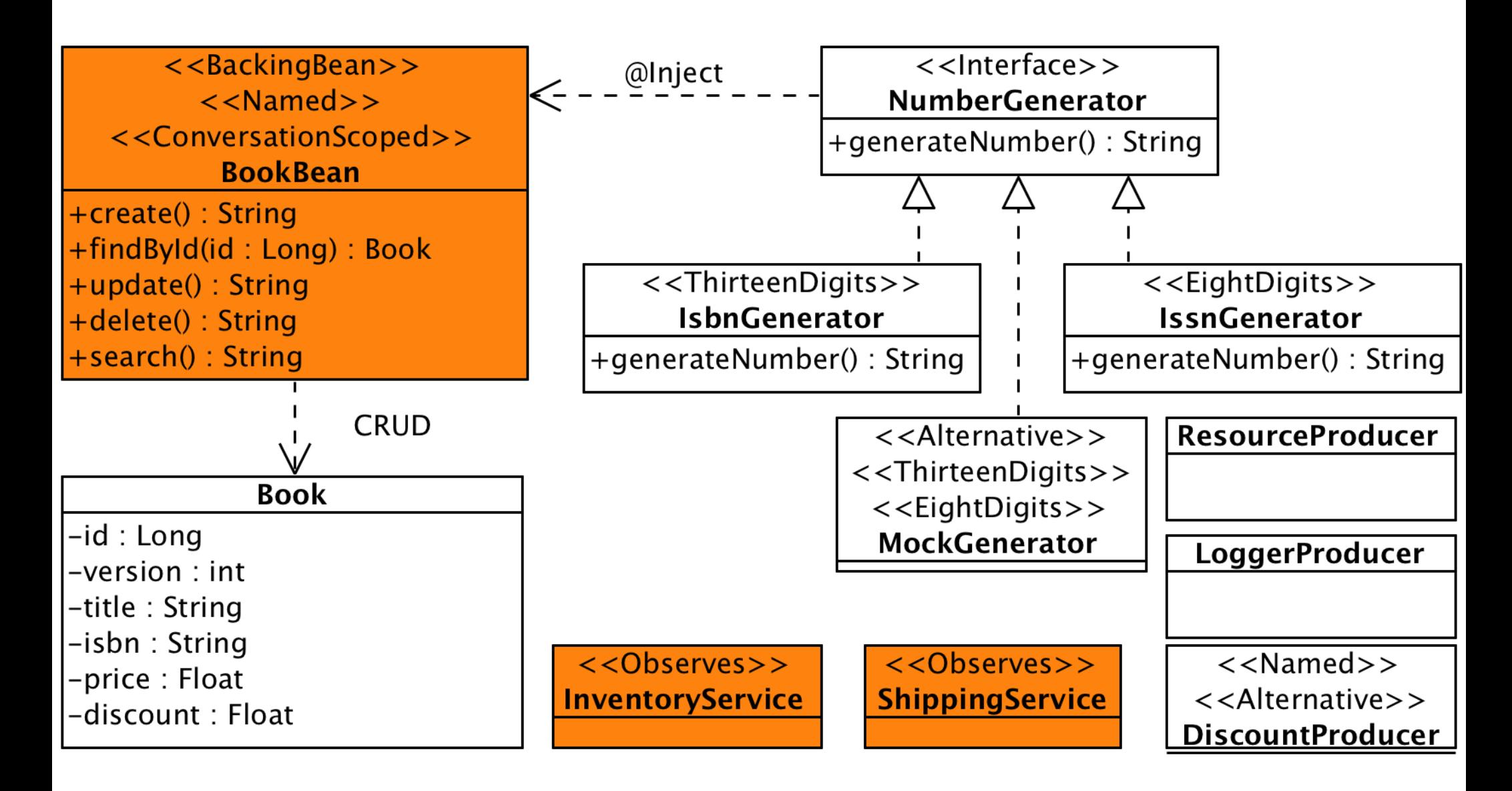

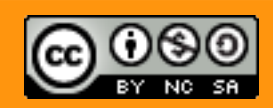

CDI : So Much More

#### CDI : So Much More

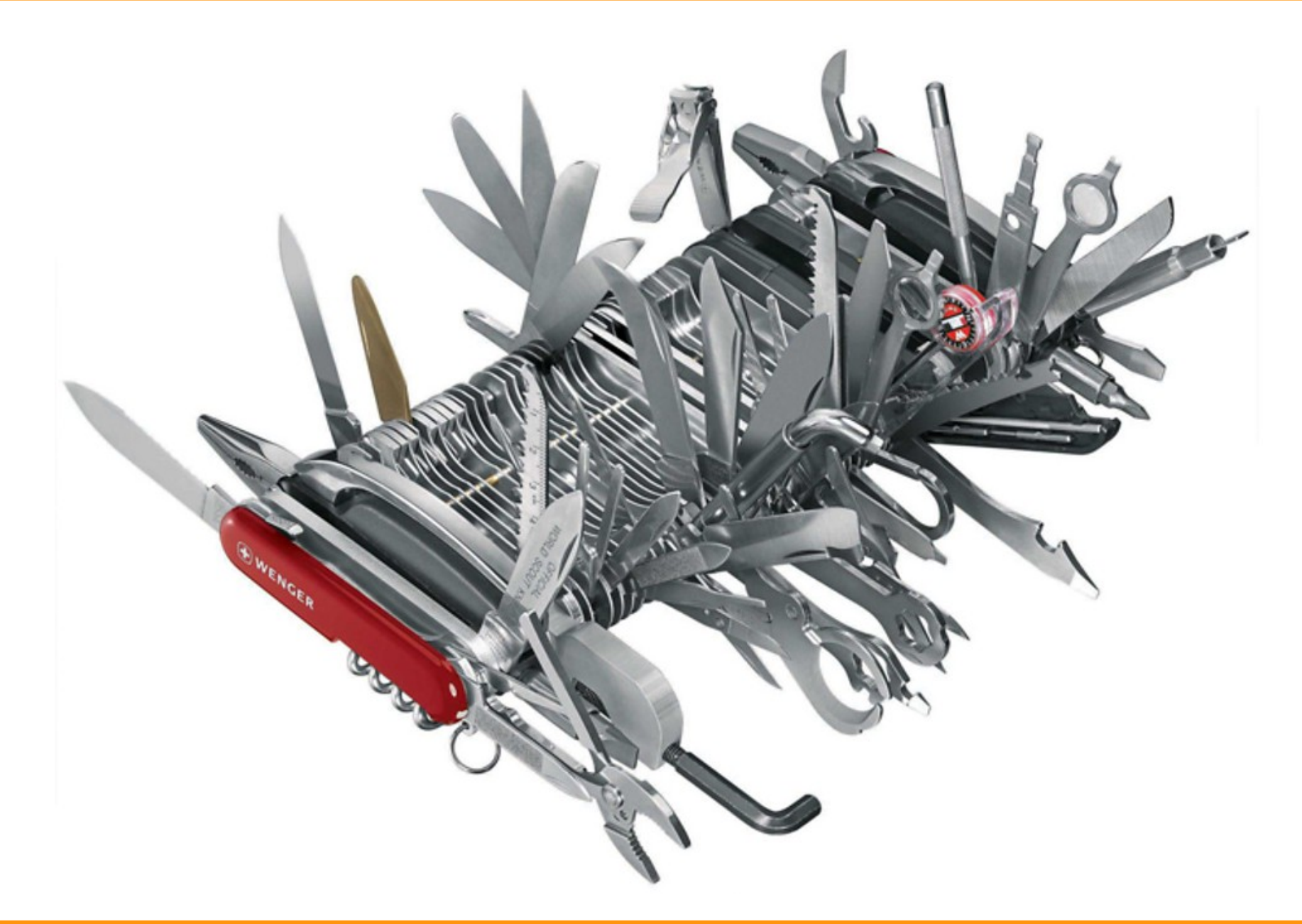

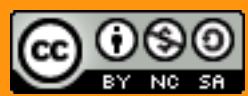

@agoncal 72
## CDI Extension ecosystem

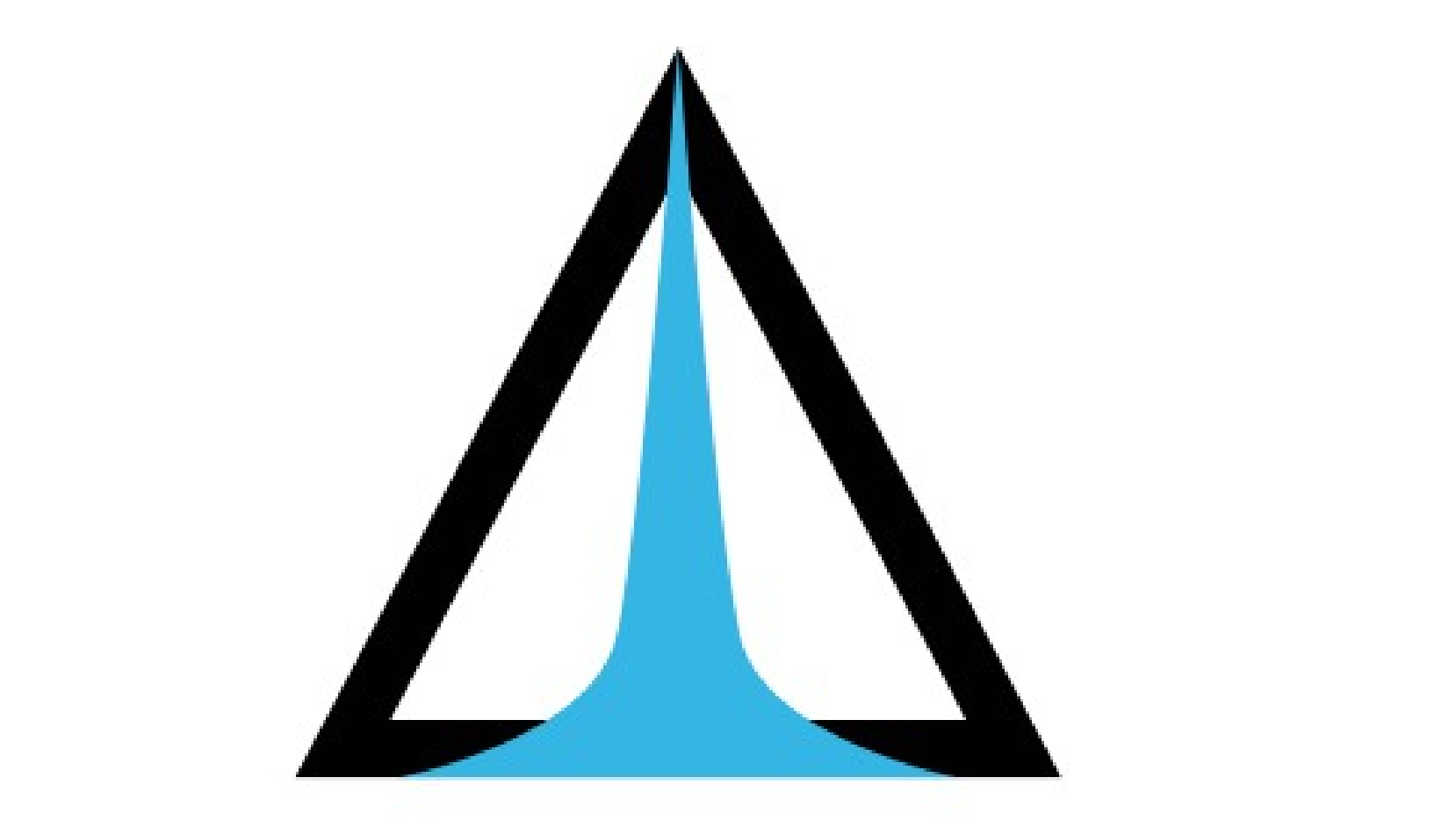

# DELTASPIKE

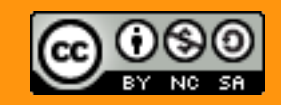

# CDI Course on PluralSight

# pluralsight<sub>o</sub>

http://www.pluralsight.com/courses/context-dependency-injection-1-1

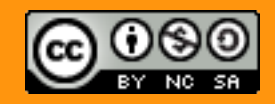

# Thanks

www.antoniogoncalves.org antonio.goncalves@gmail.com @agoncal @devoxxfr @lescastcodeurs

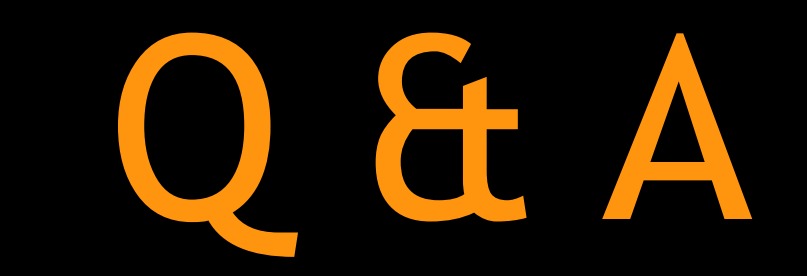

- 
- Attribution You must attribute the work in the manner specified by the author or licensor (but not in any way that suggests that they endorse you or your use of the work).
- **Noncommercial** You may not use this work for commercial purposes.
- **Share Alike** If you alter, transform, or build upon this work, you may distribute the resulting work only under the same or similar license to this one.

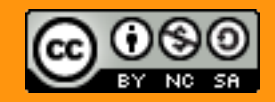

#### CDI : How do I?

by antonio goncalves @agoncal

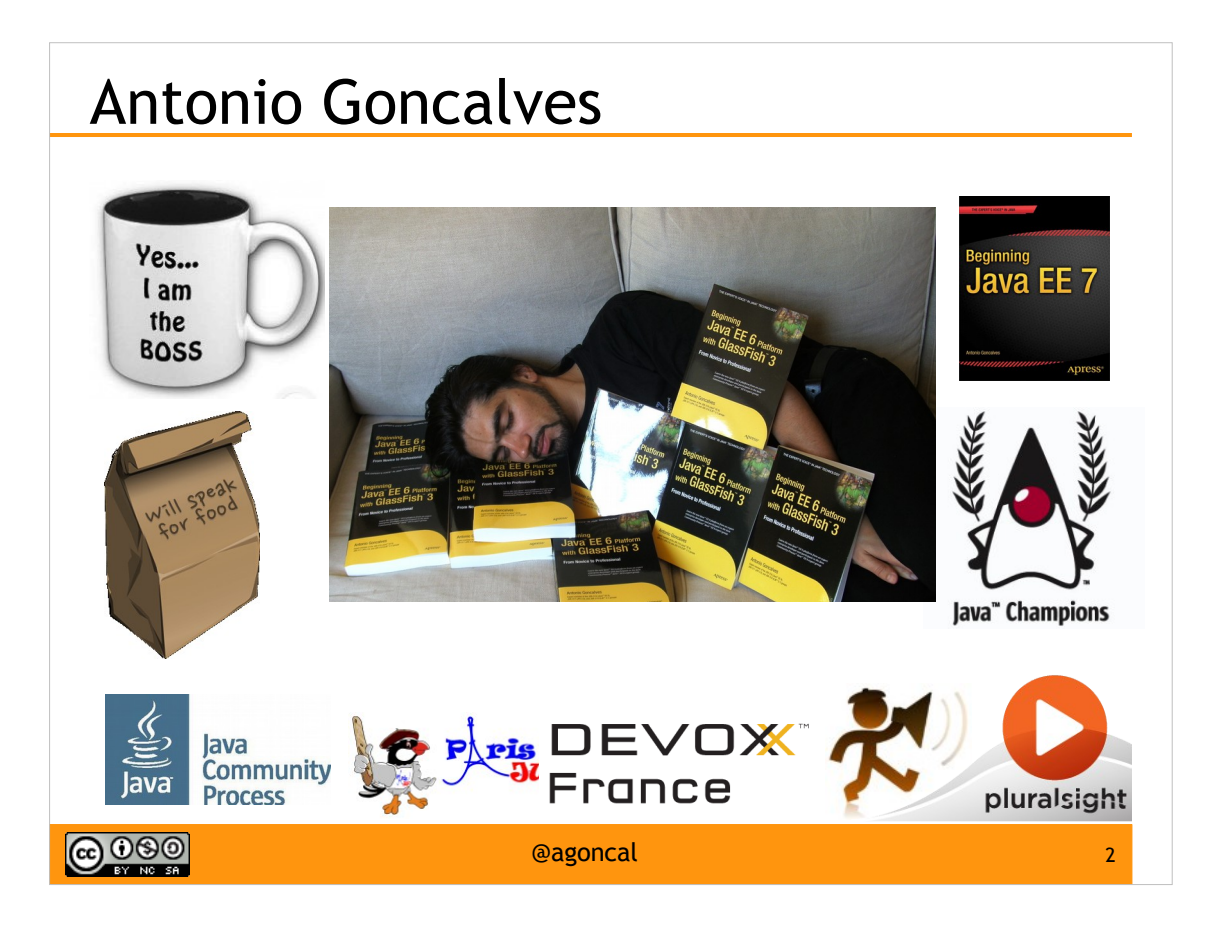

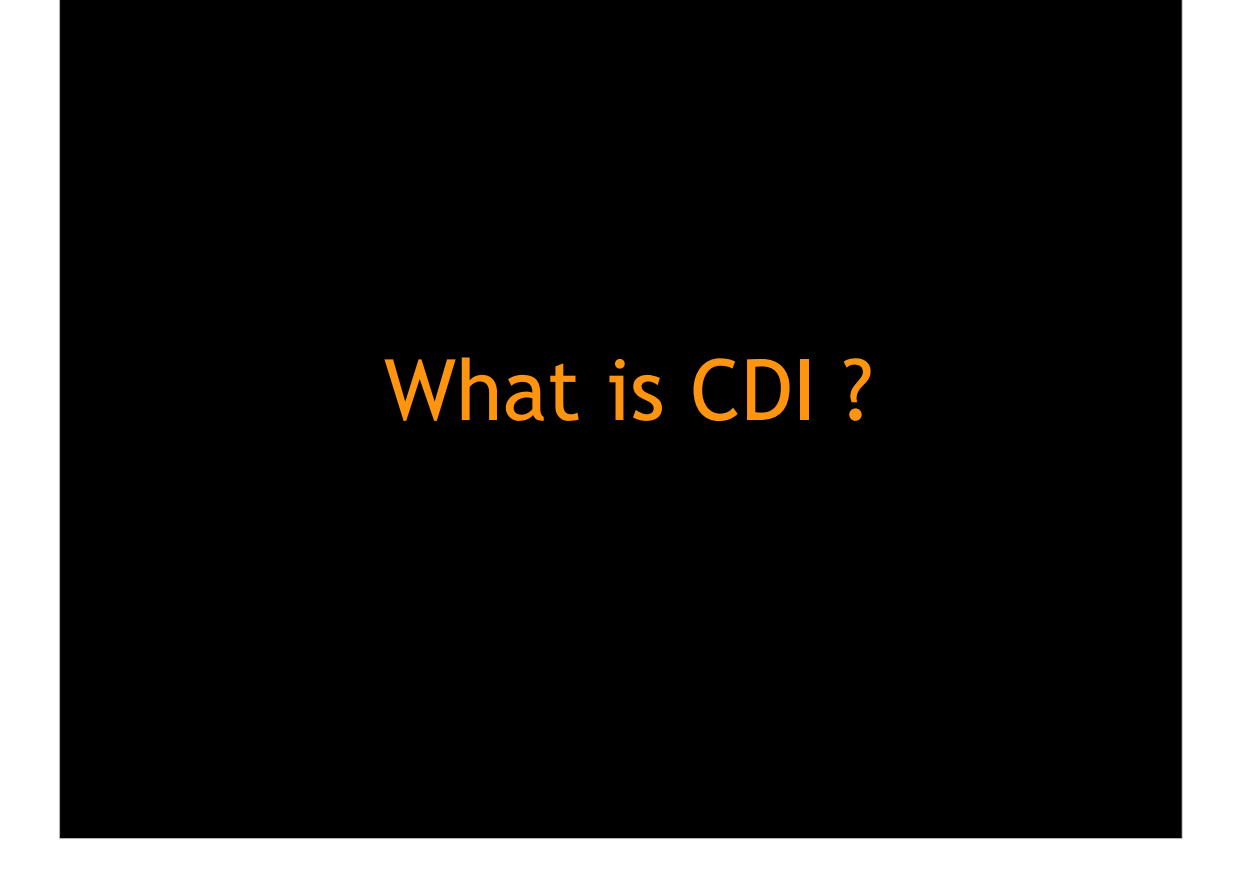

#### What is CDI ?

- Dependency injection
- Lose coupling, strong typing
- Context management
- Interceptors and decorators
- Event bus
- Extensions

**@000** 

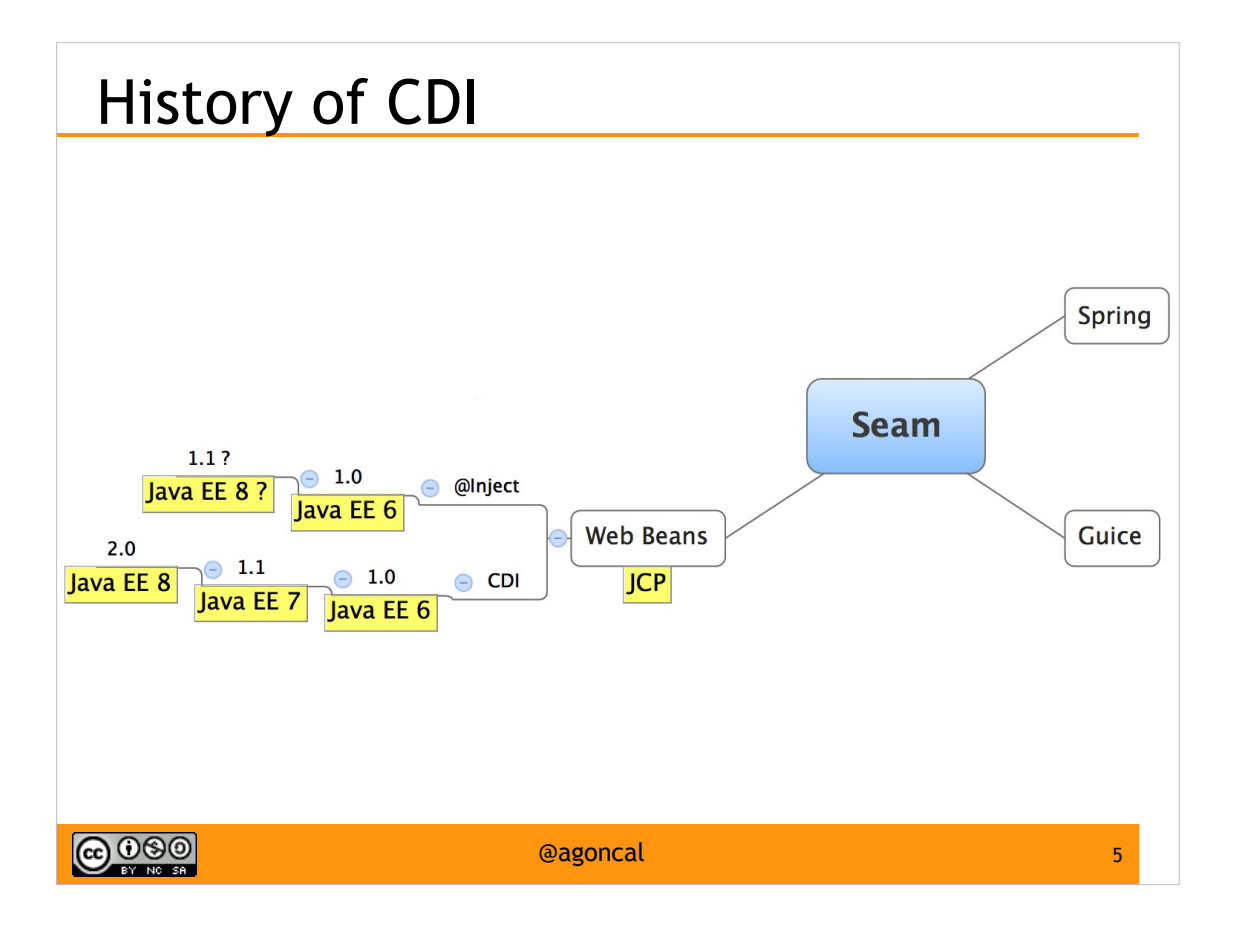

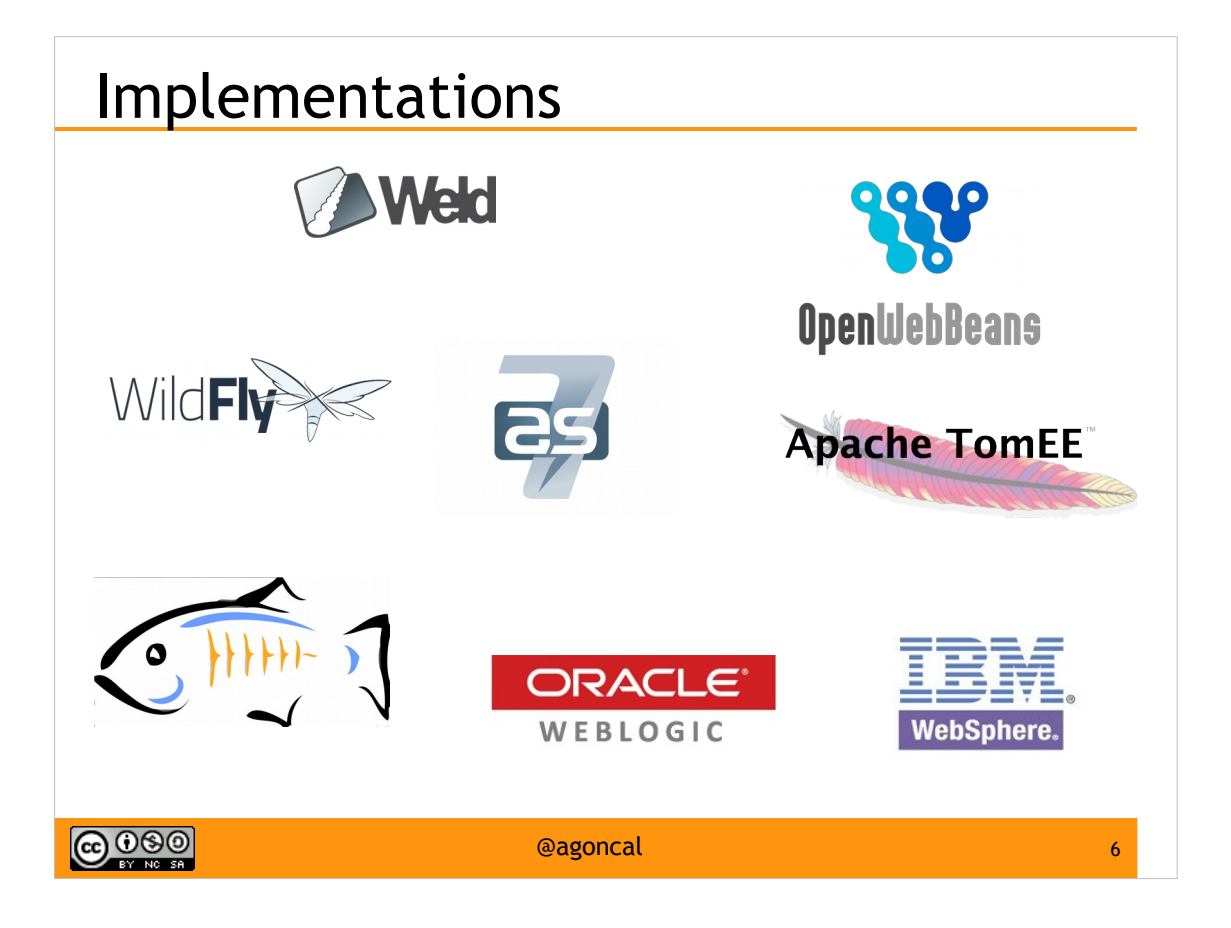

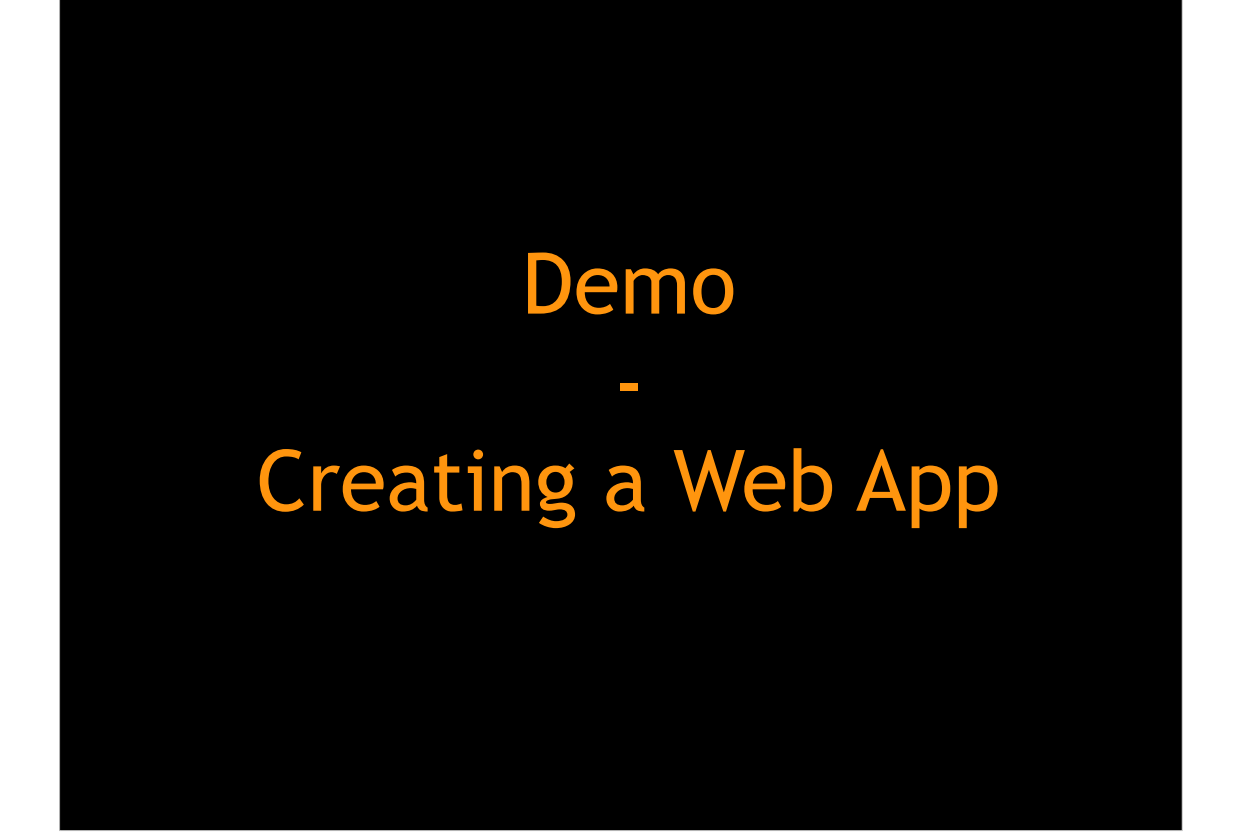

#### Demos with JBoss Forge

- Java EE scaffolding tool
- Shell commands
- CRUD application
- Gets you start quickly
- Takes care of integration
- Plugin based

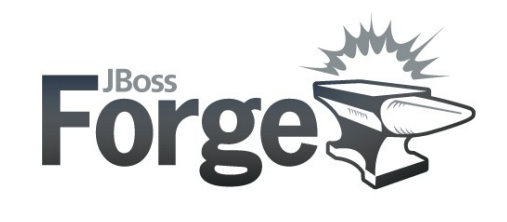

**@000** 

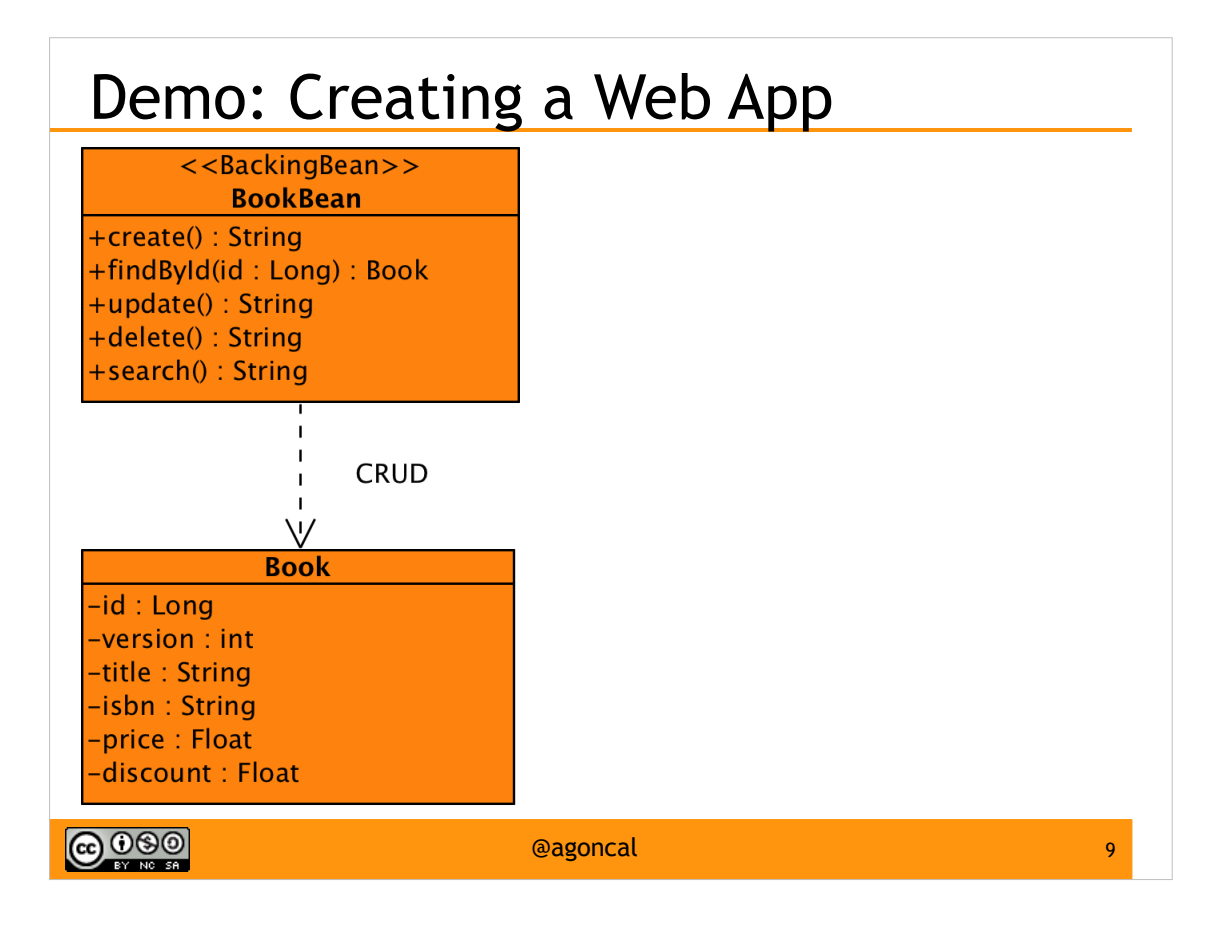

### Dependency Injection

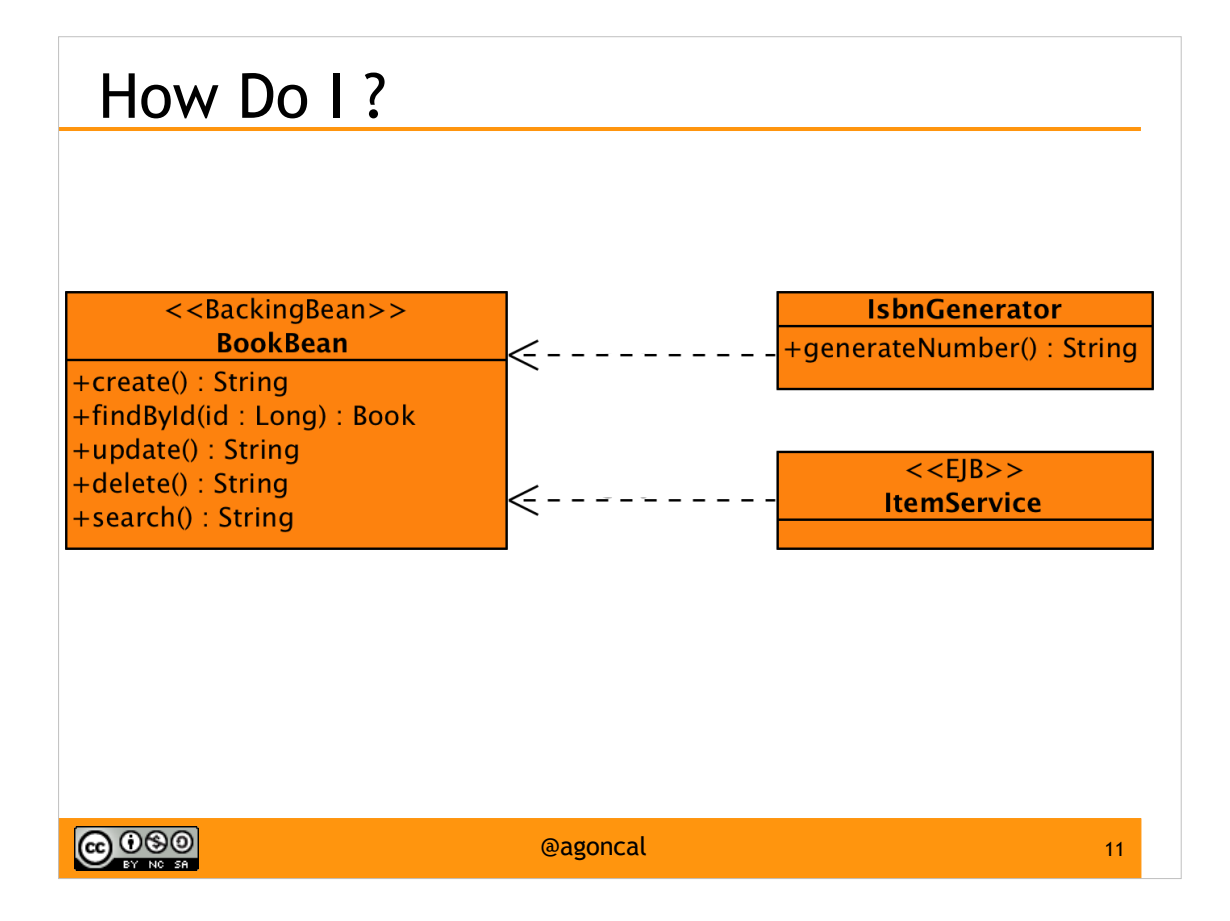

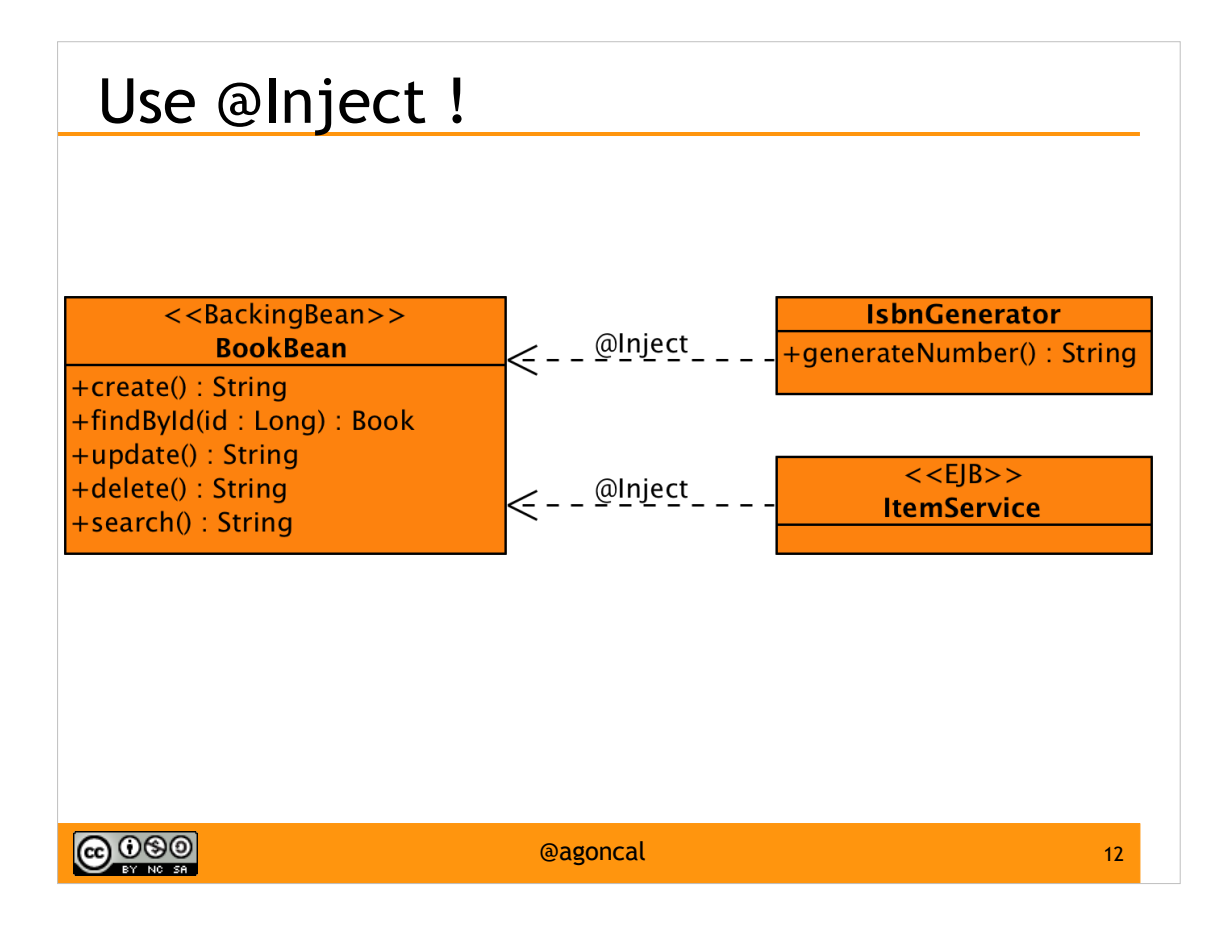

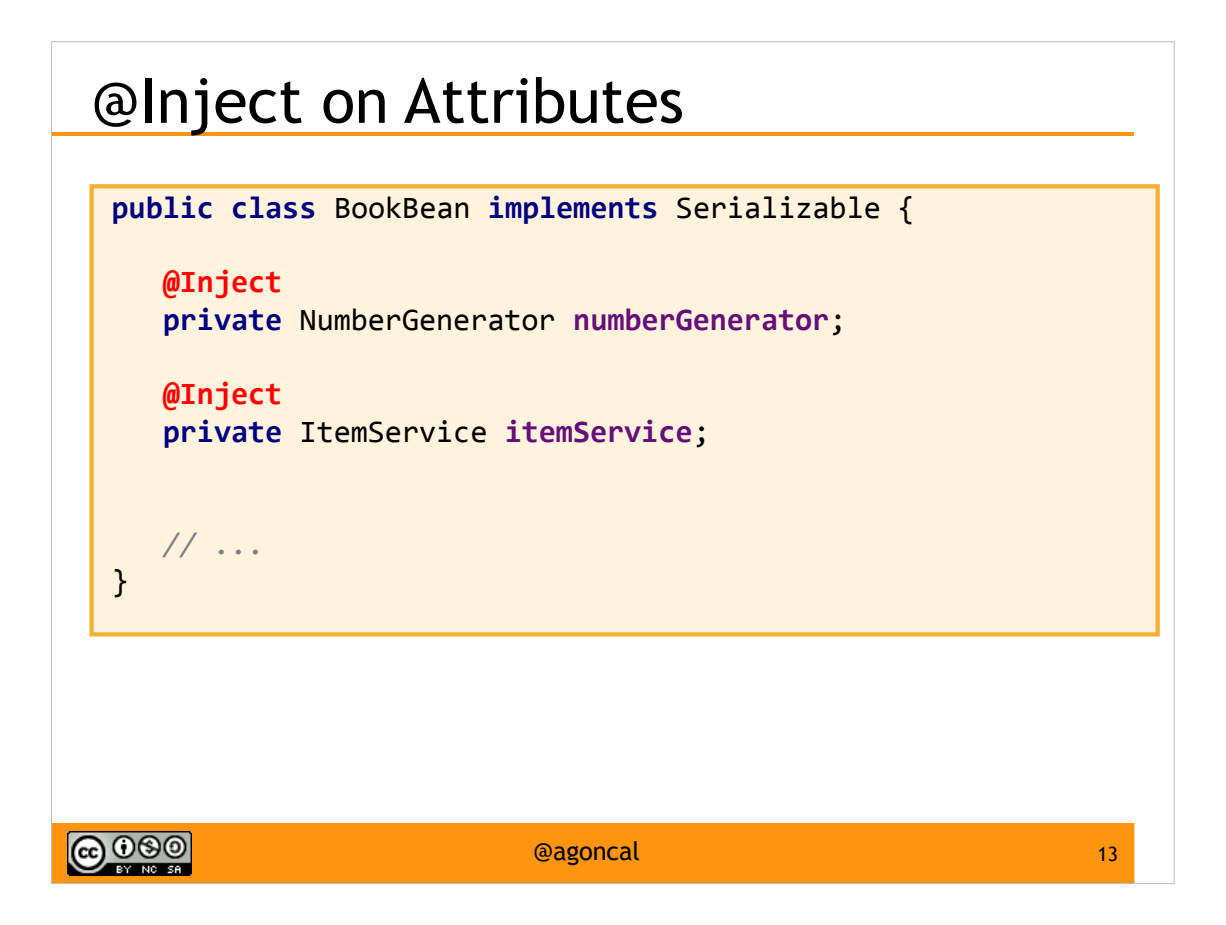

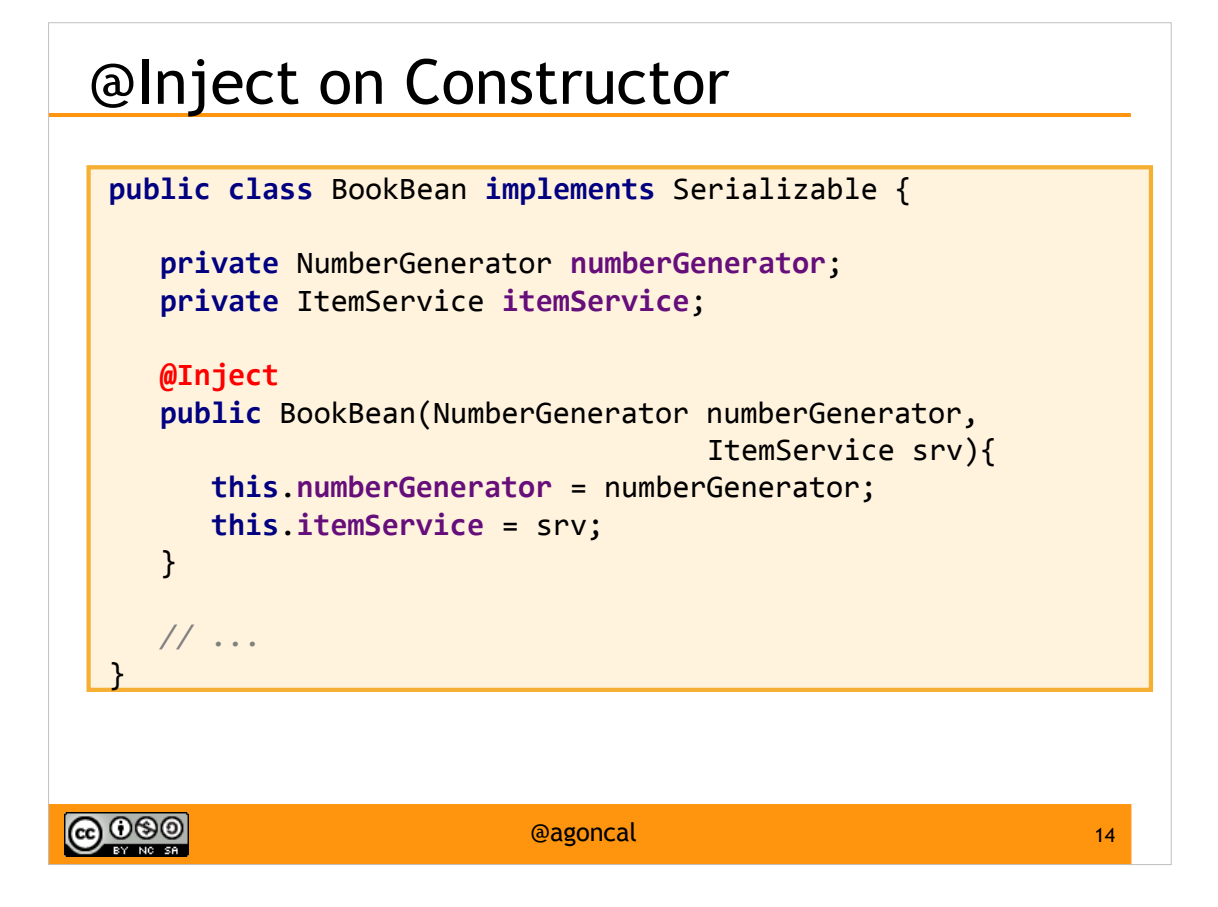

#### @Inject on Setters

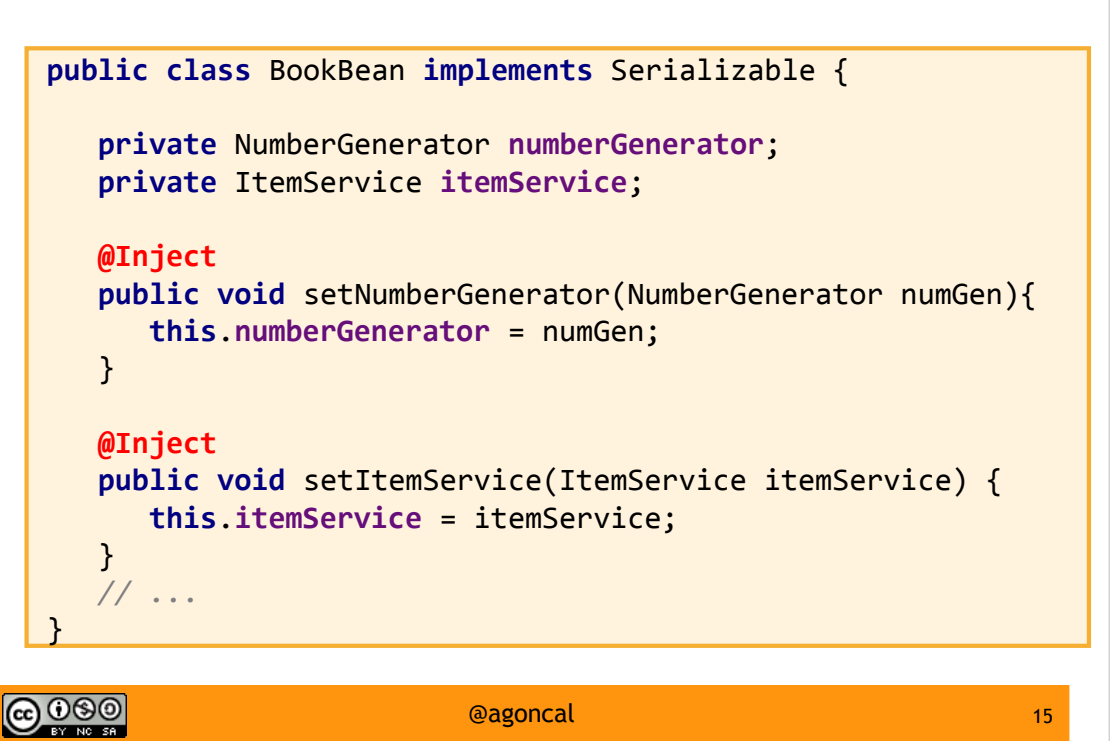

#### Activate CDI

- In CDI 1.0 beans. xml in archive
- Since CDI 1.1 it's activated by default
	- All classes having a bean definition annotation
	- beans.xml to deactivate or activate all
- Archive vs Bean archive

**@000** 

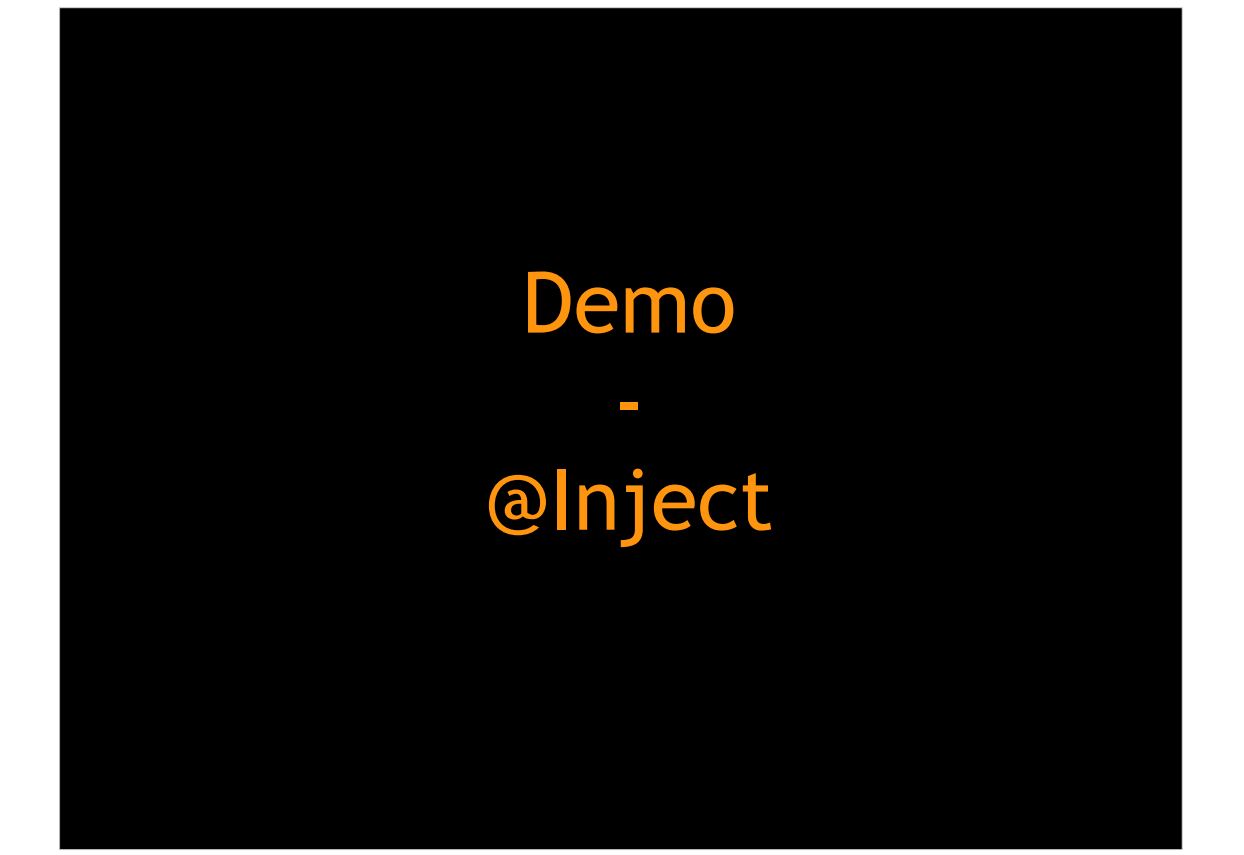

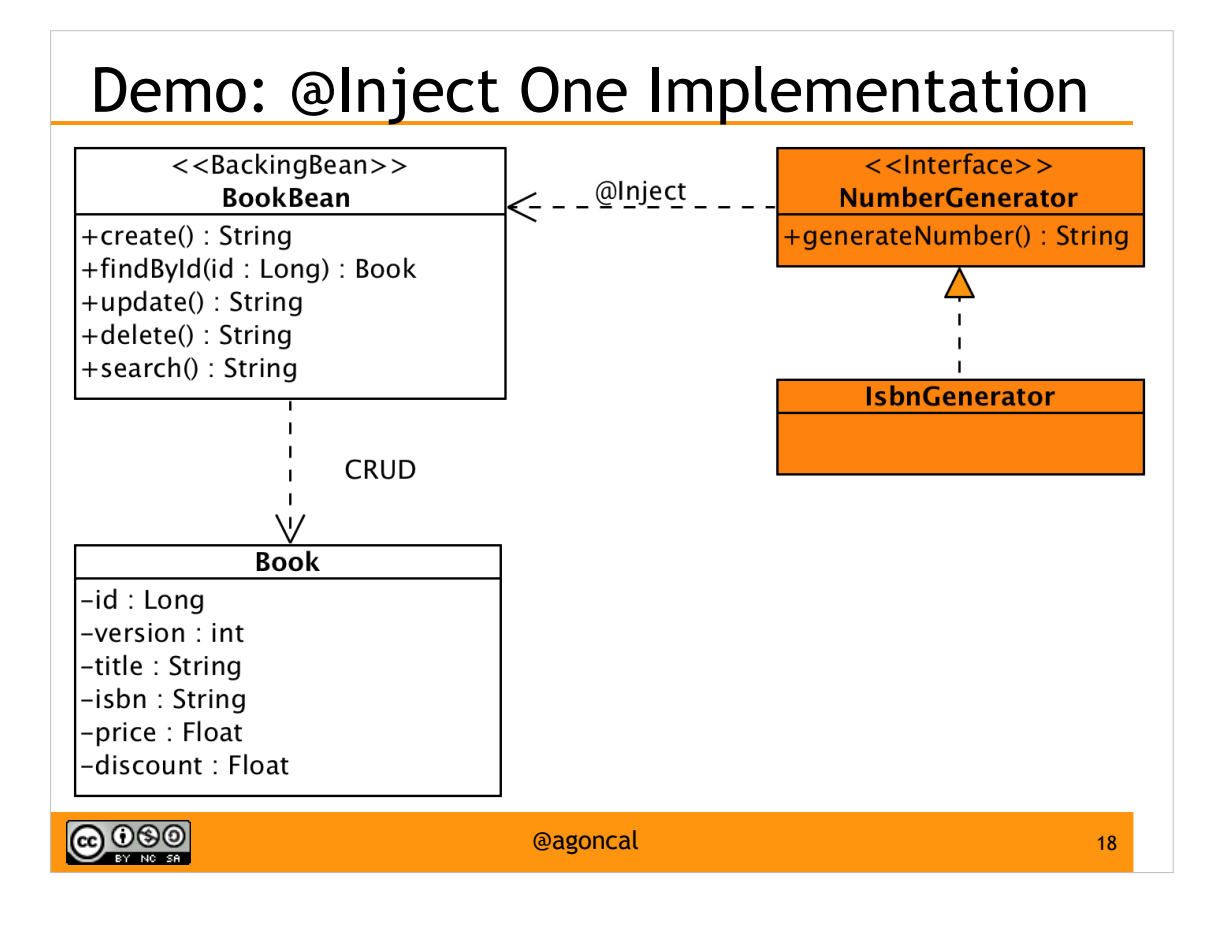

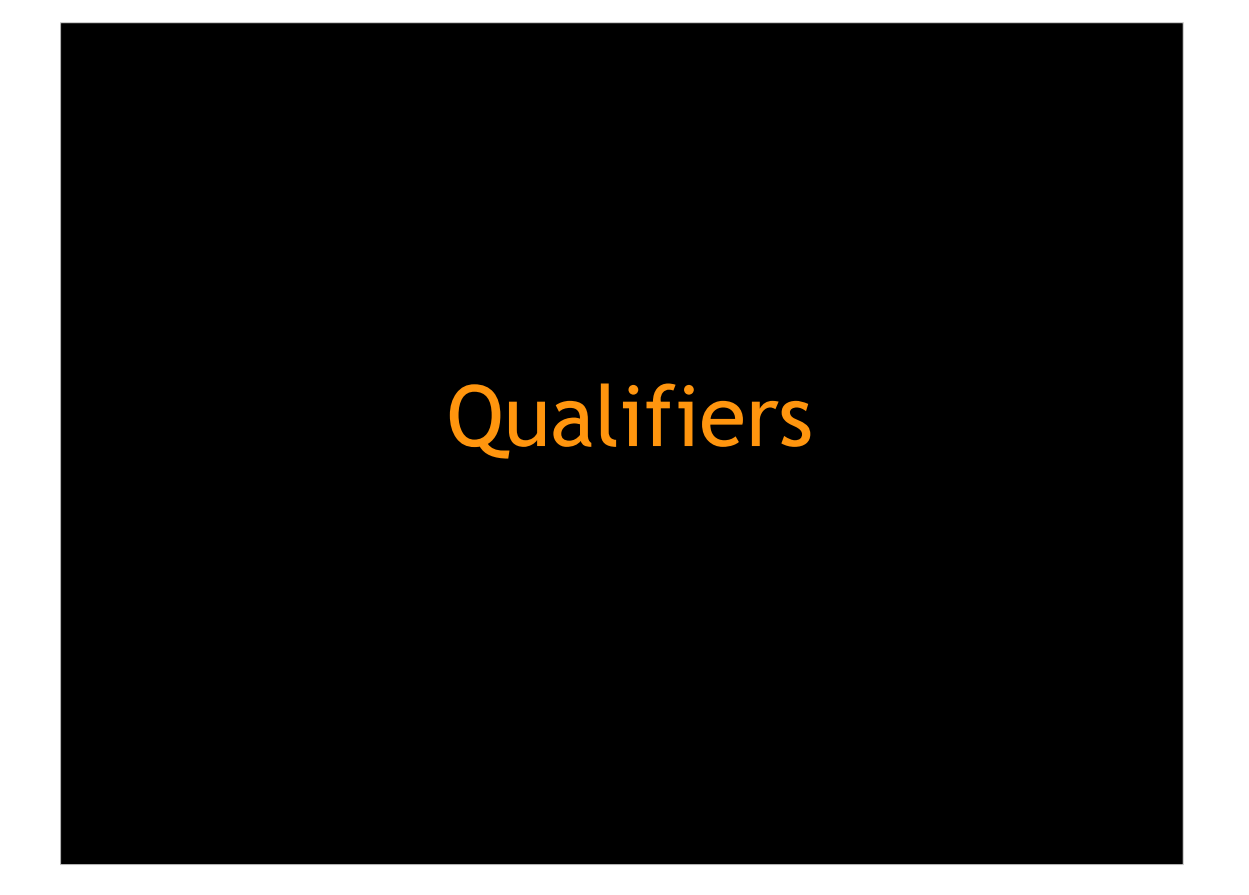

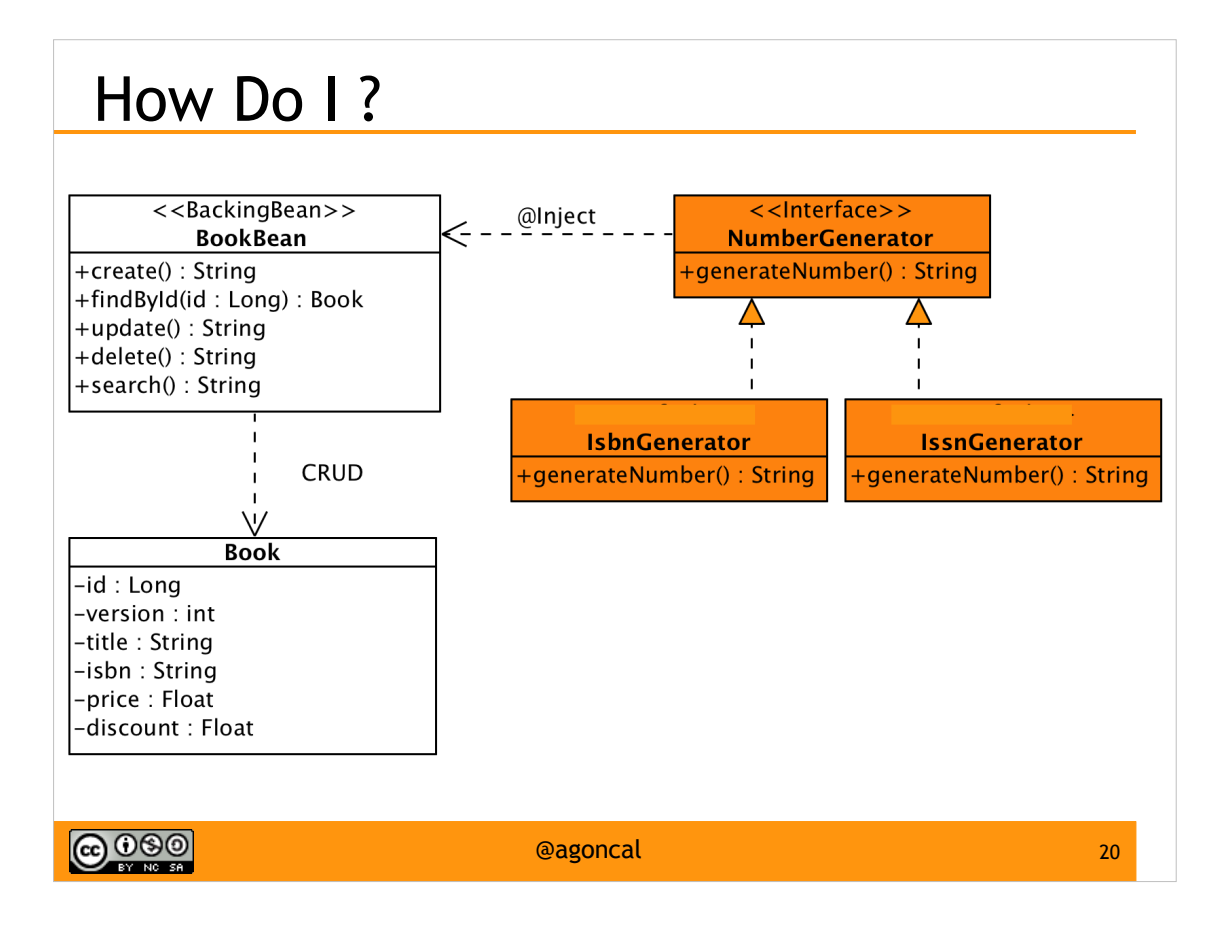

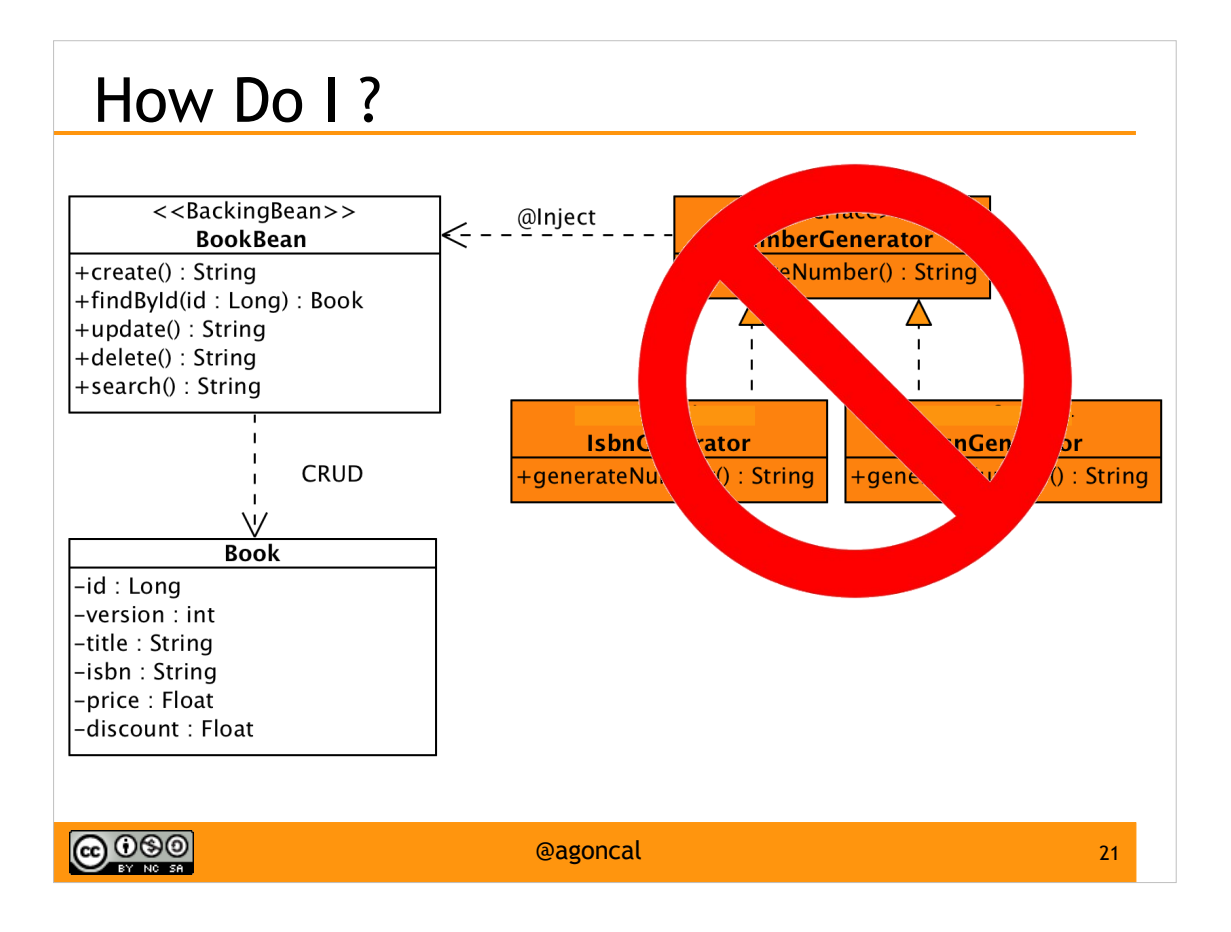

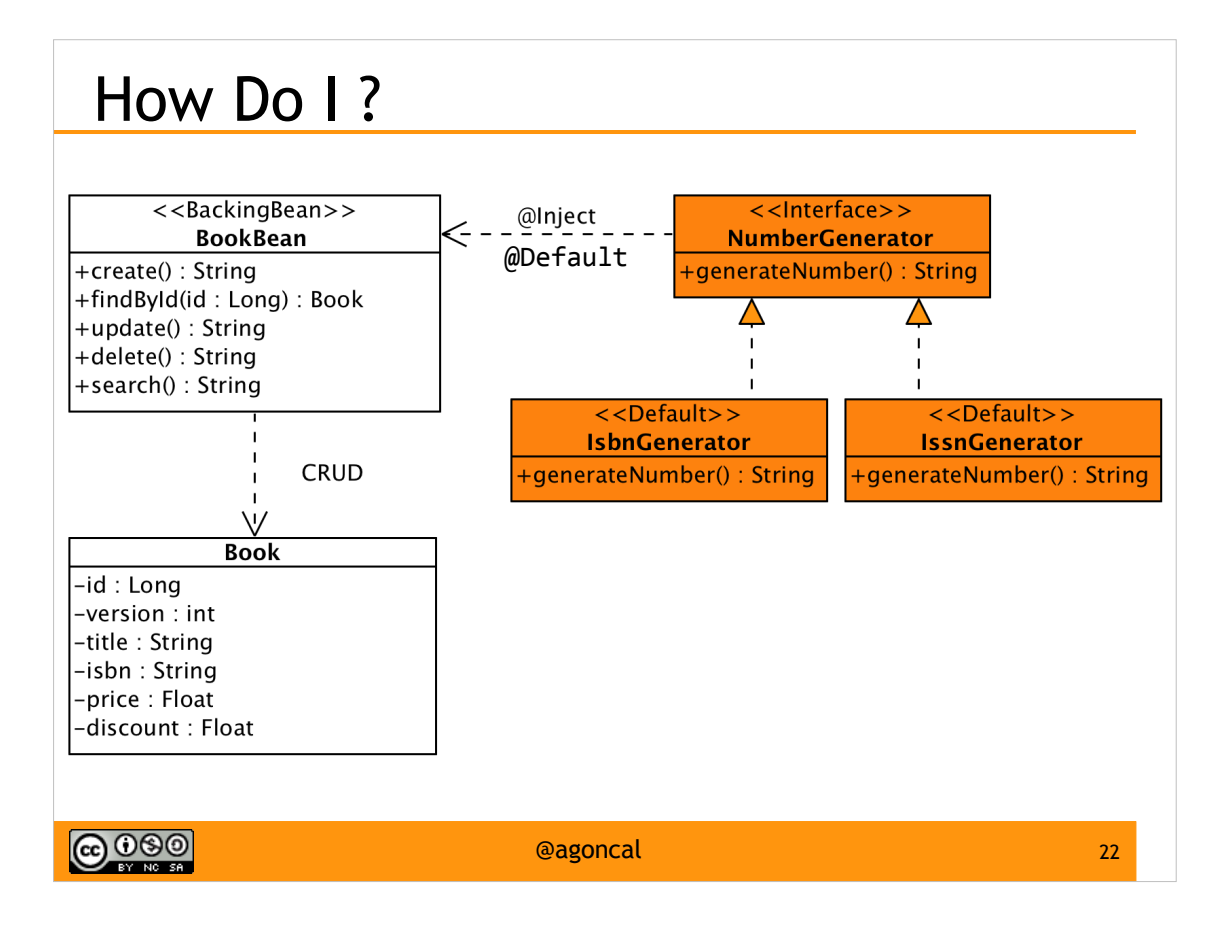

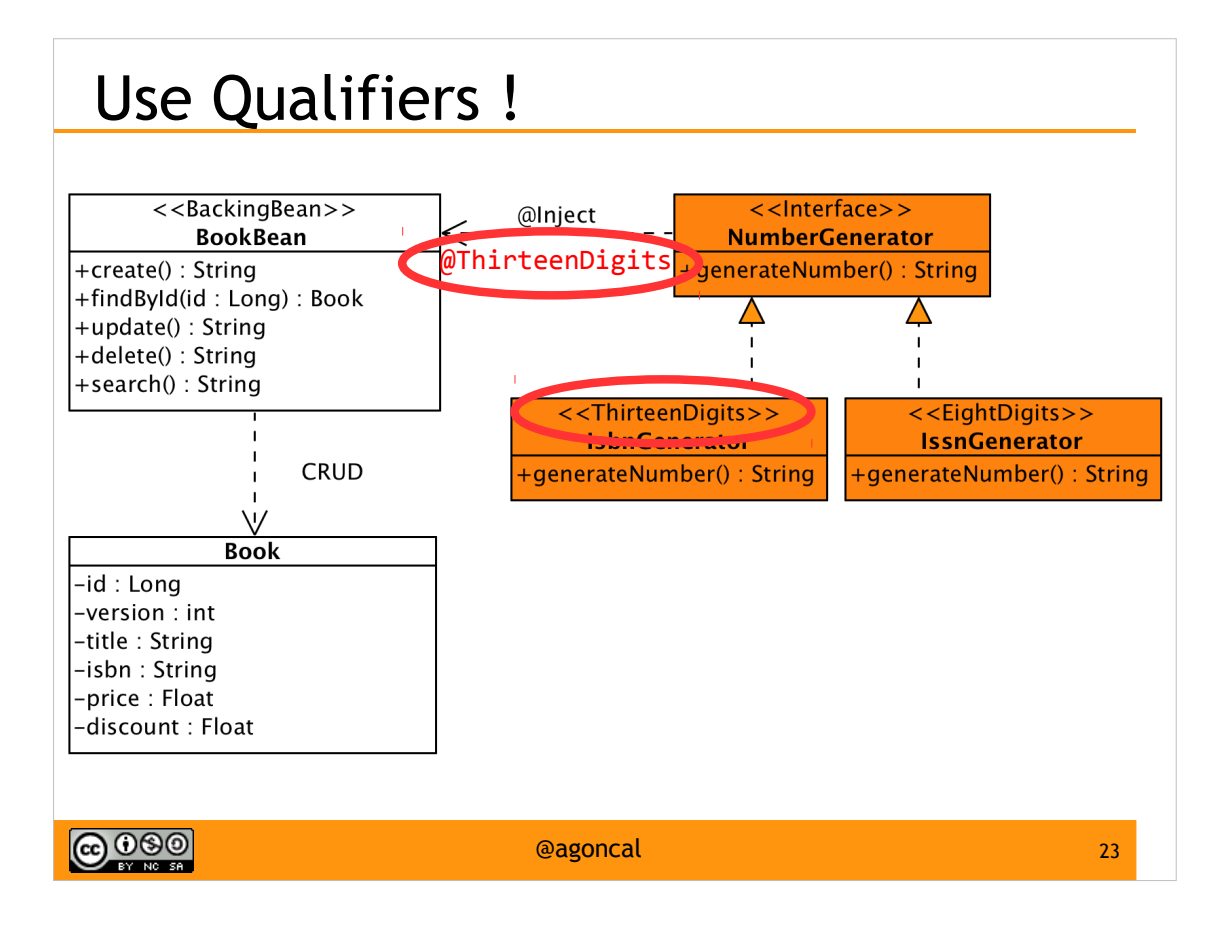

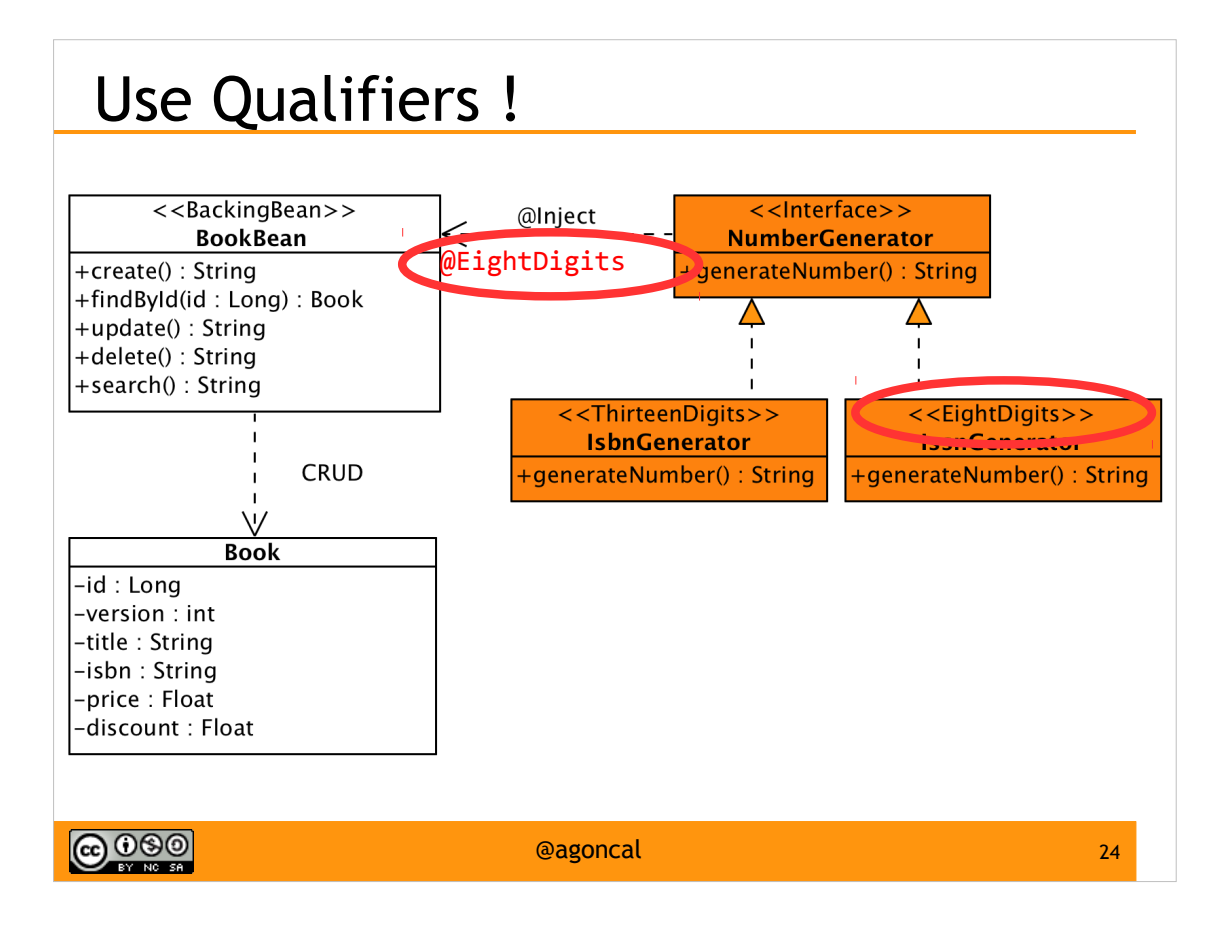

#### A Qualifier

**@Qualifier** @Retention(*RUNTIME*) @Target({ *METHOD*, *FIELD*, *PARAMETER*, *TYPE* }) @Documented **public** @**interface ThirteenDigits** { }

**@000** 

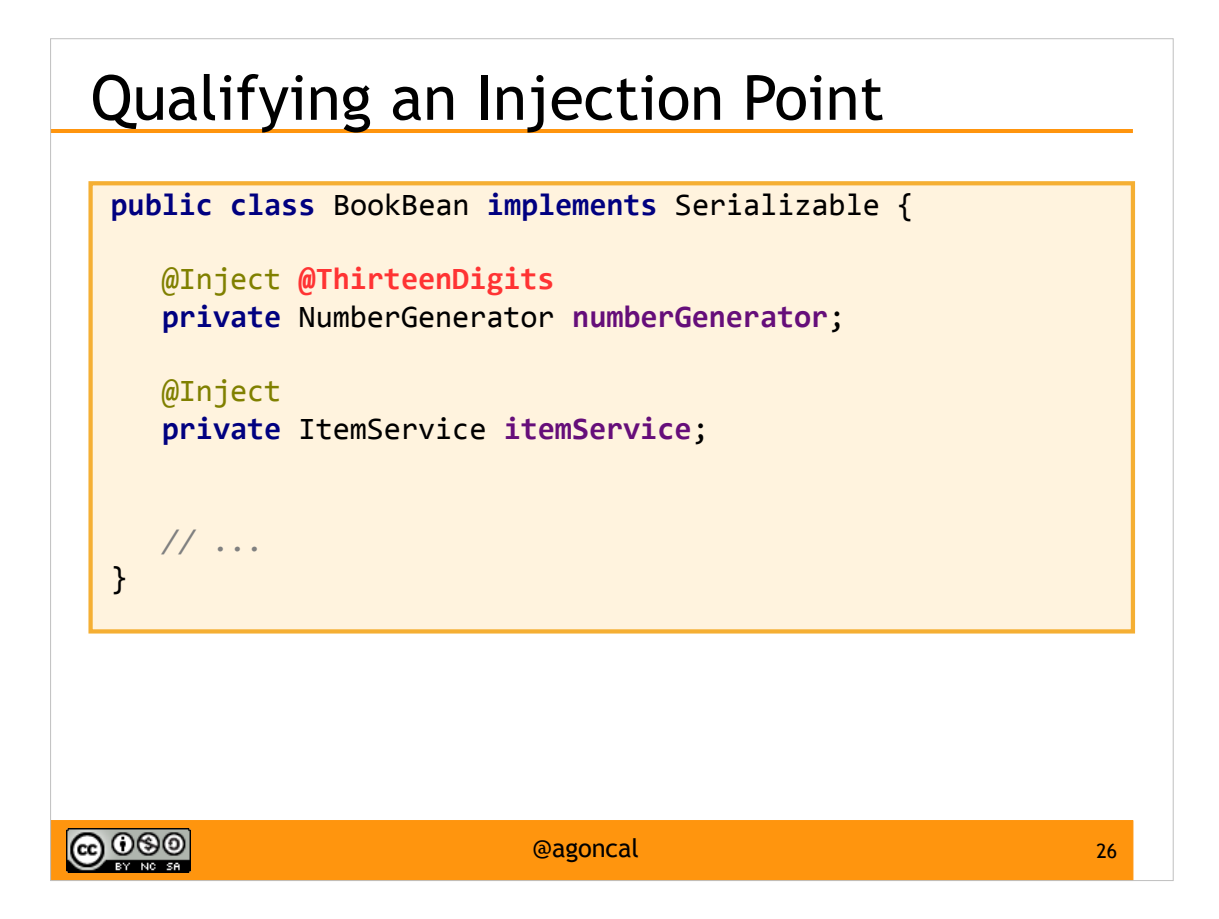

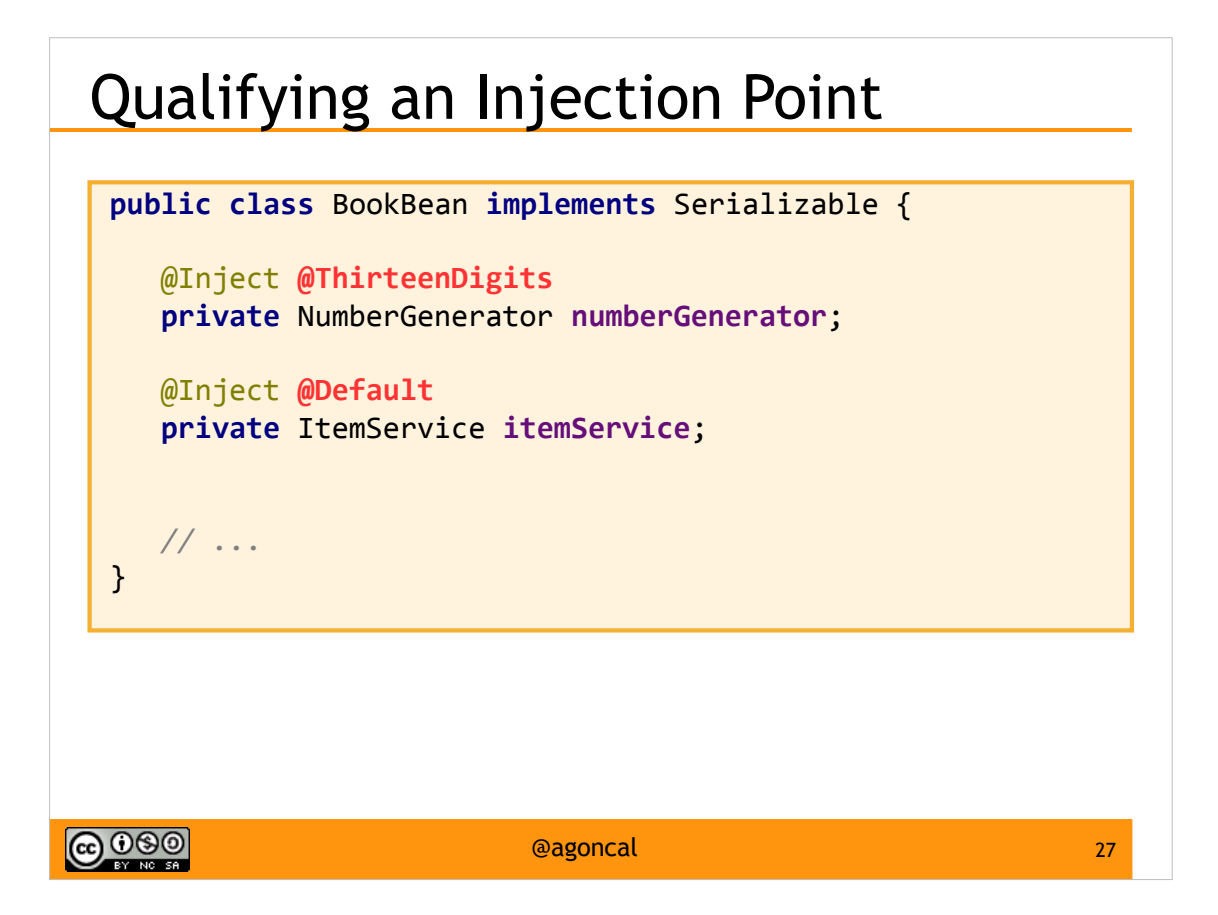

#### Qualifying a Bean

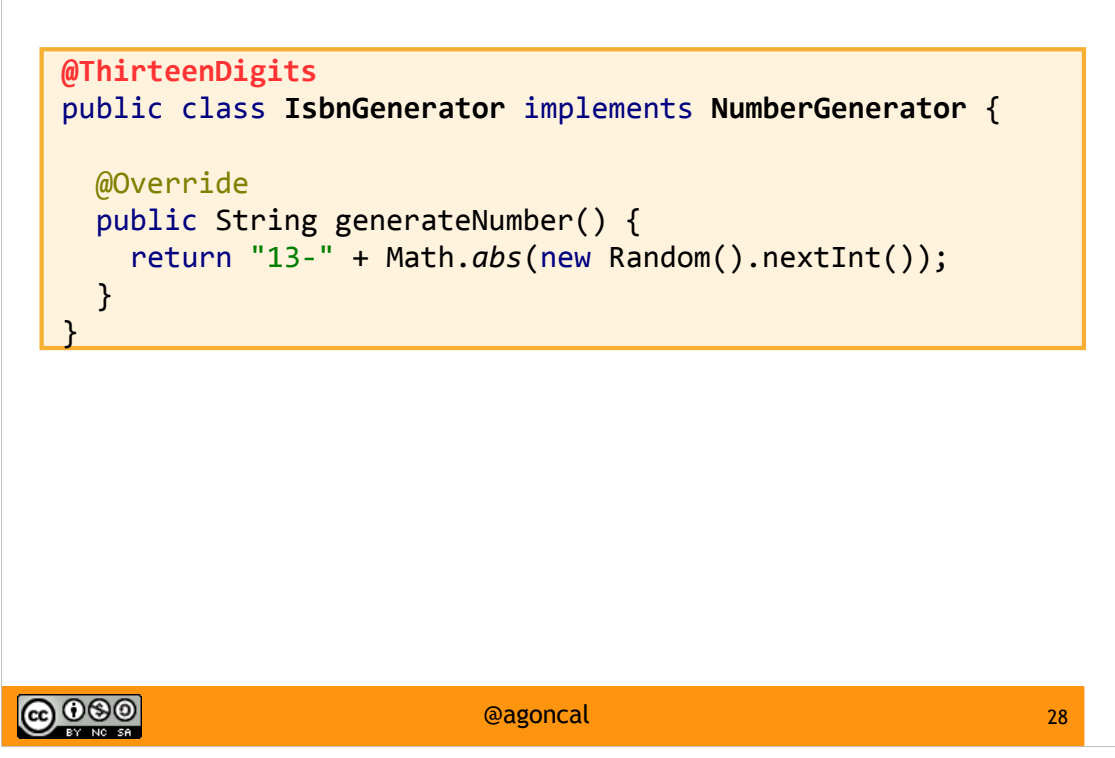

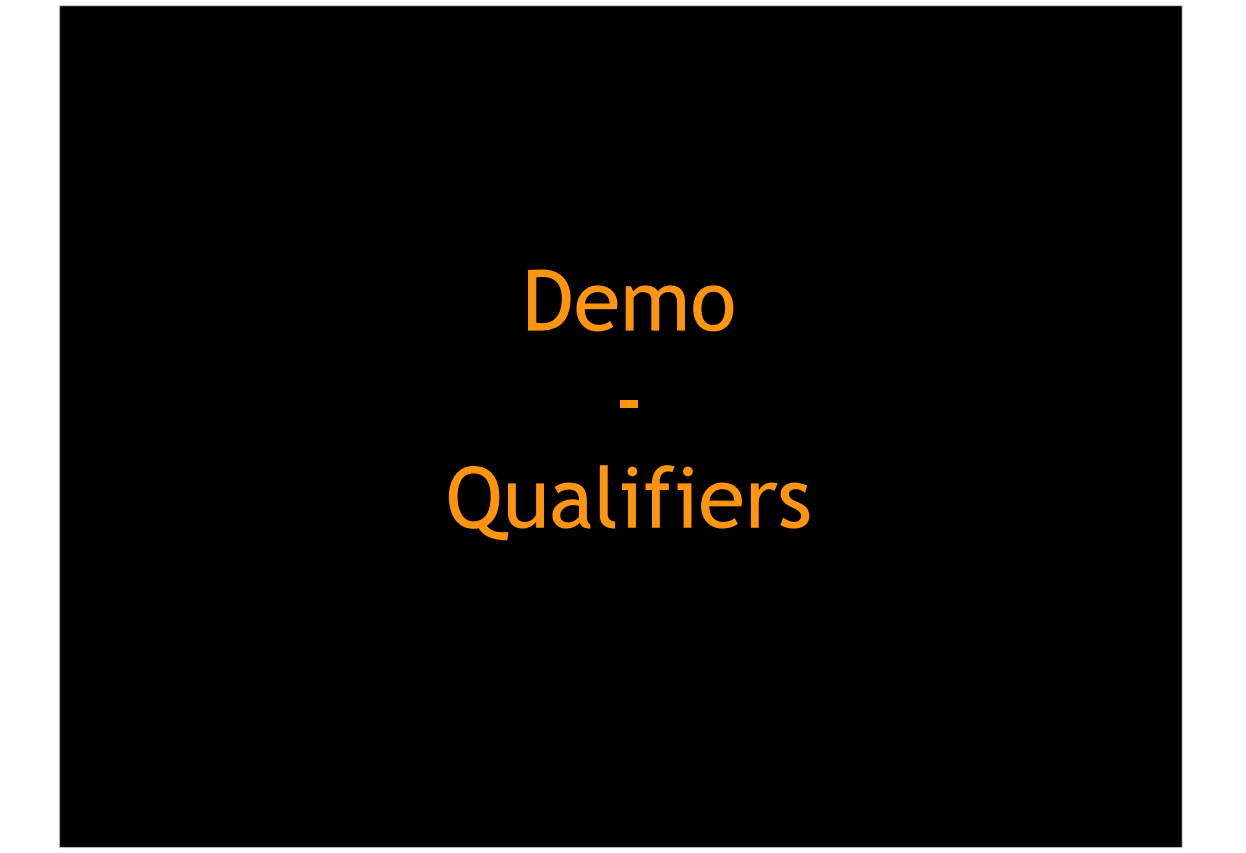

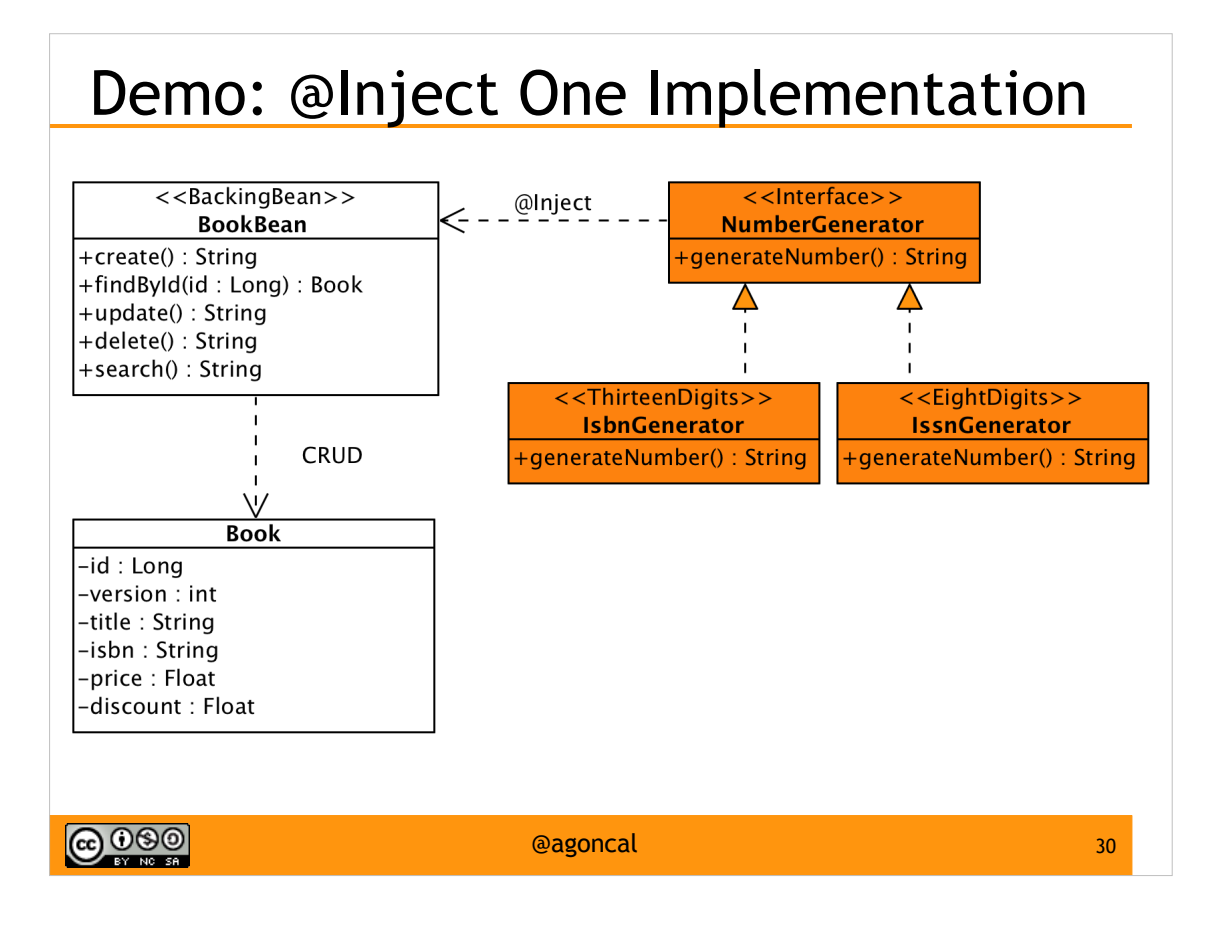

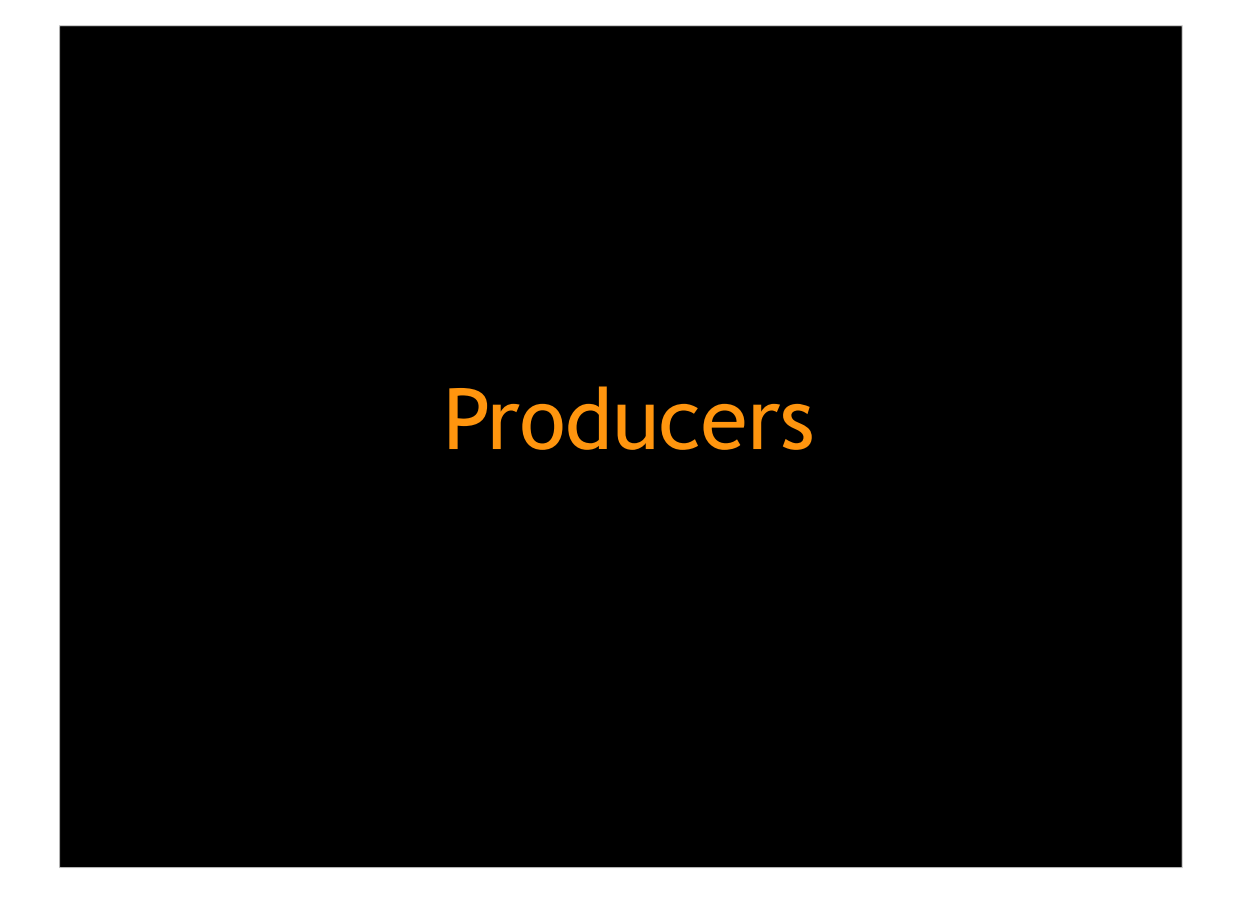
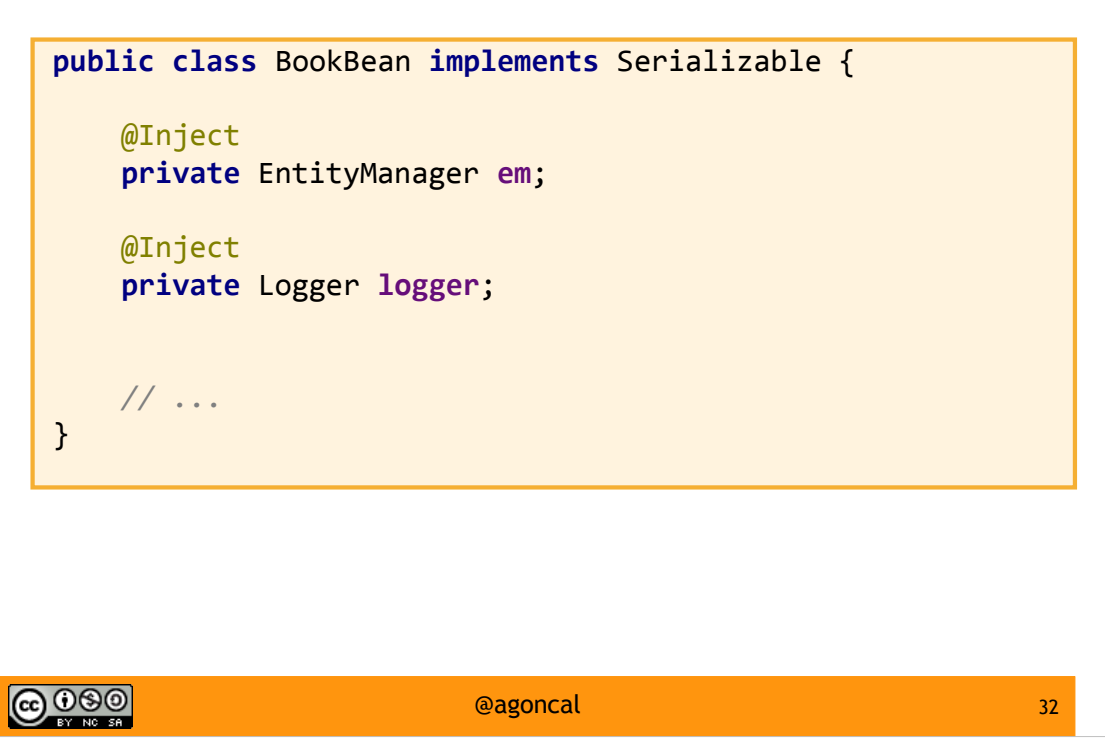

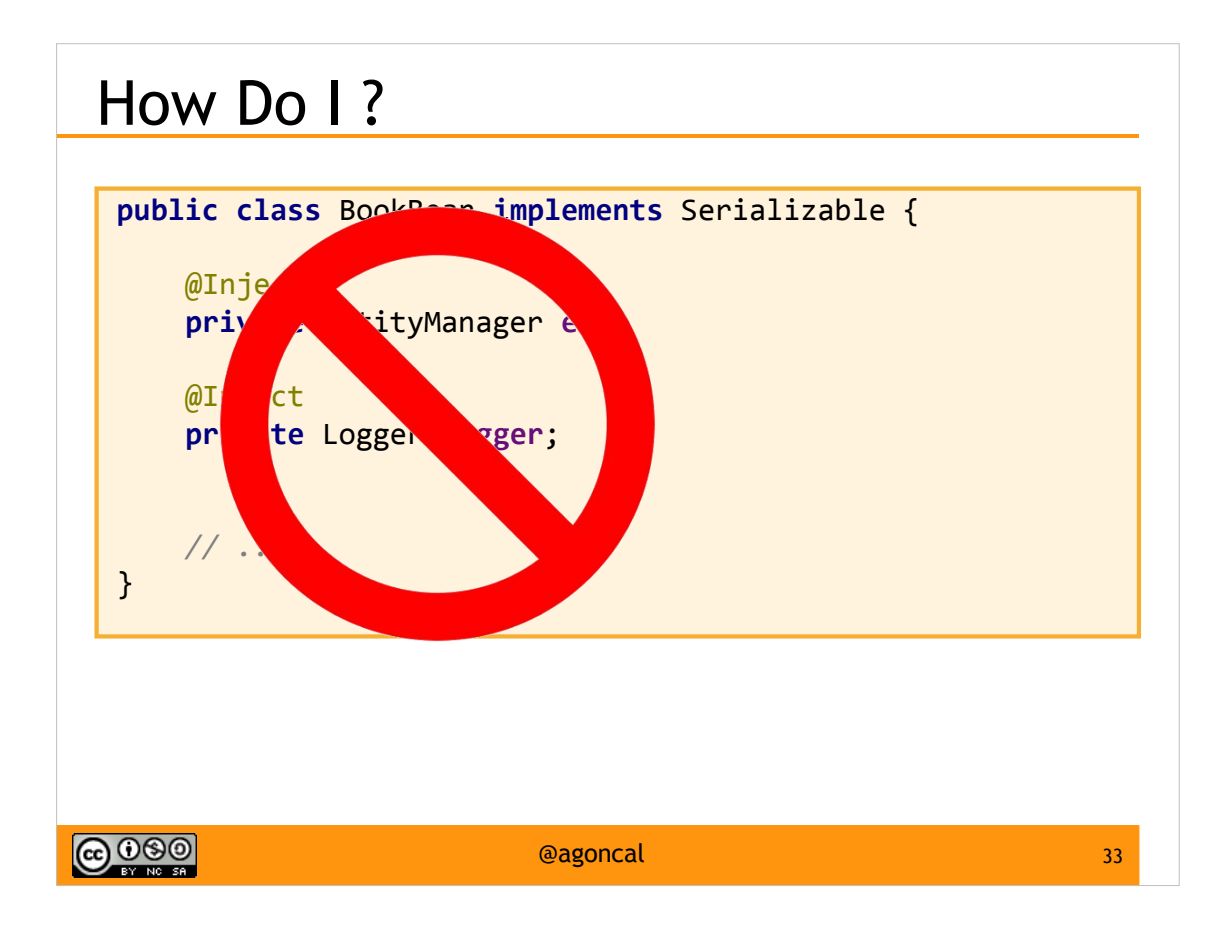

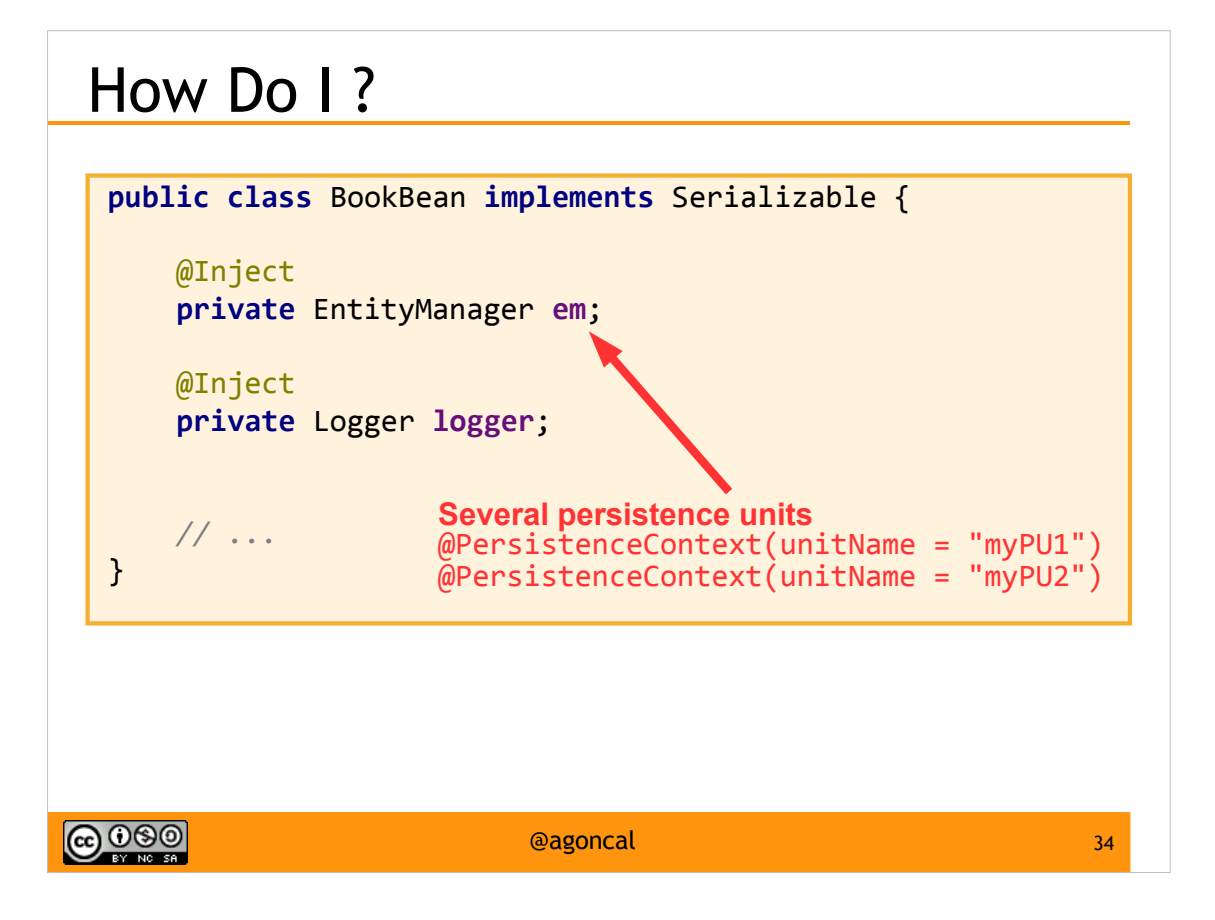

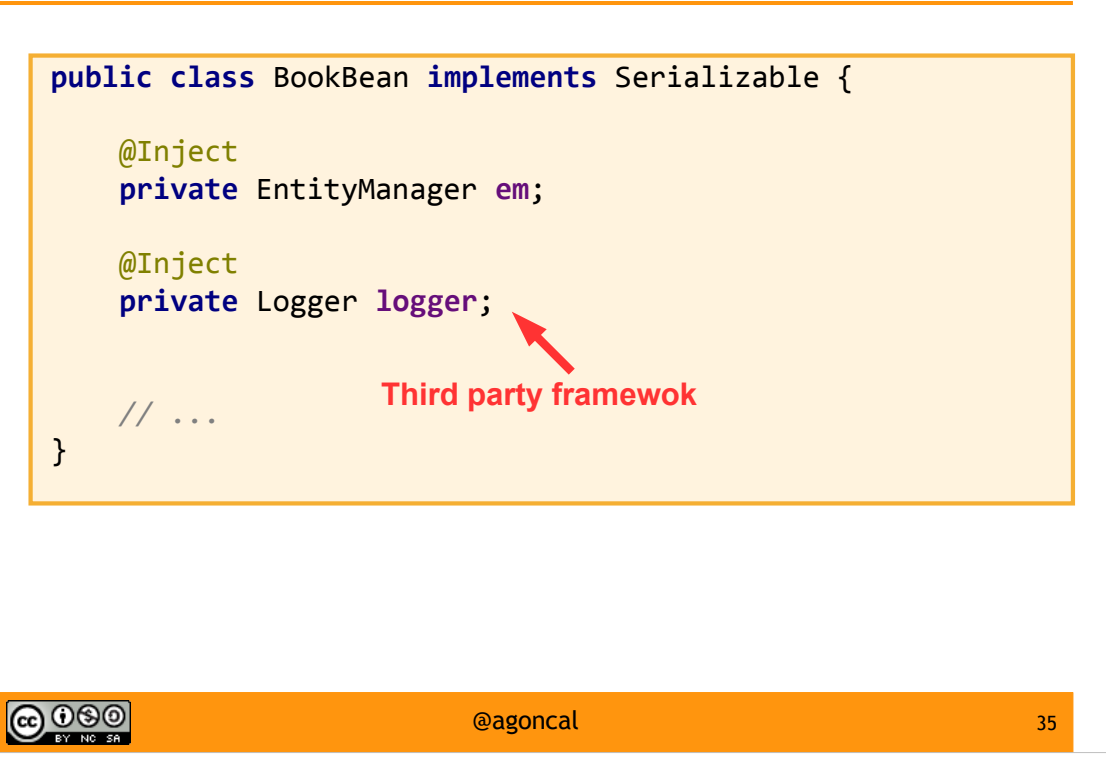

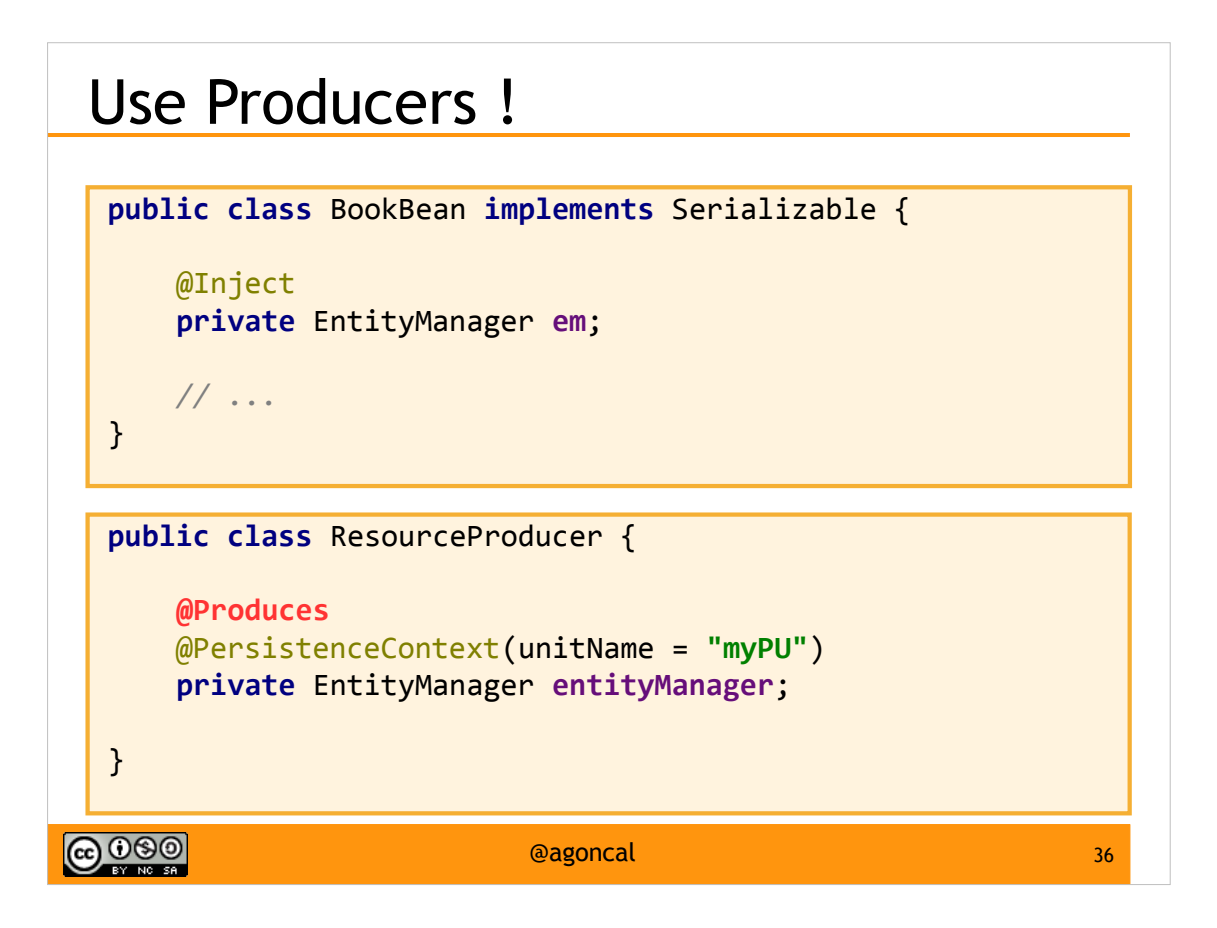

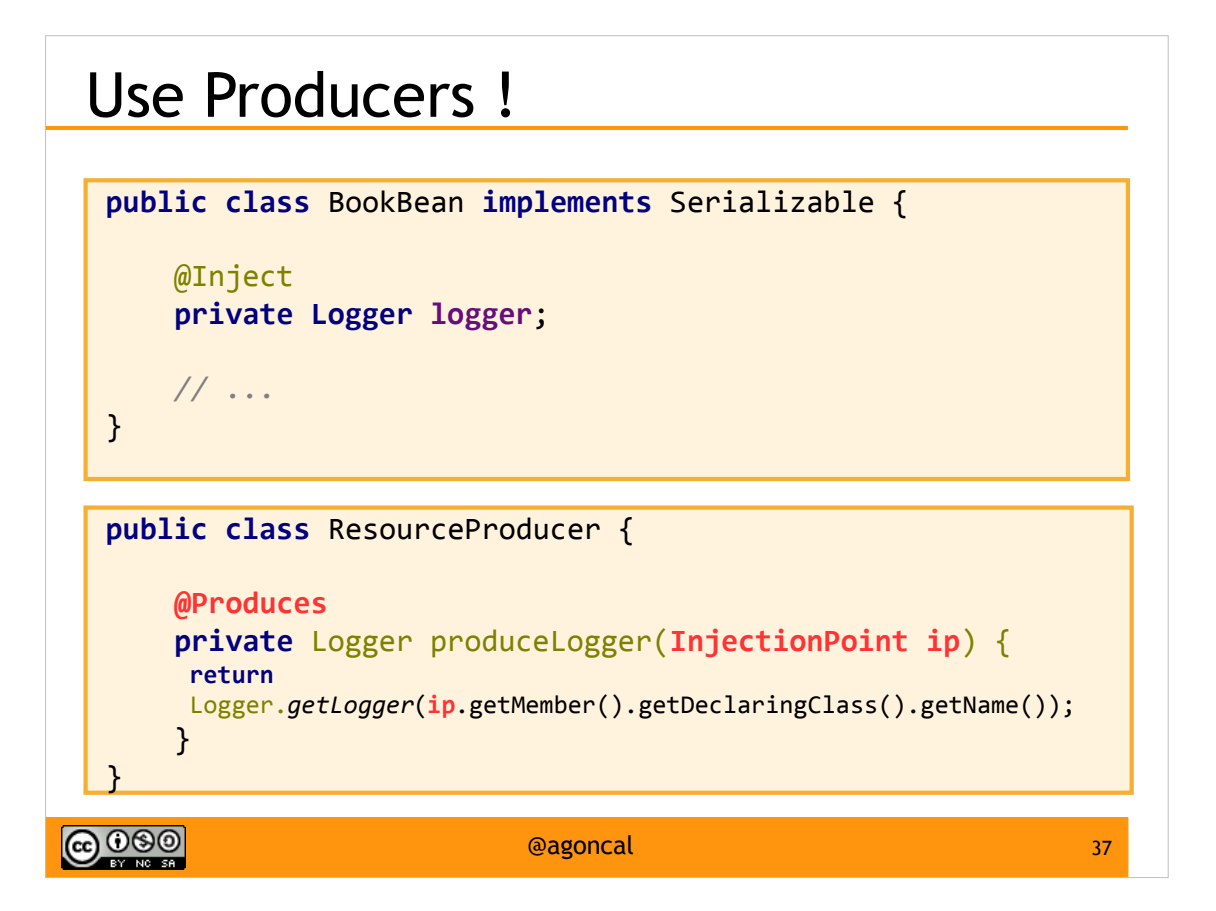

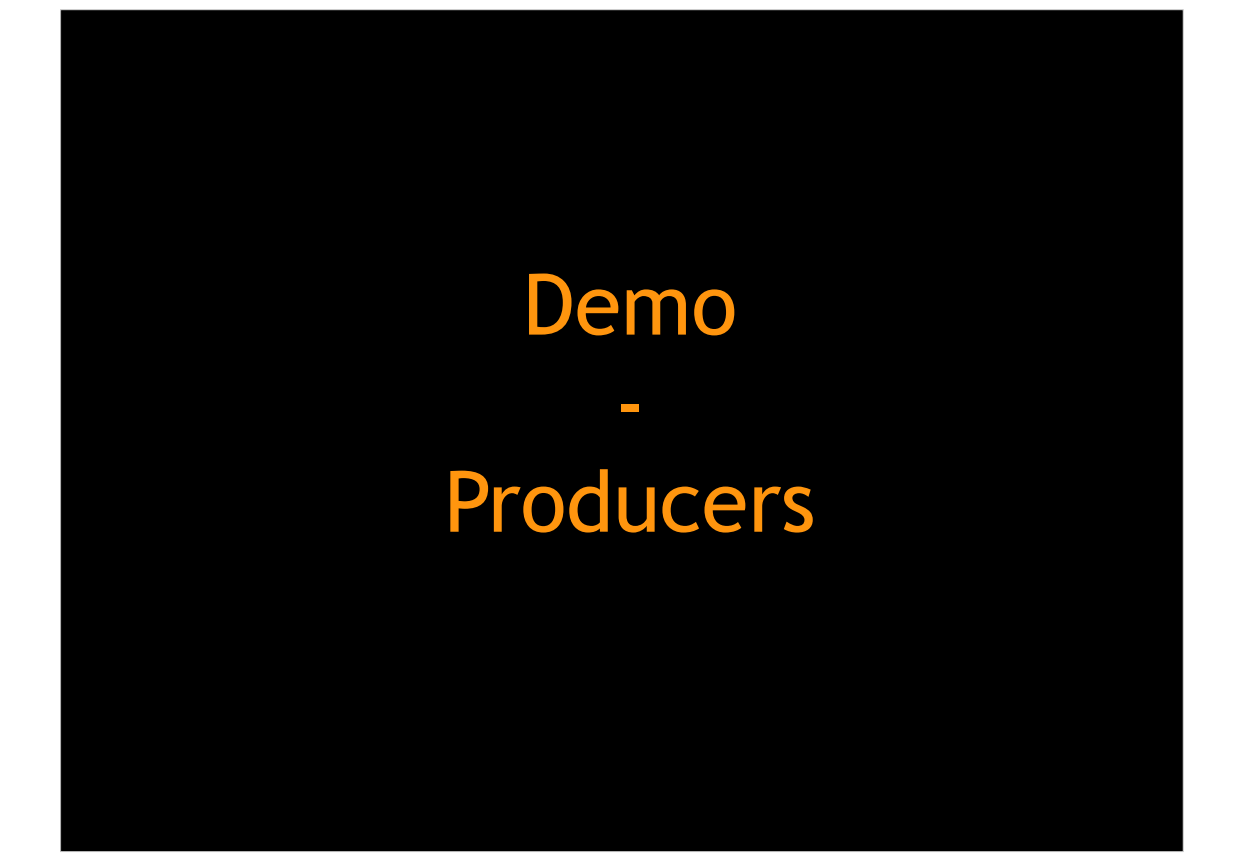

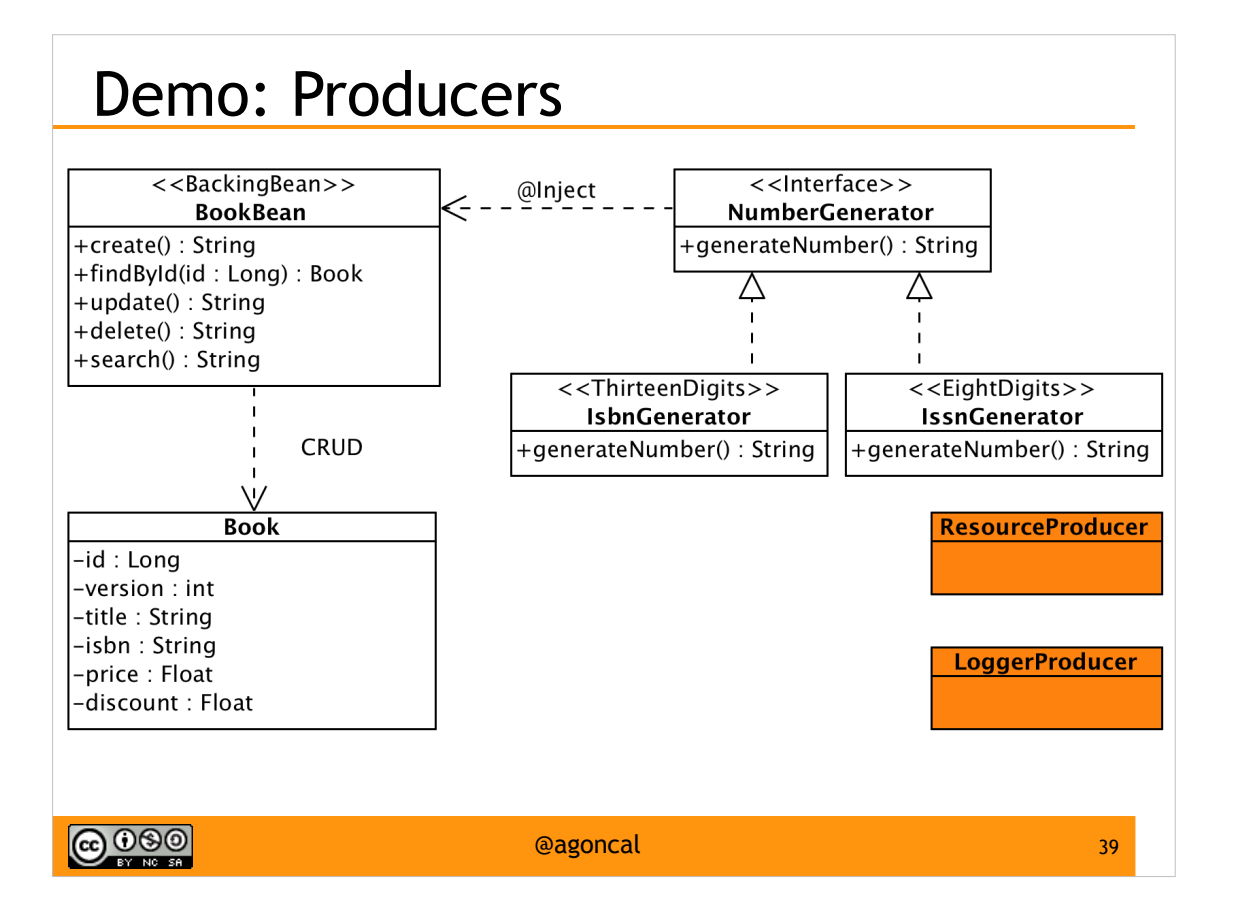

Web tier & Service tier

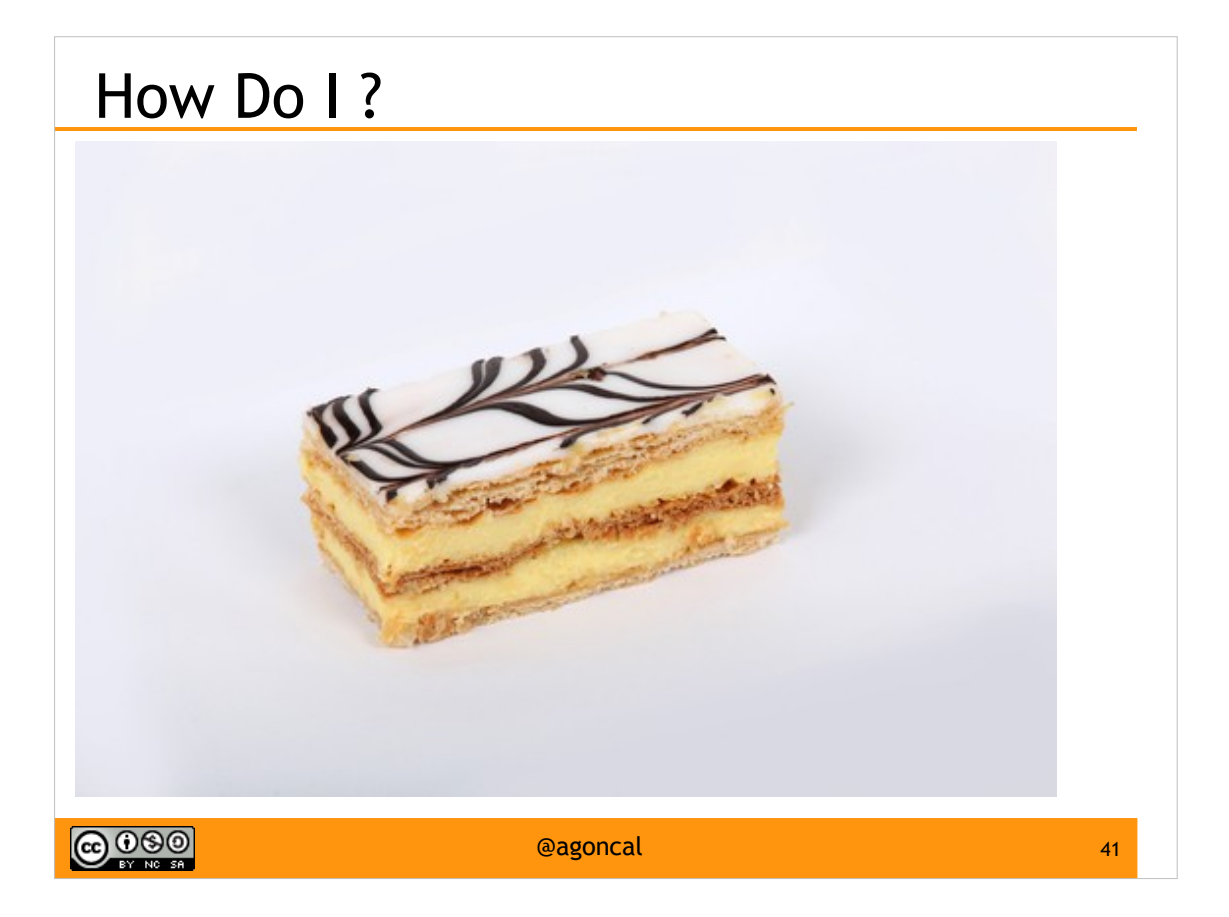

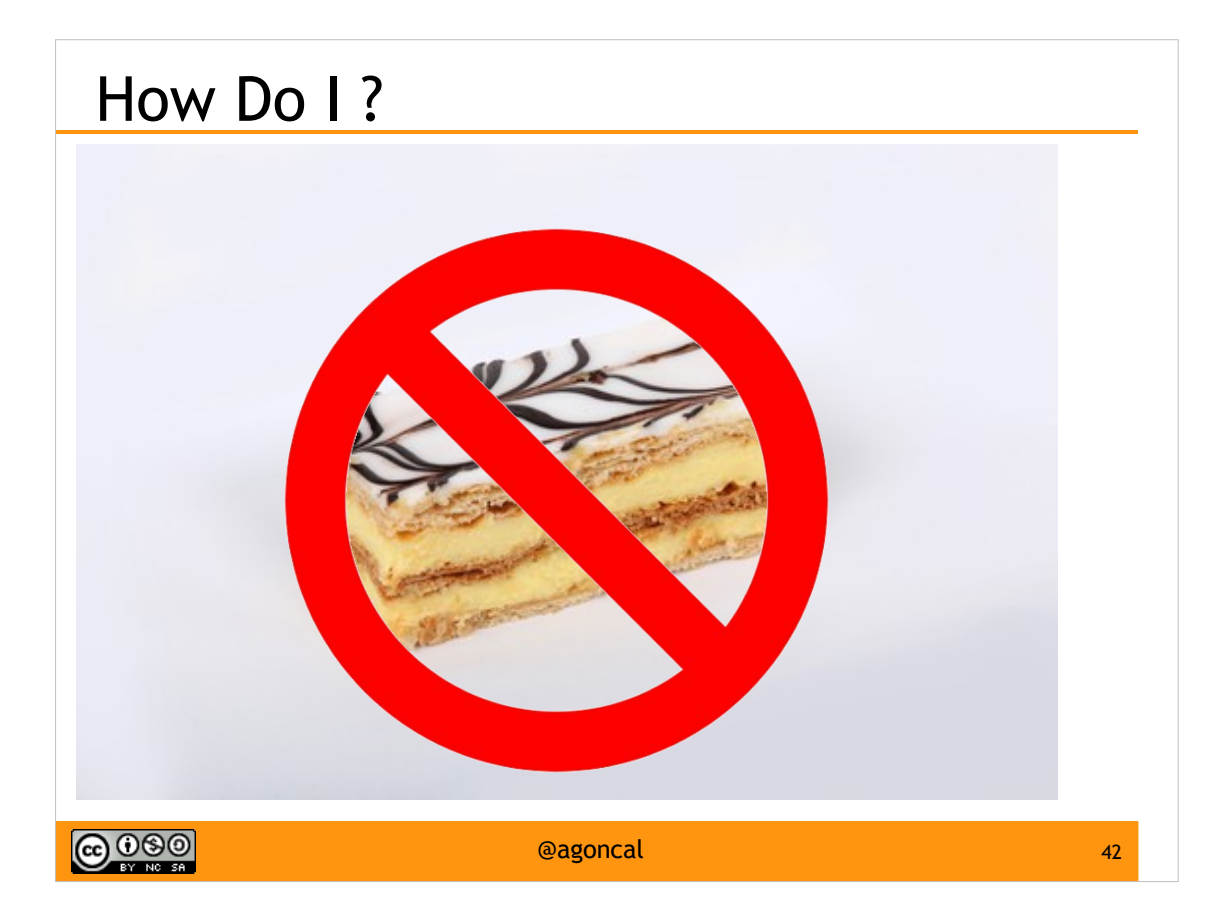

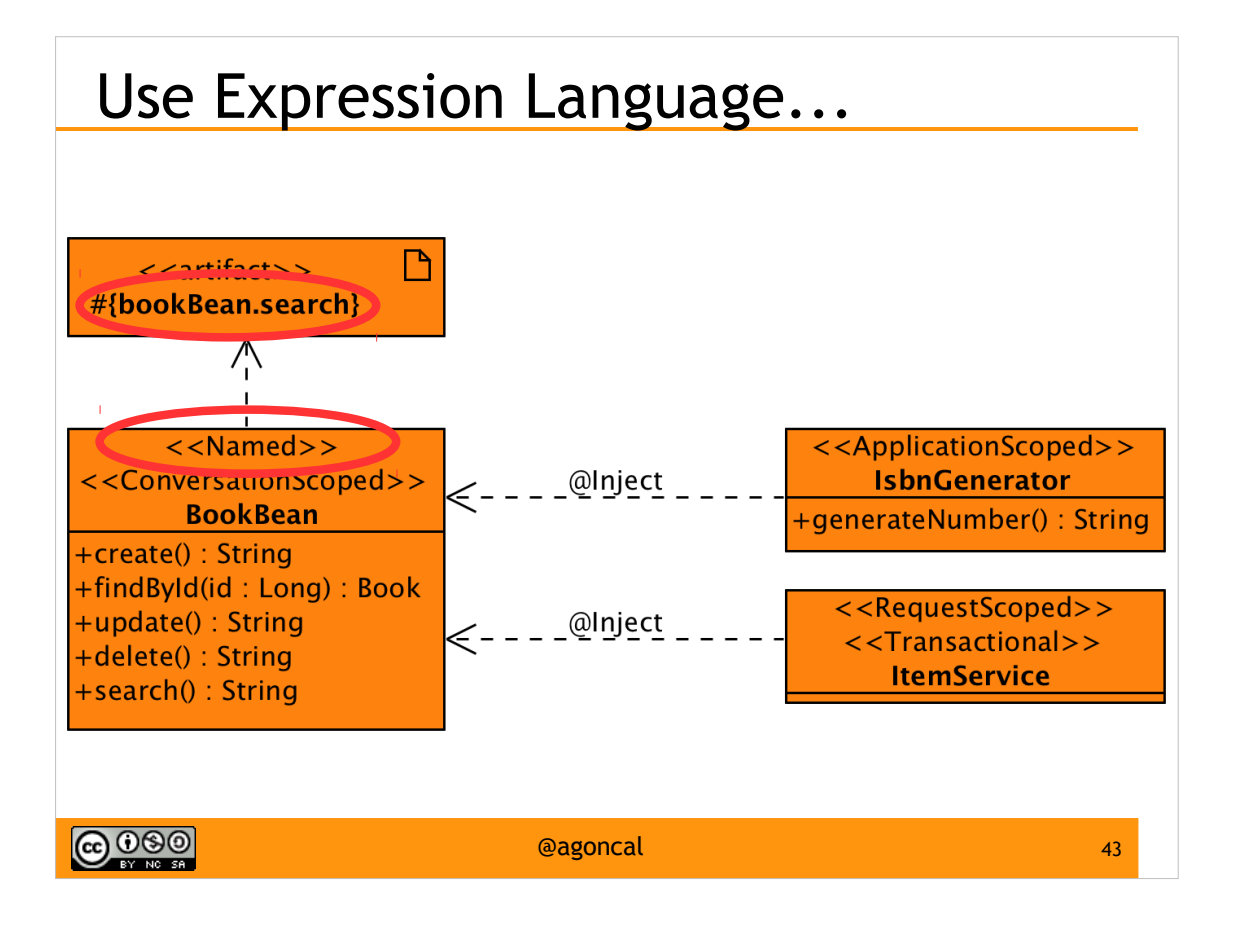

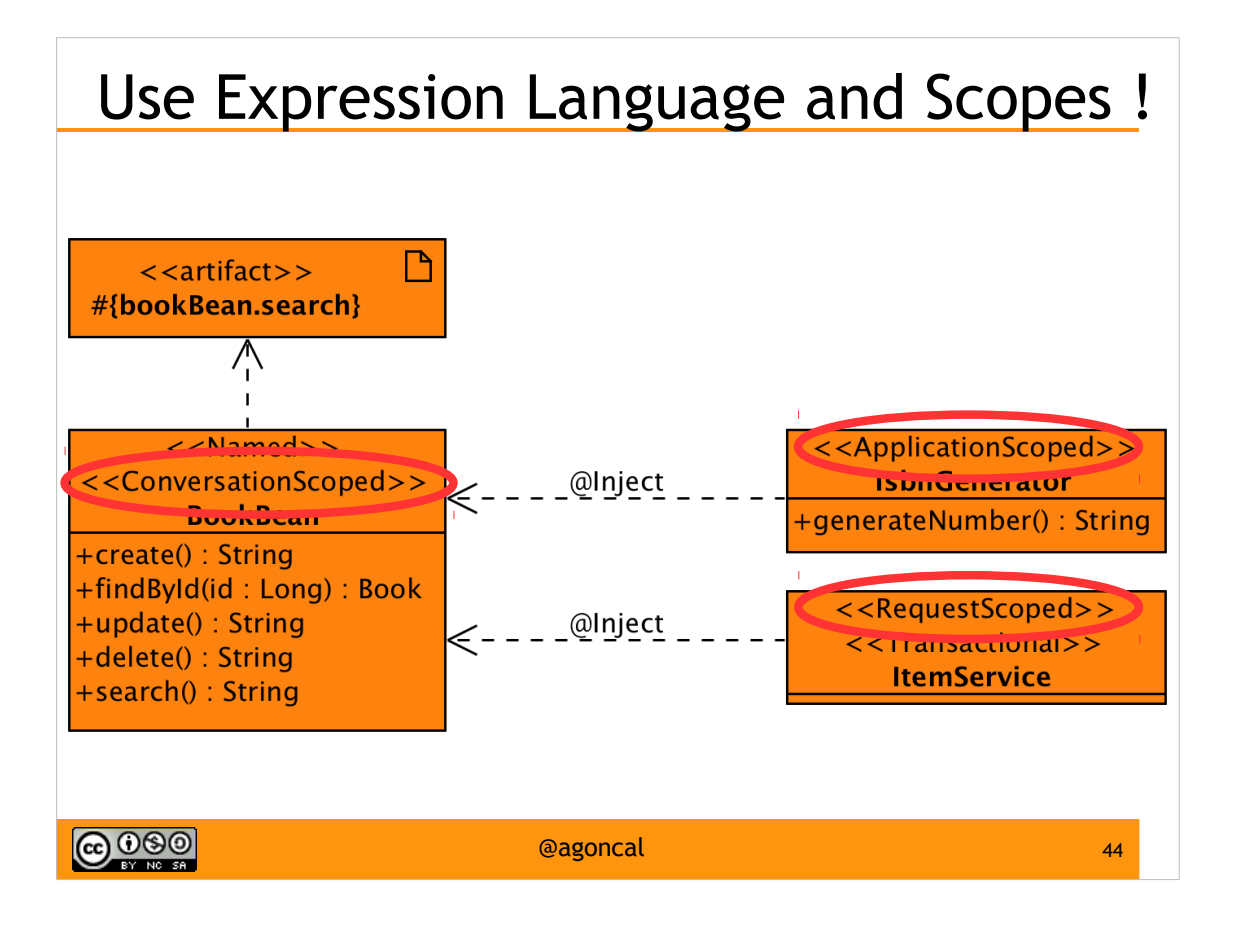

# Service Tier

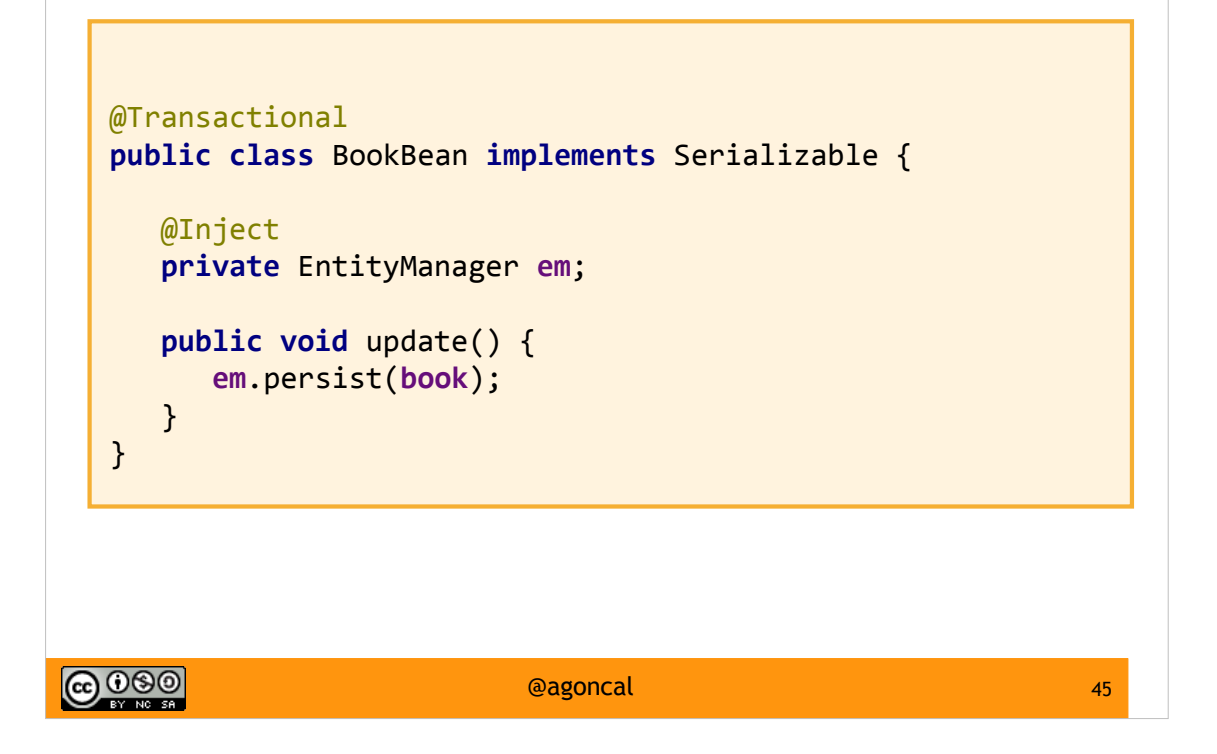

### Service Tier + Web Tier

**@Named**

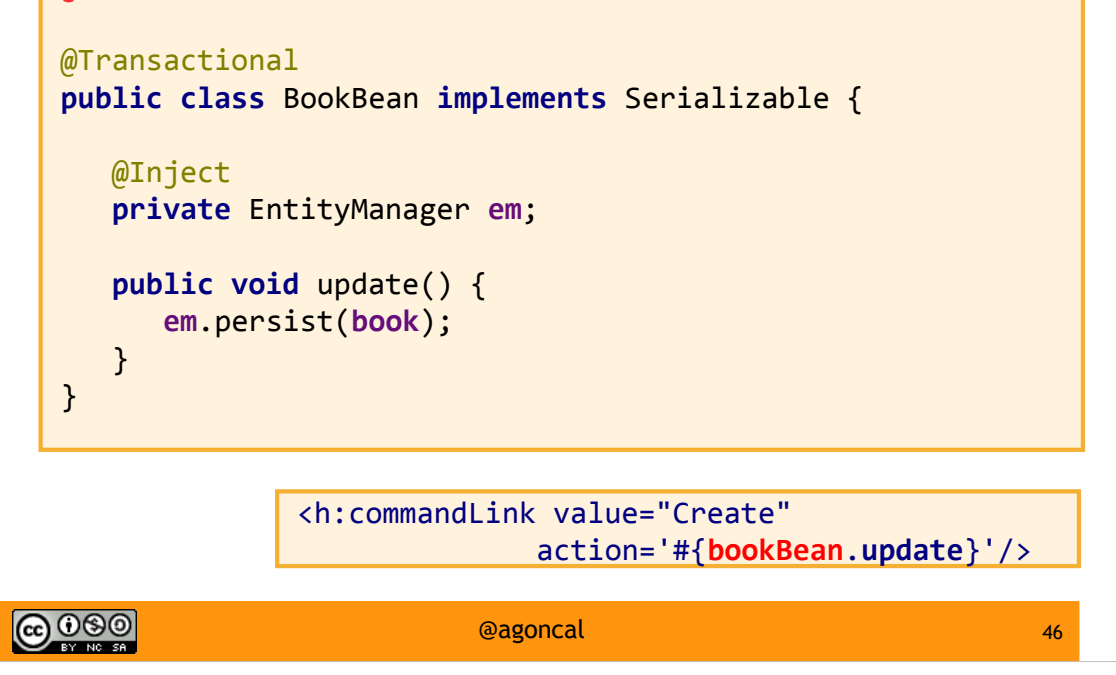

### Service Tier + Web Tier

**@Named("service")**

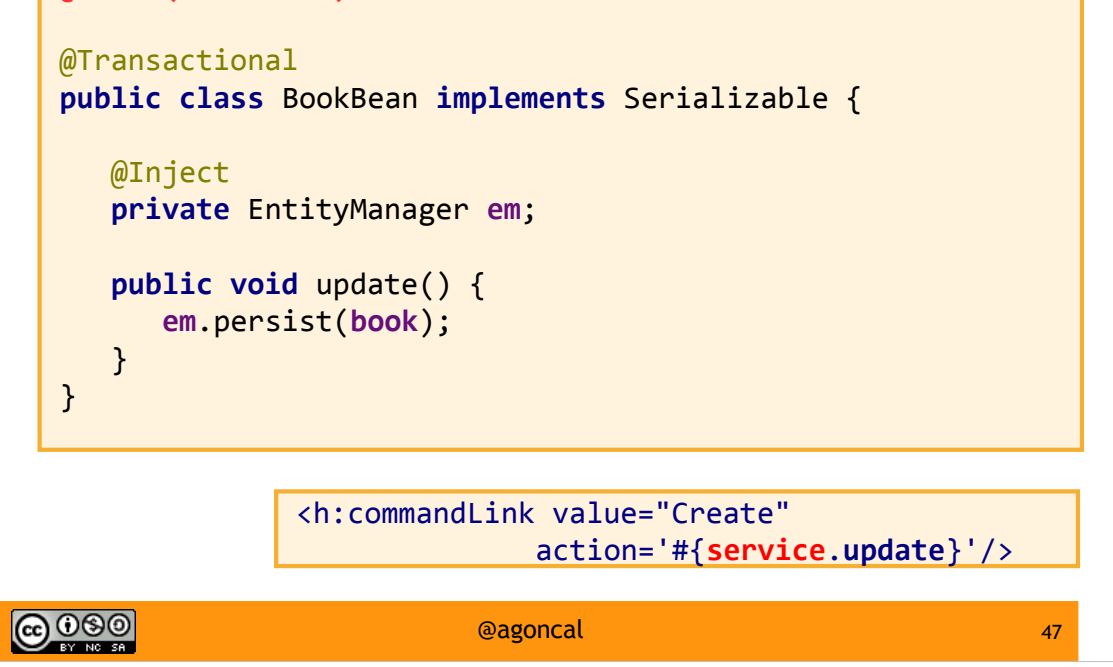

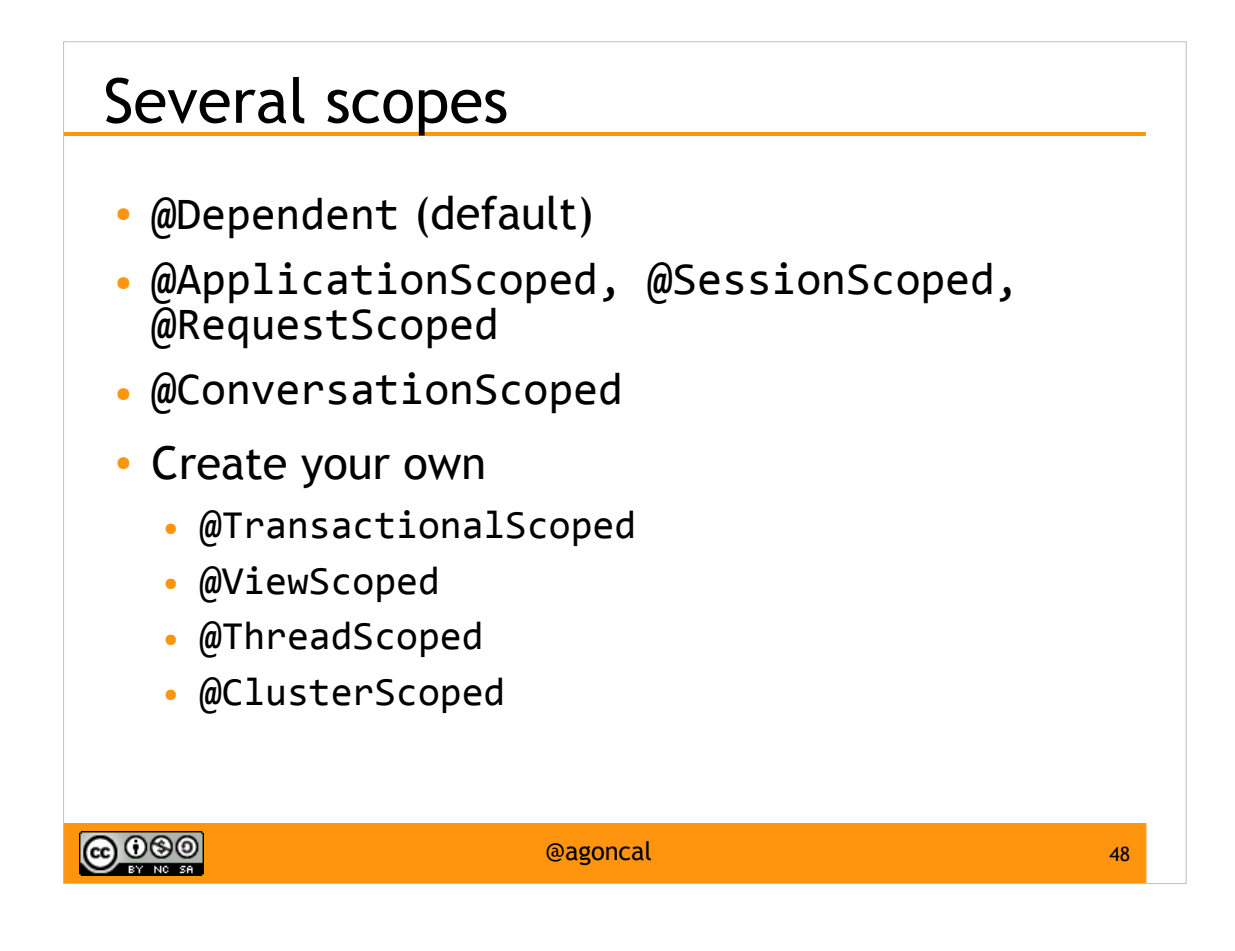

### Just choose the right scope

```
@Named
@RequestScoped
@Transactional
public class BookBean implements Serializable {
   public void update() {
    }
    public void delete() {
    }
}\bigcirc 000
                       @agoncal 49
```
### Just choose the right scope

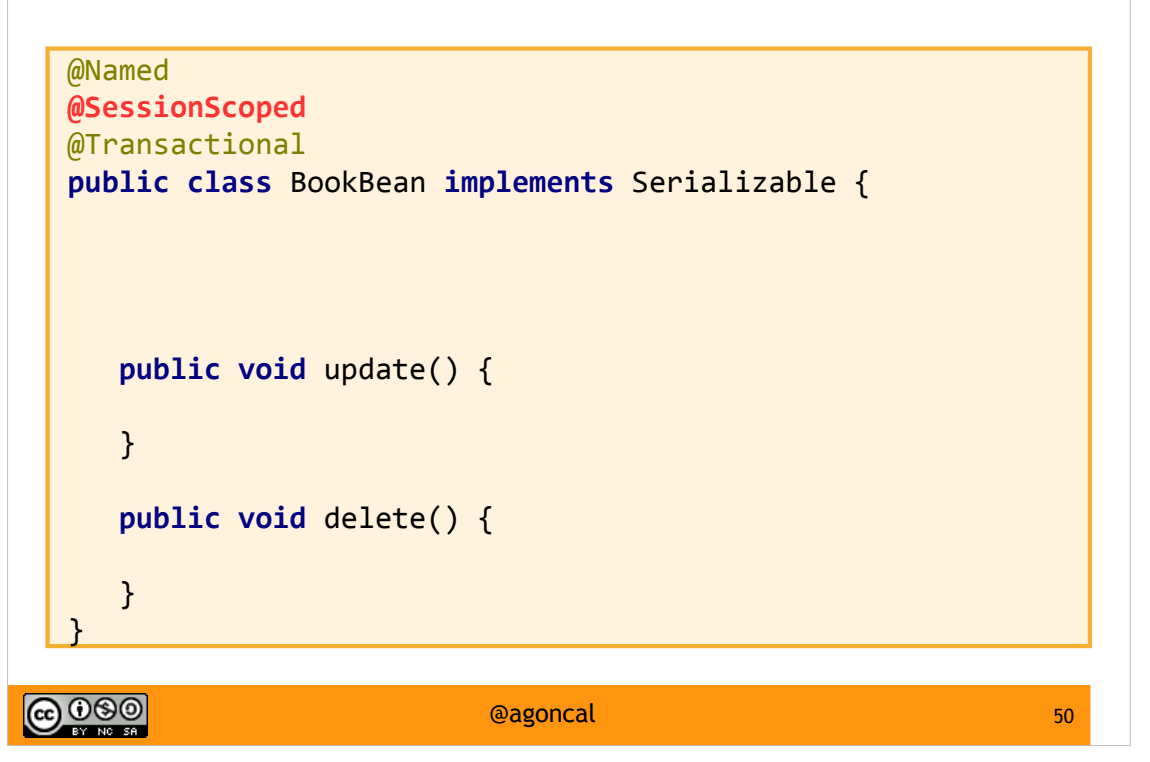

#### Just choose the right scope

```
@Named
@ConversationScoped
@Transactional
public class BookBean implements Serializable {
    @Inject
    private Conversation conversation;
    public void update() {
       conversation.begin();
    }
    public void delete() {
       conversation.end();
    }
}\bigcirc 000
                        @agoncal 51
```
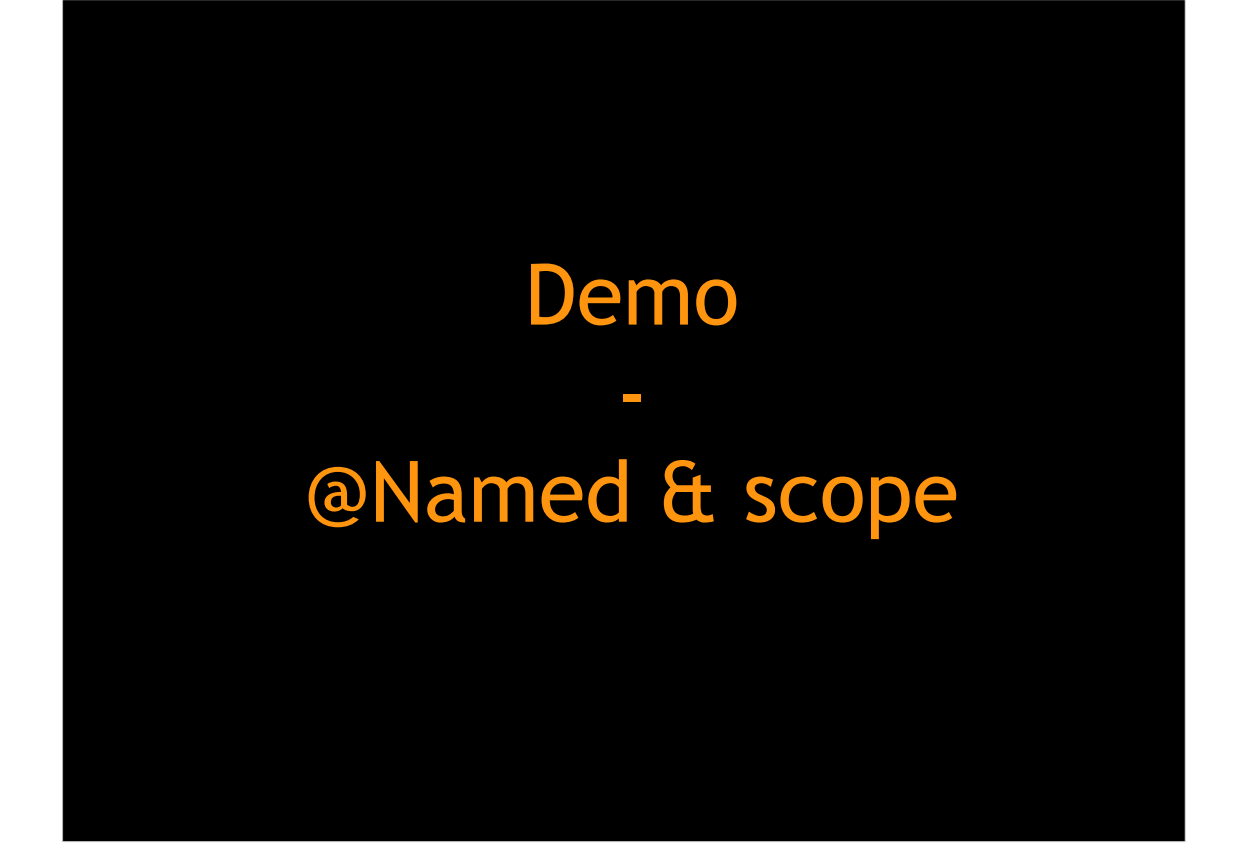

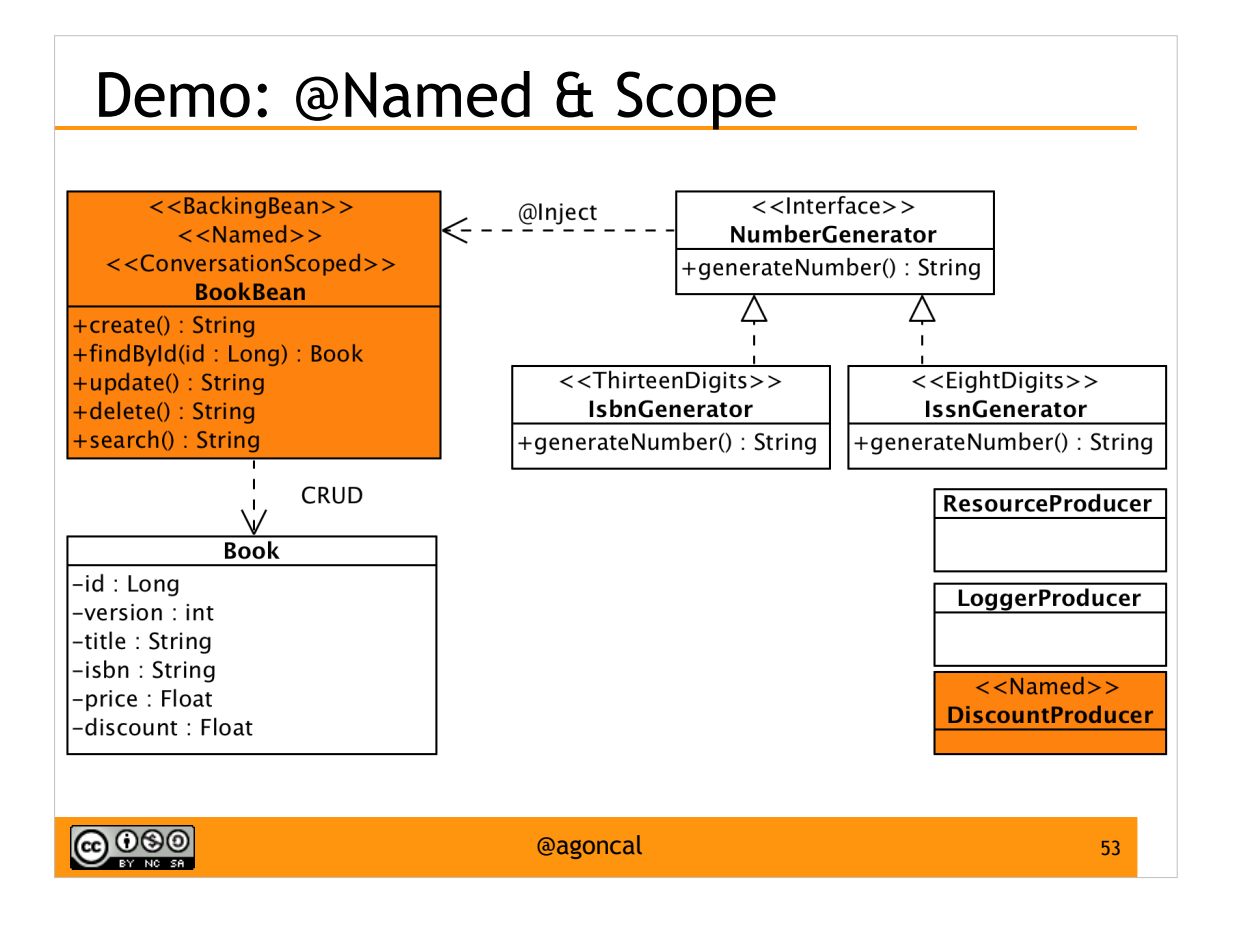

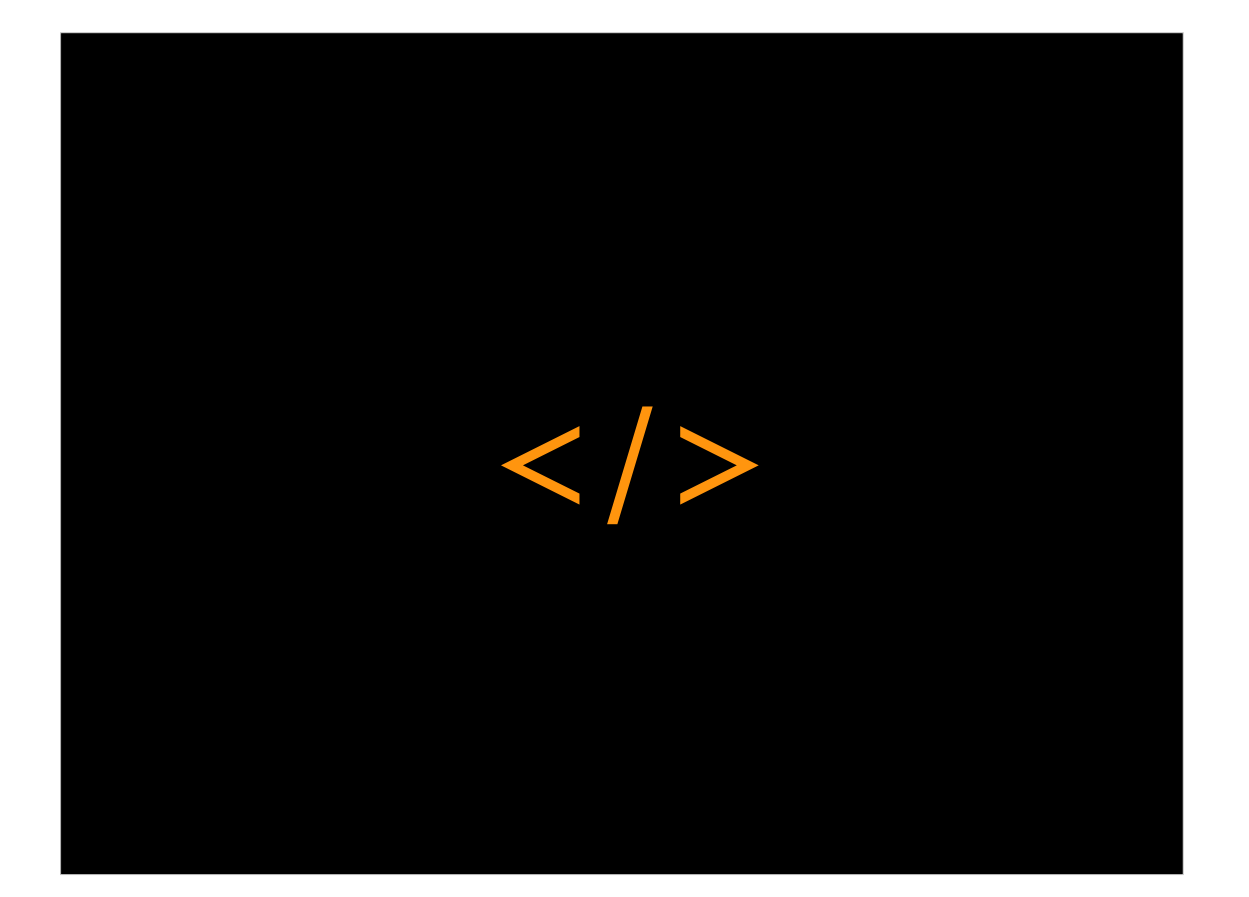

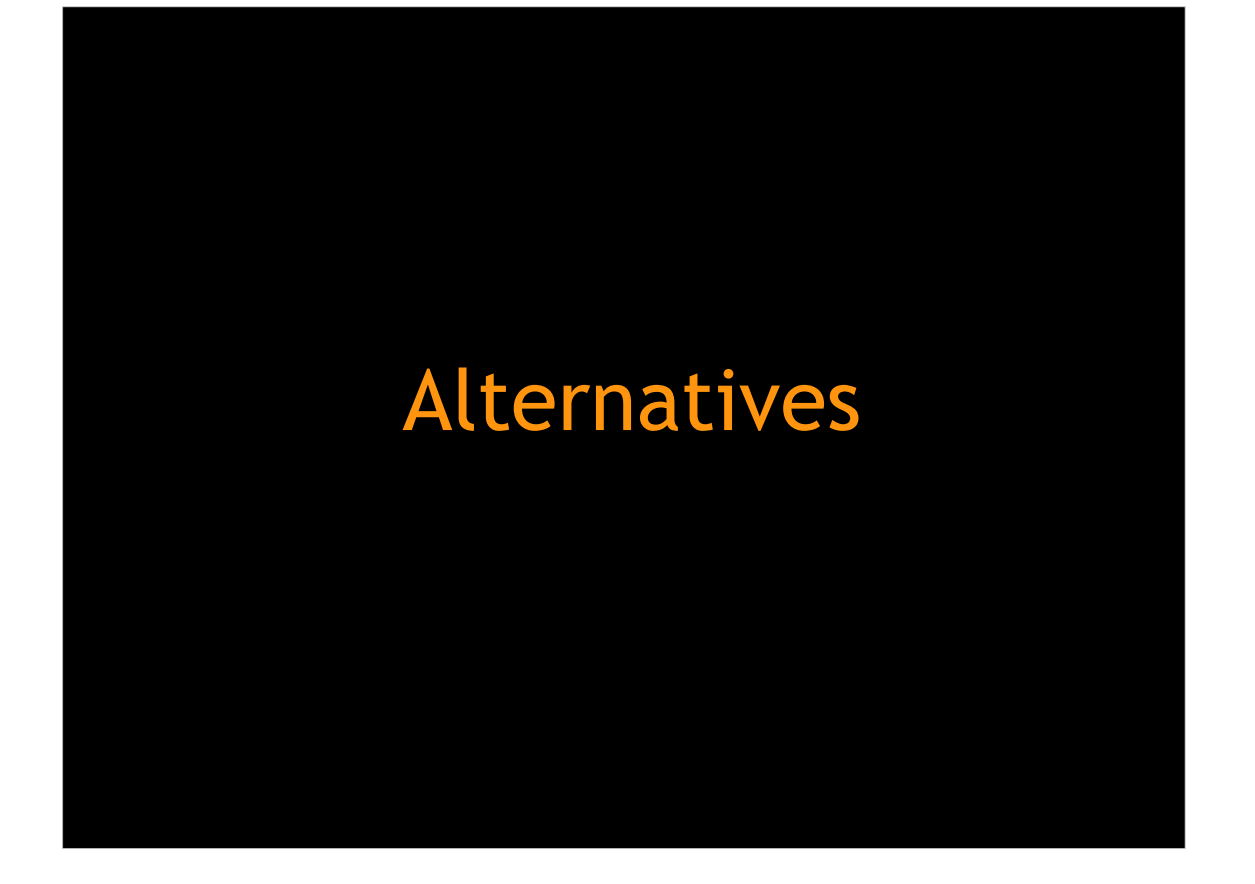

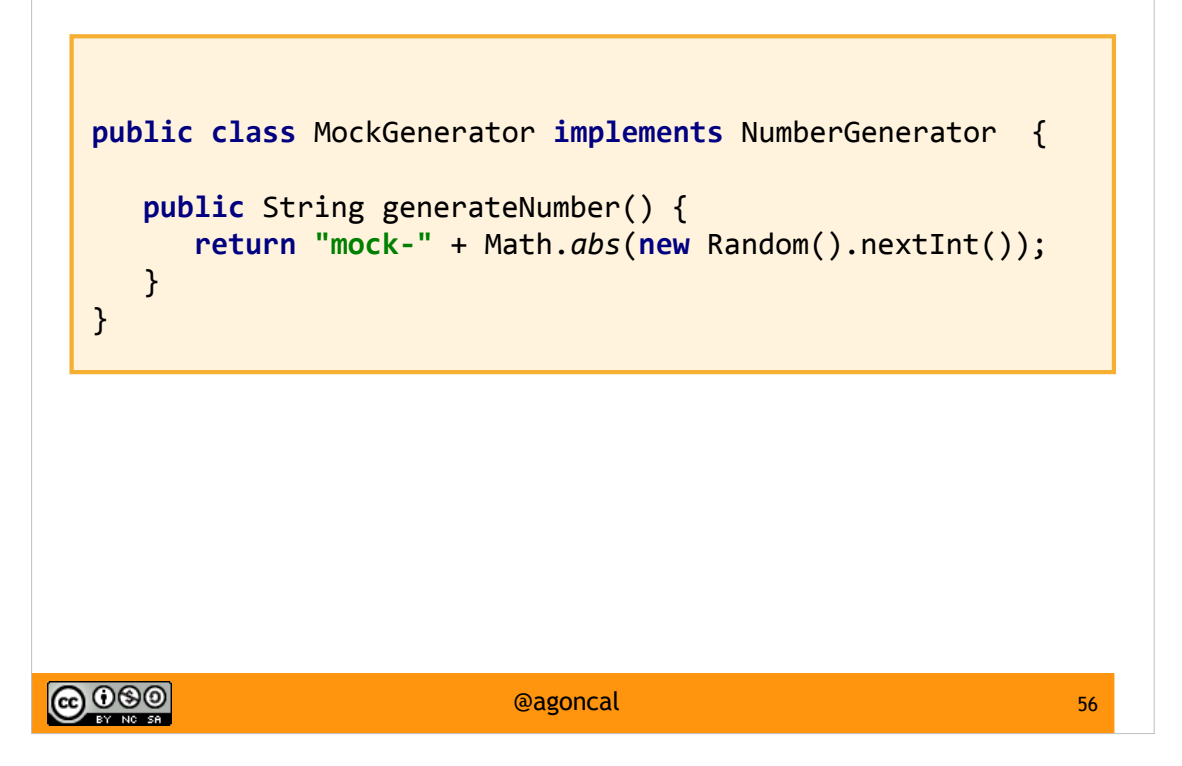

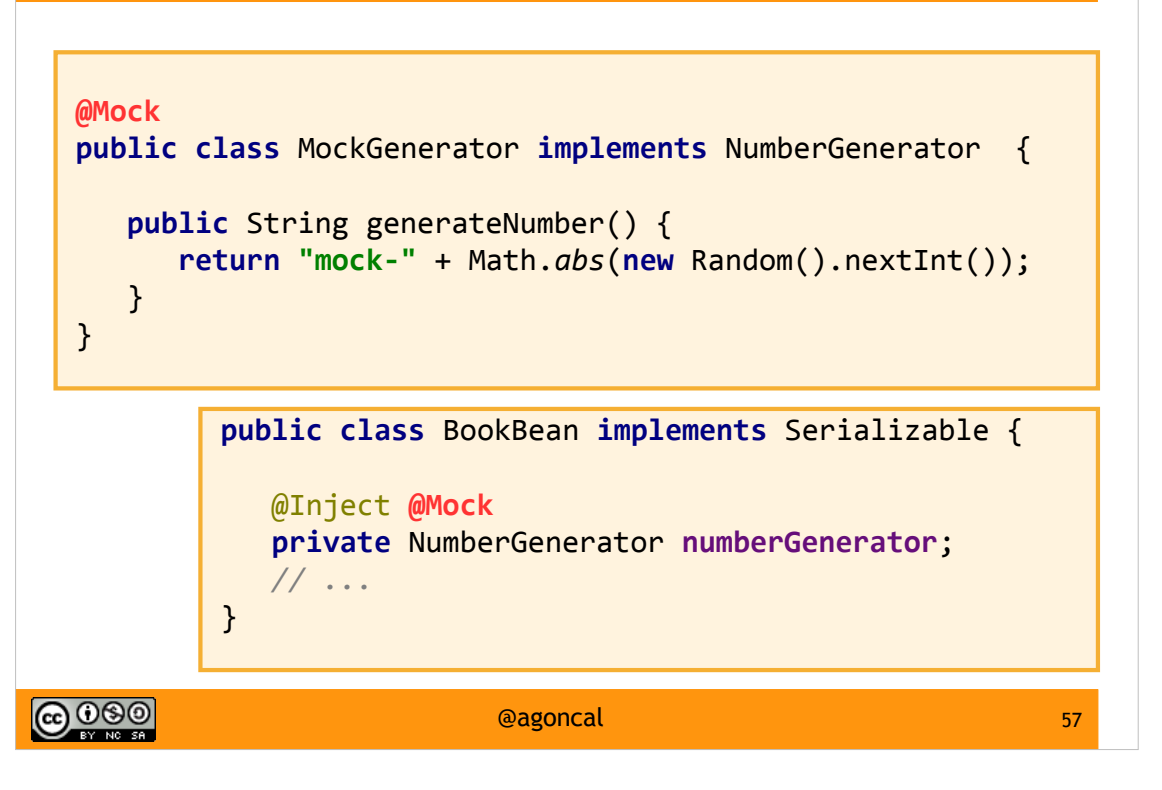

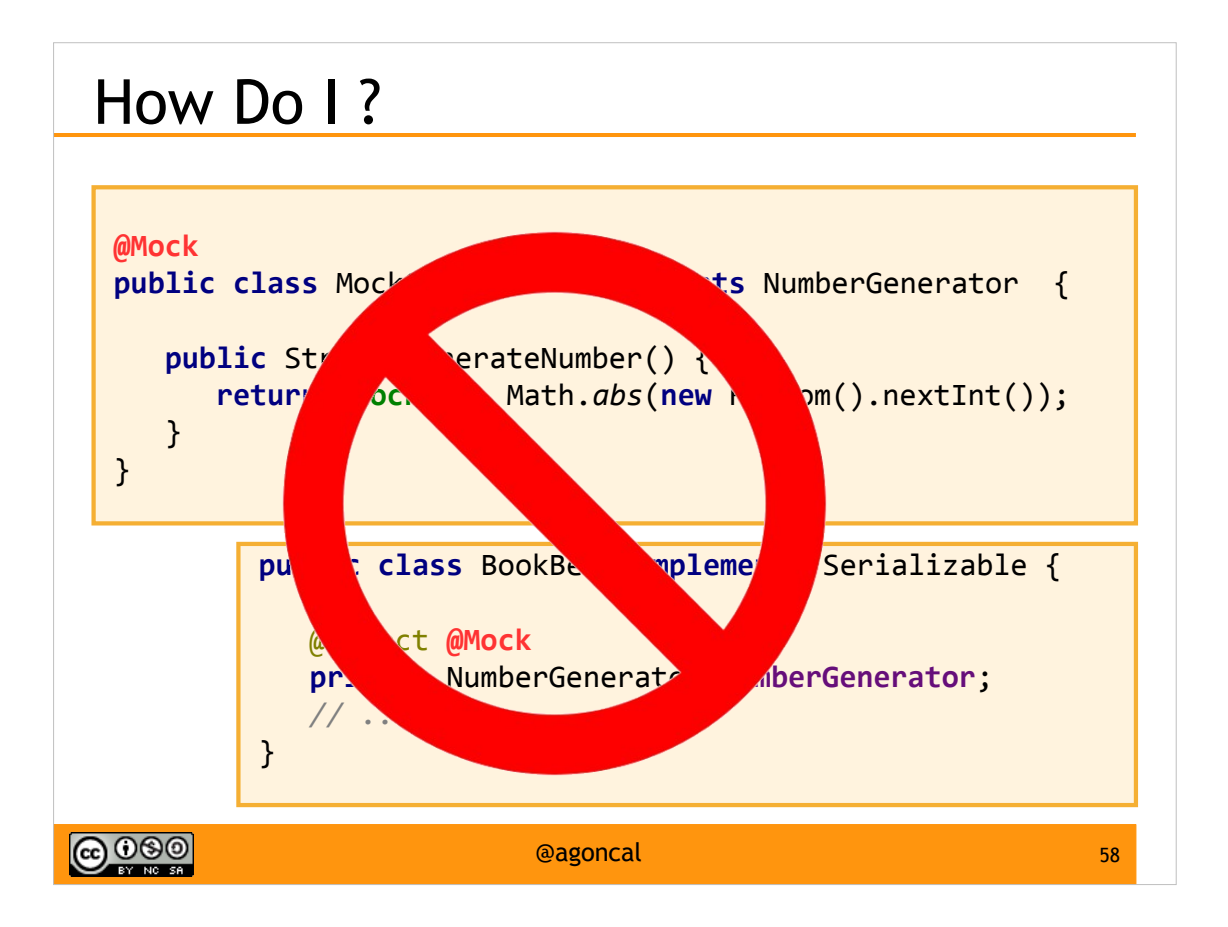

## Use an Alternative !

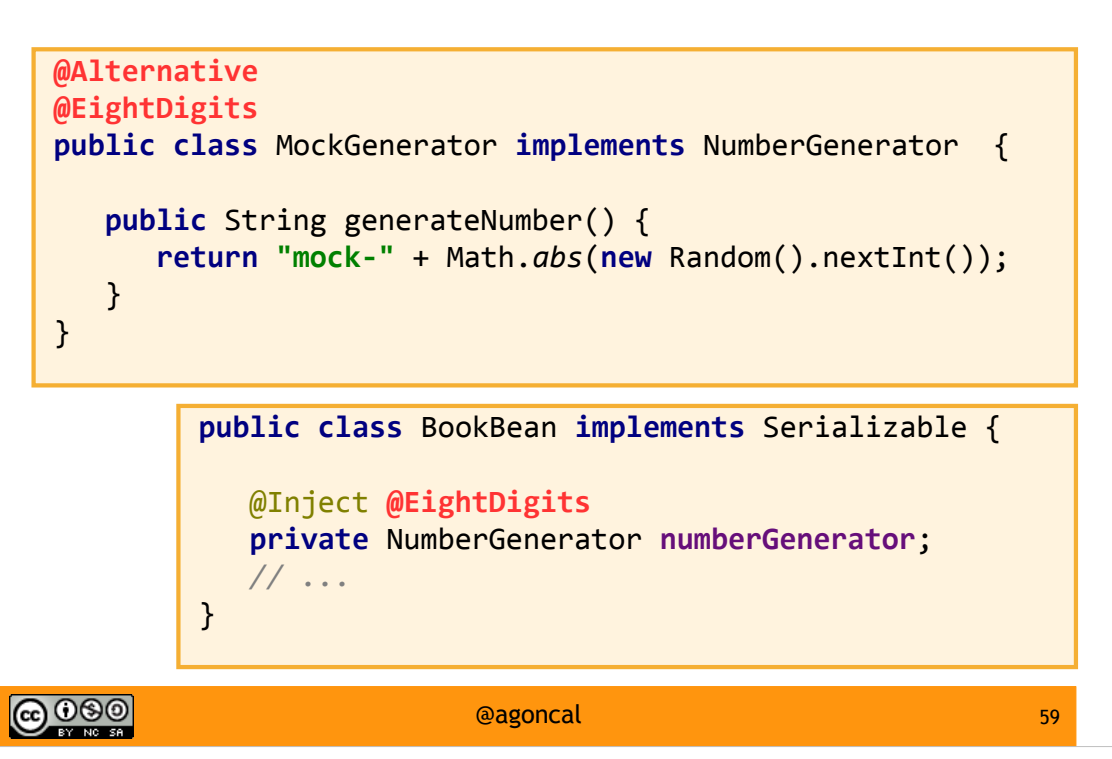

# Activate the Alternative

...

<beans xmlns="http://xmlns.jcp.org/xml/ns/javaee"

version="1.1" bean-discovery-mode="all">

 <alternatives> <class>com.foo.**MockGenerator**</class> </alternatives> </beans>

 $\bigcirc$  000

@agoncal 60

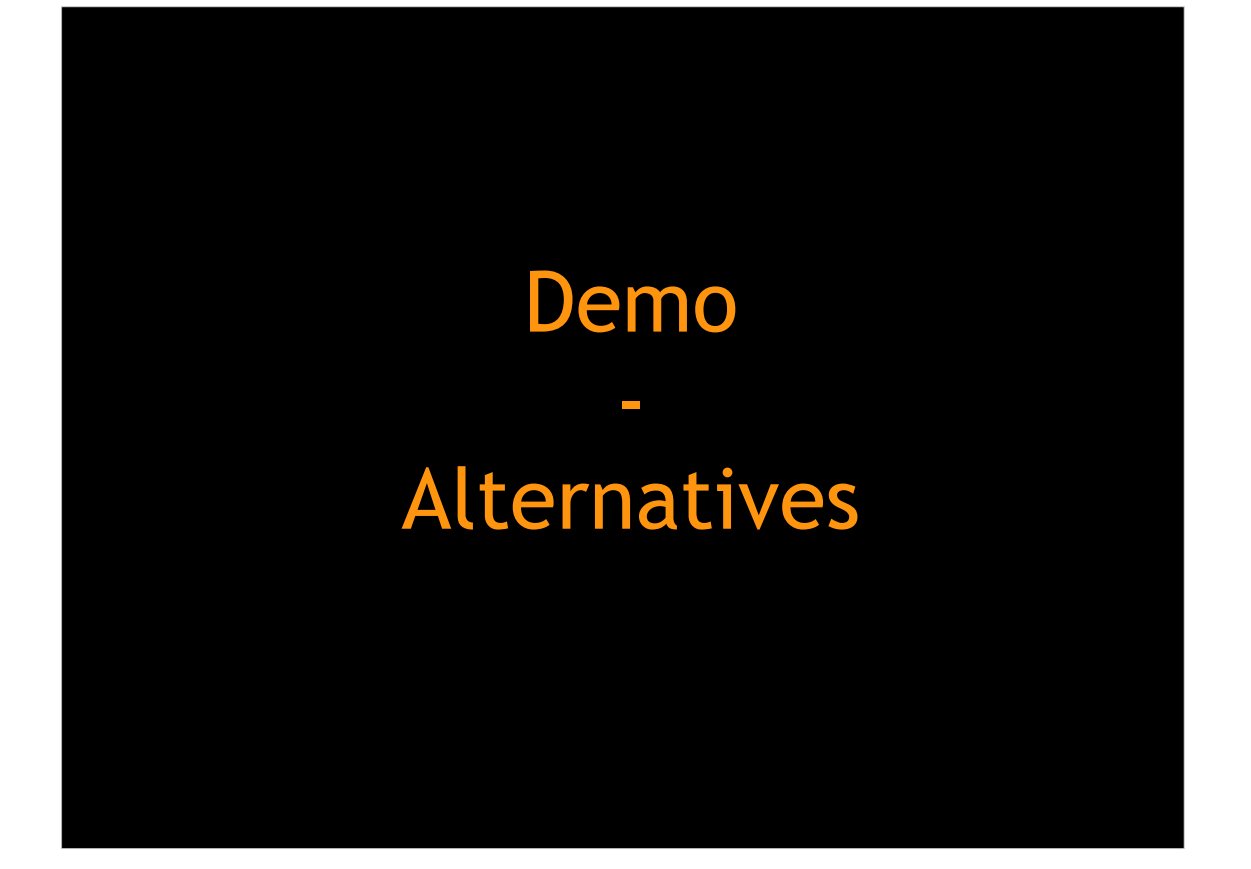

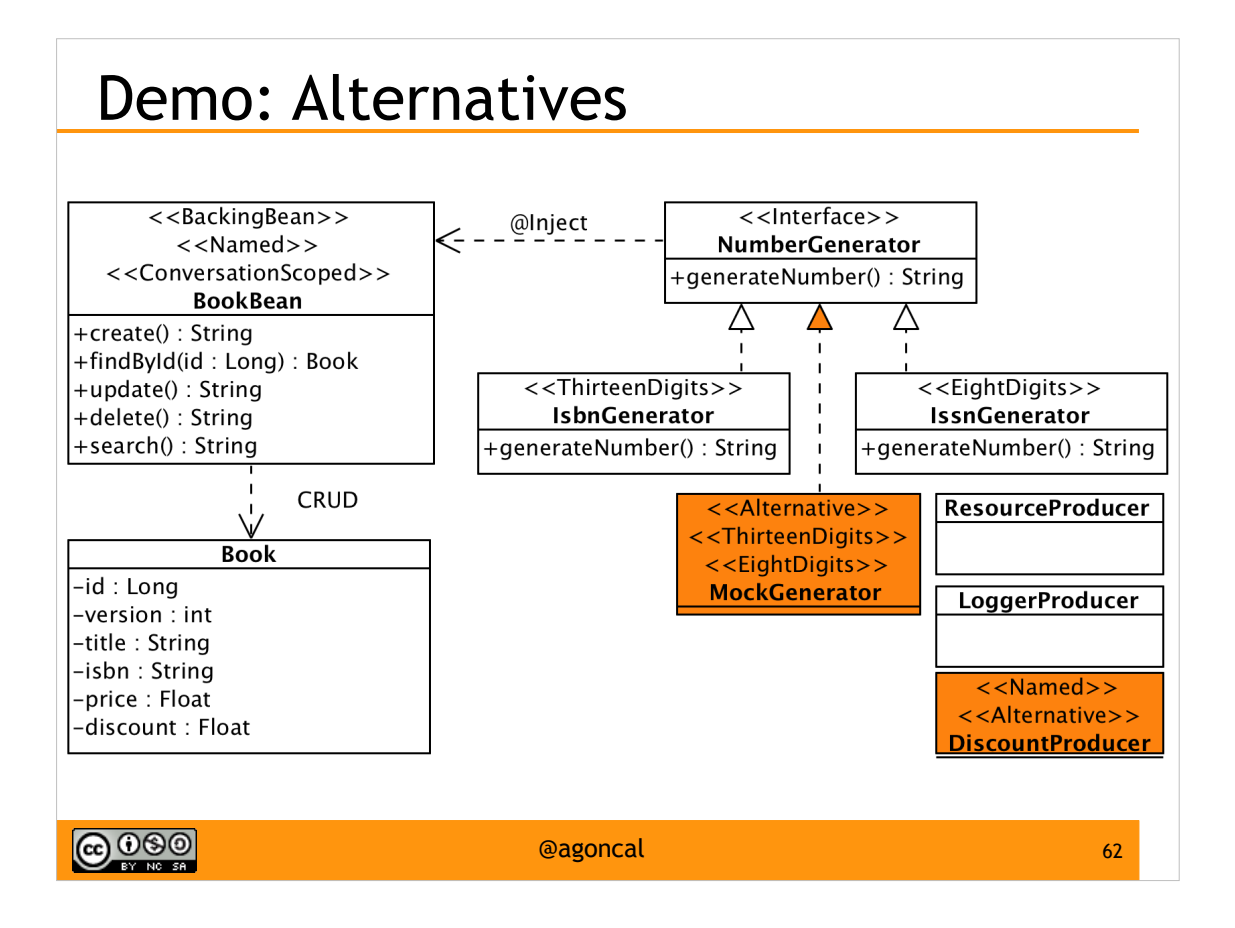

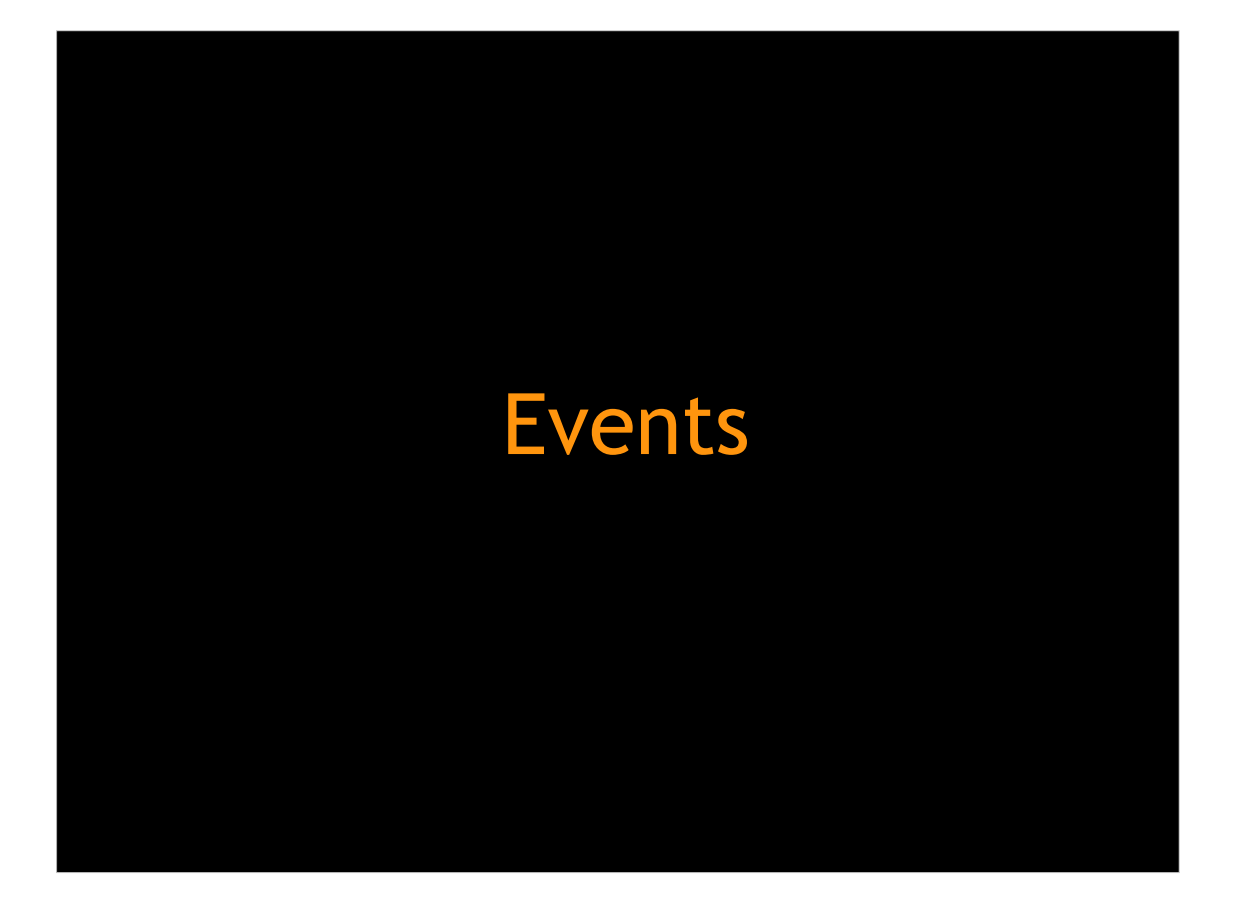

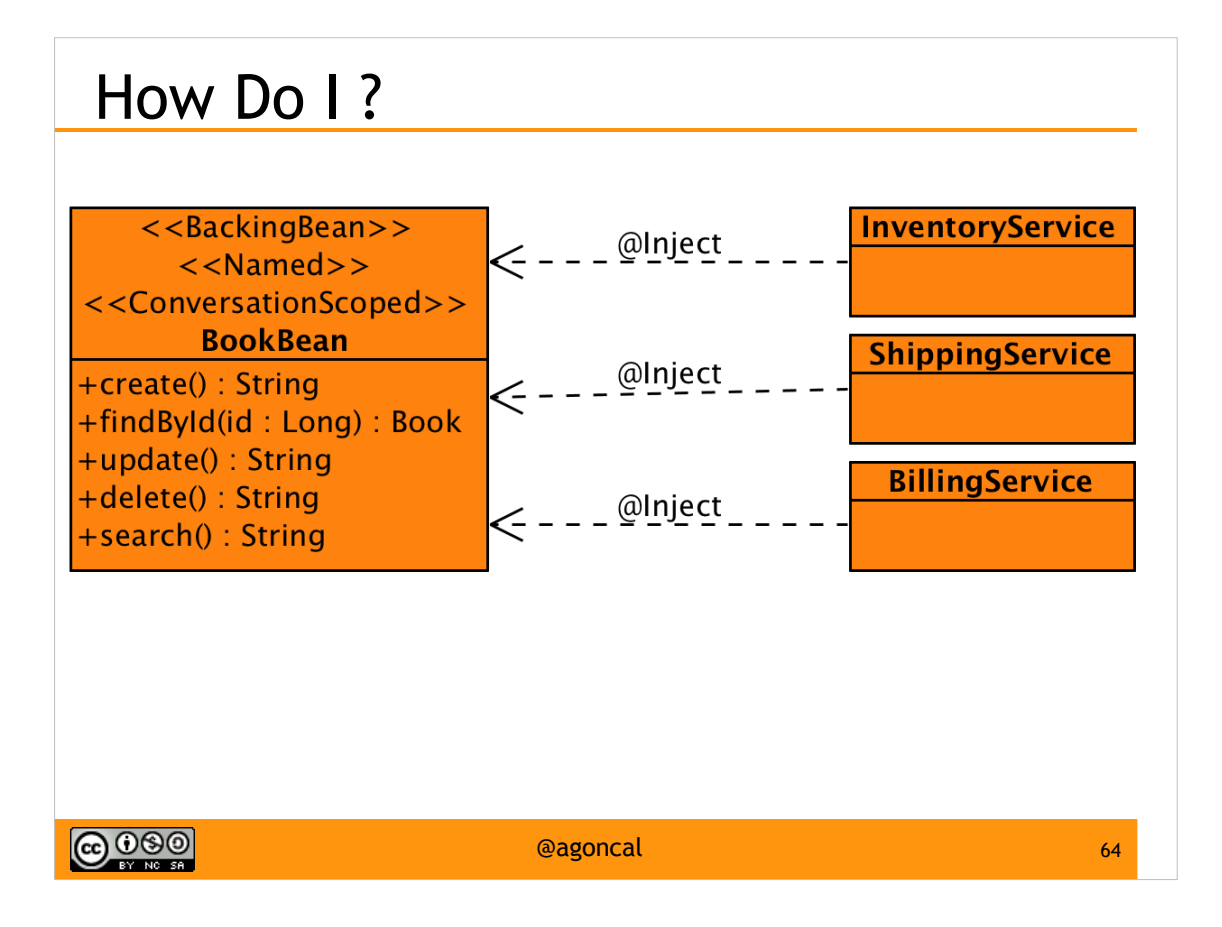

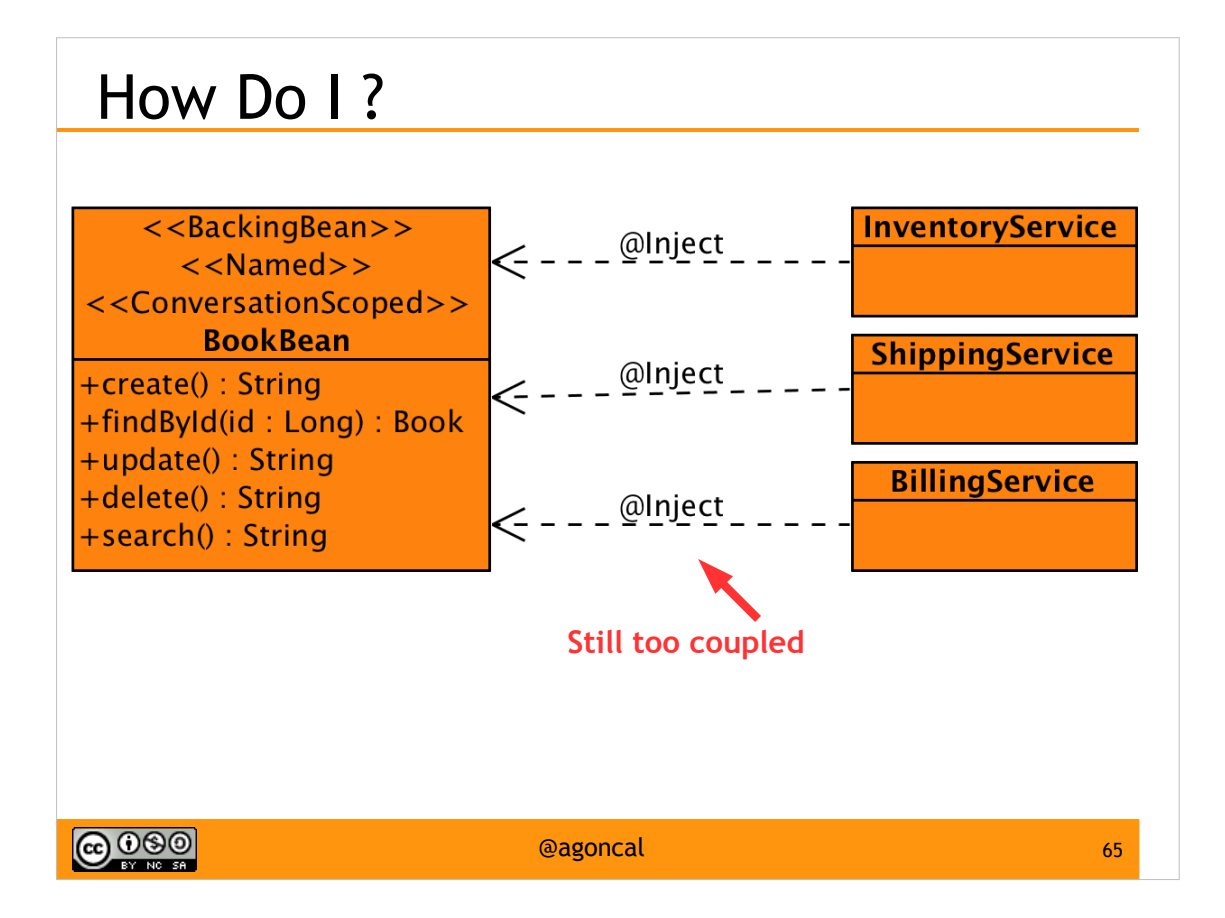

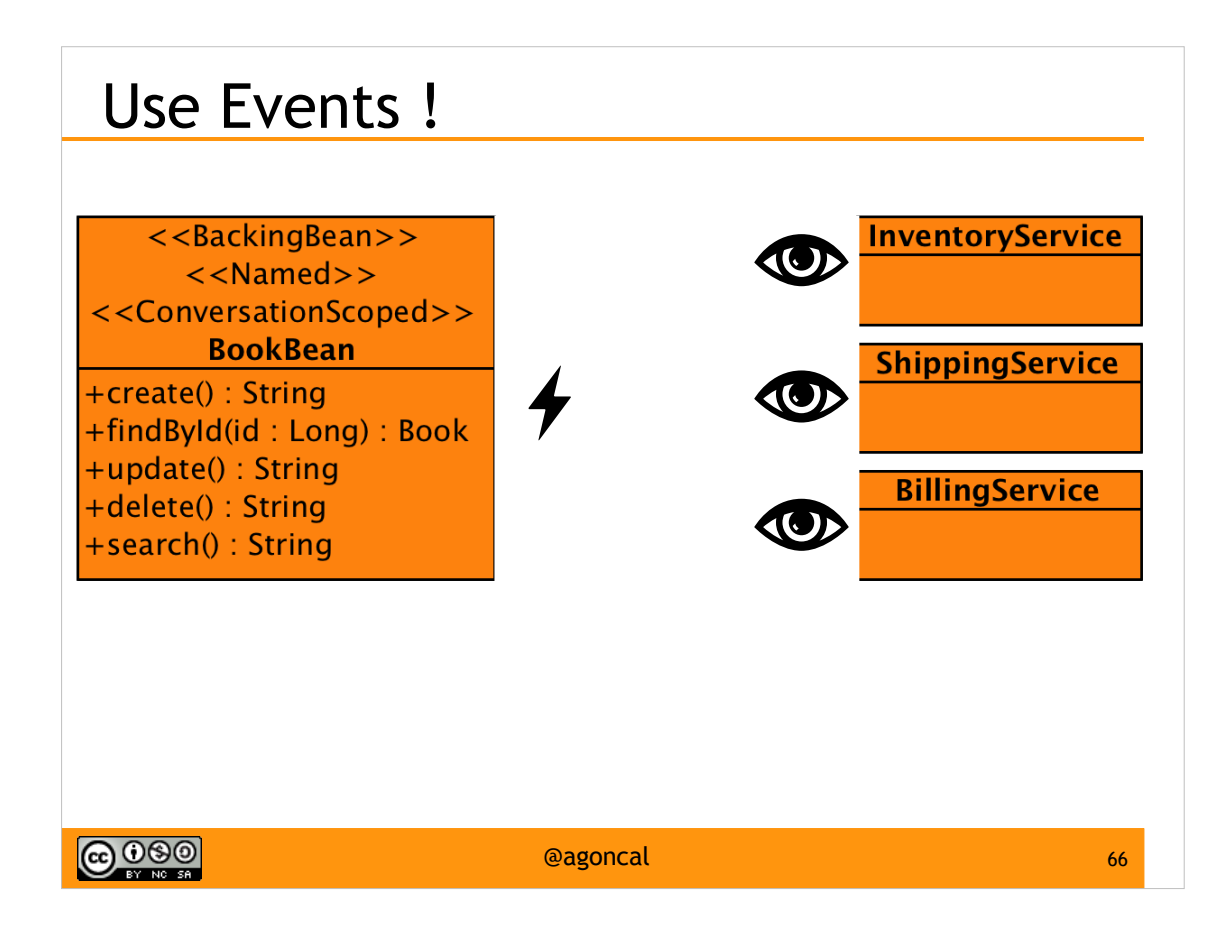

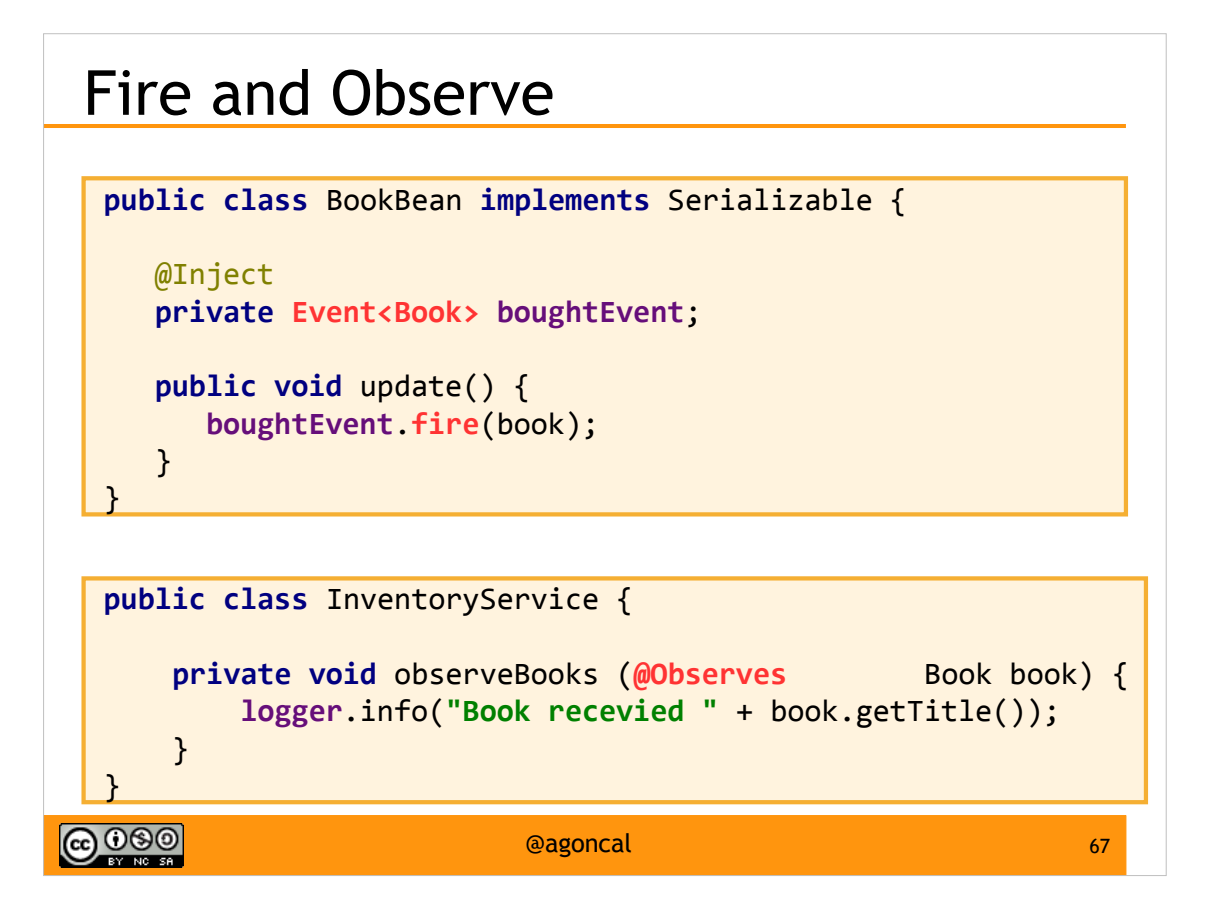
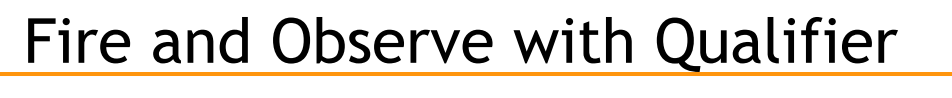

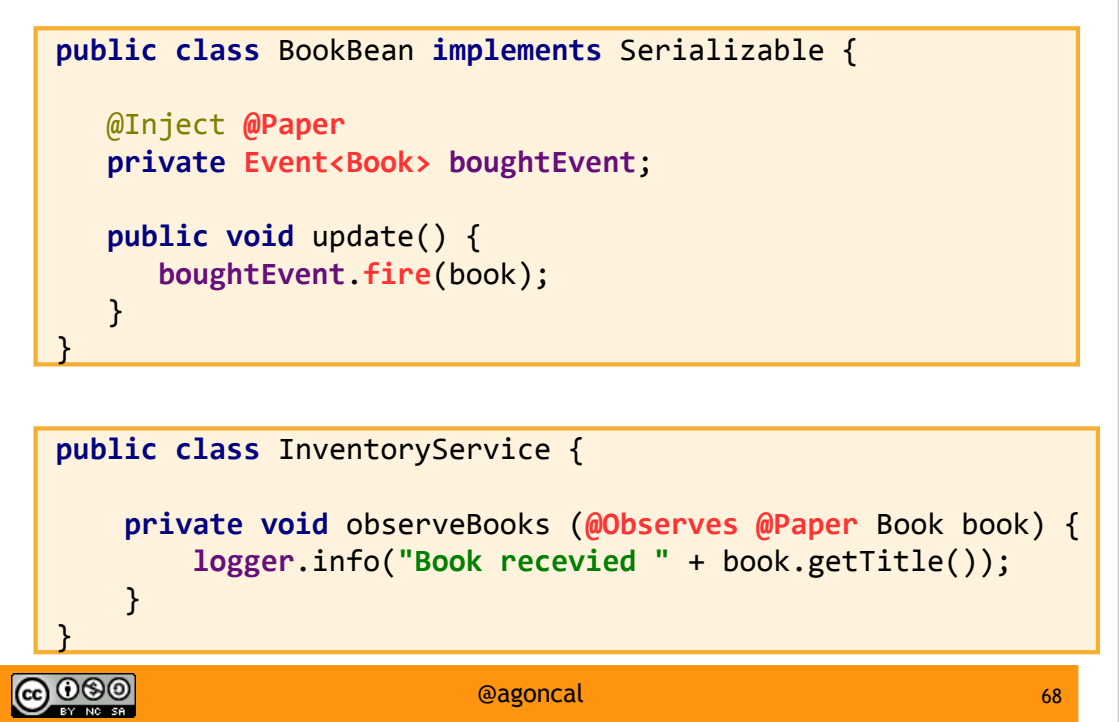

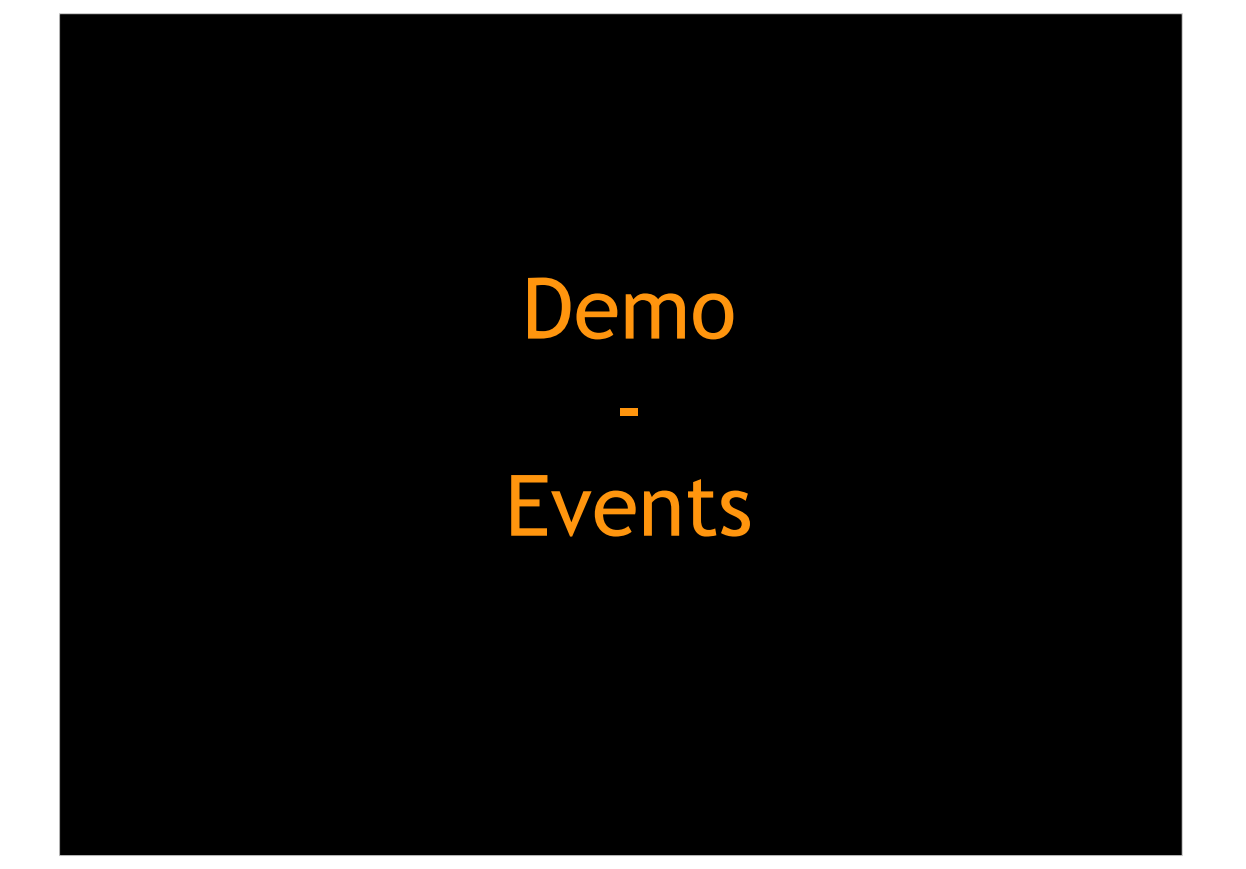

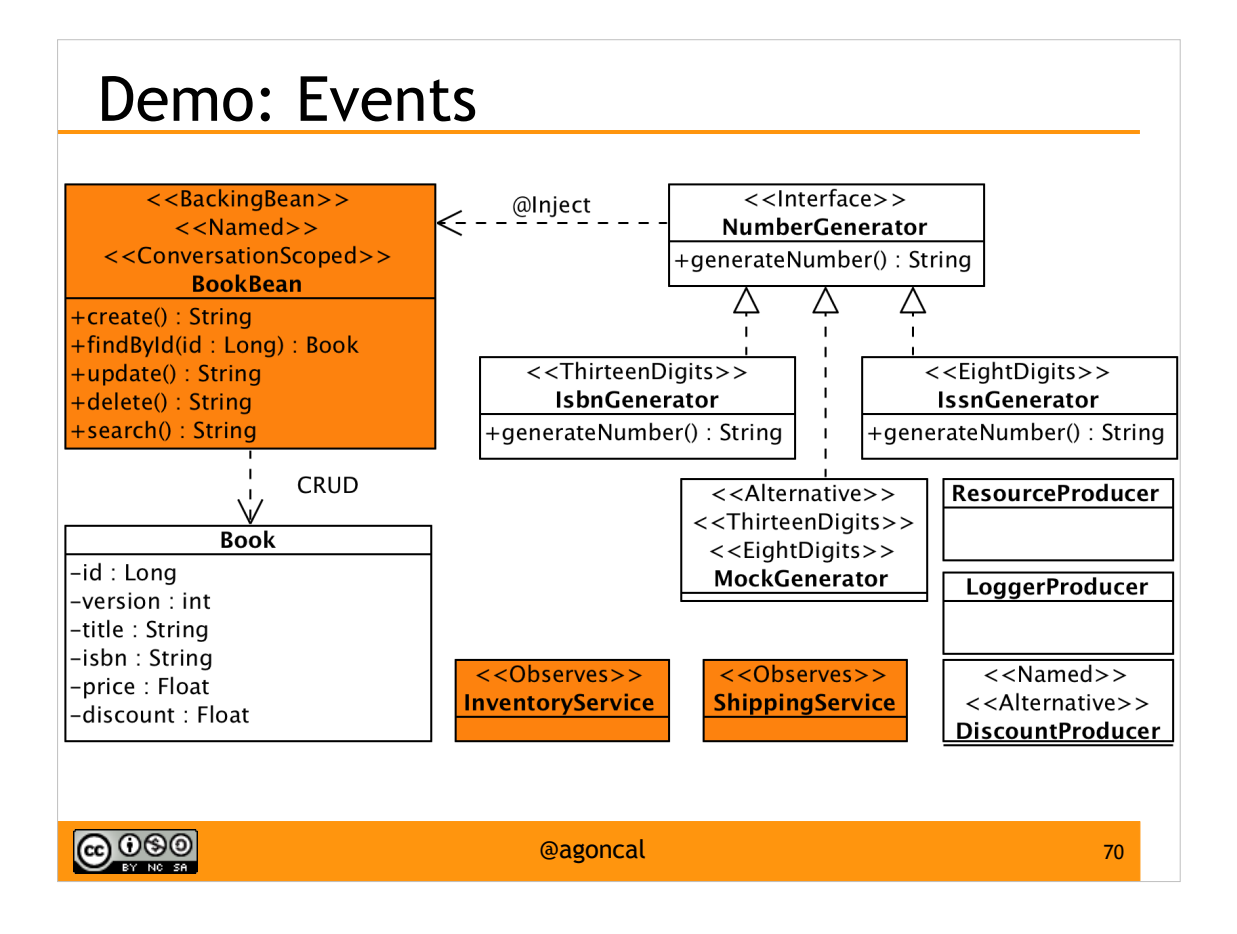

## CDI : So Much More

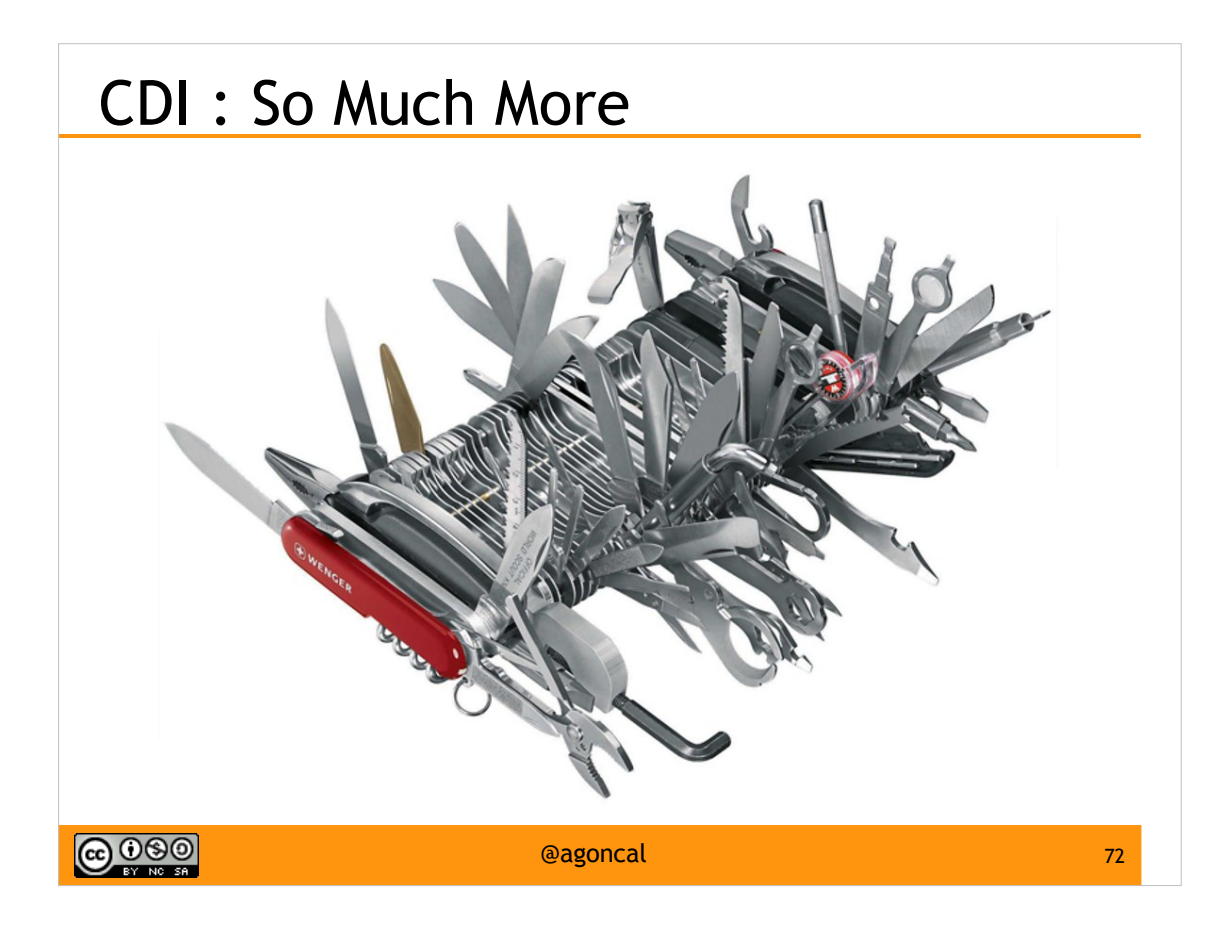

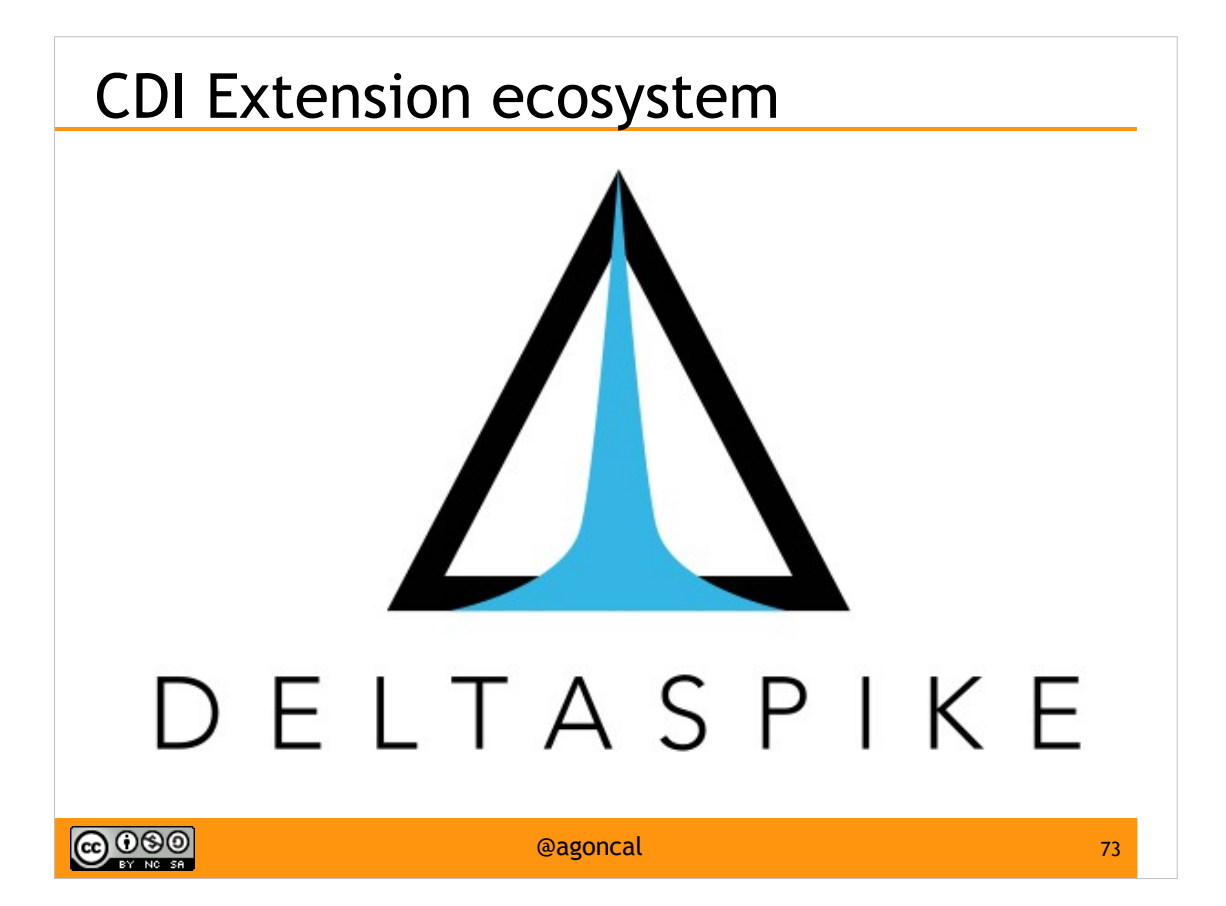

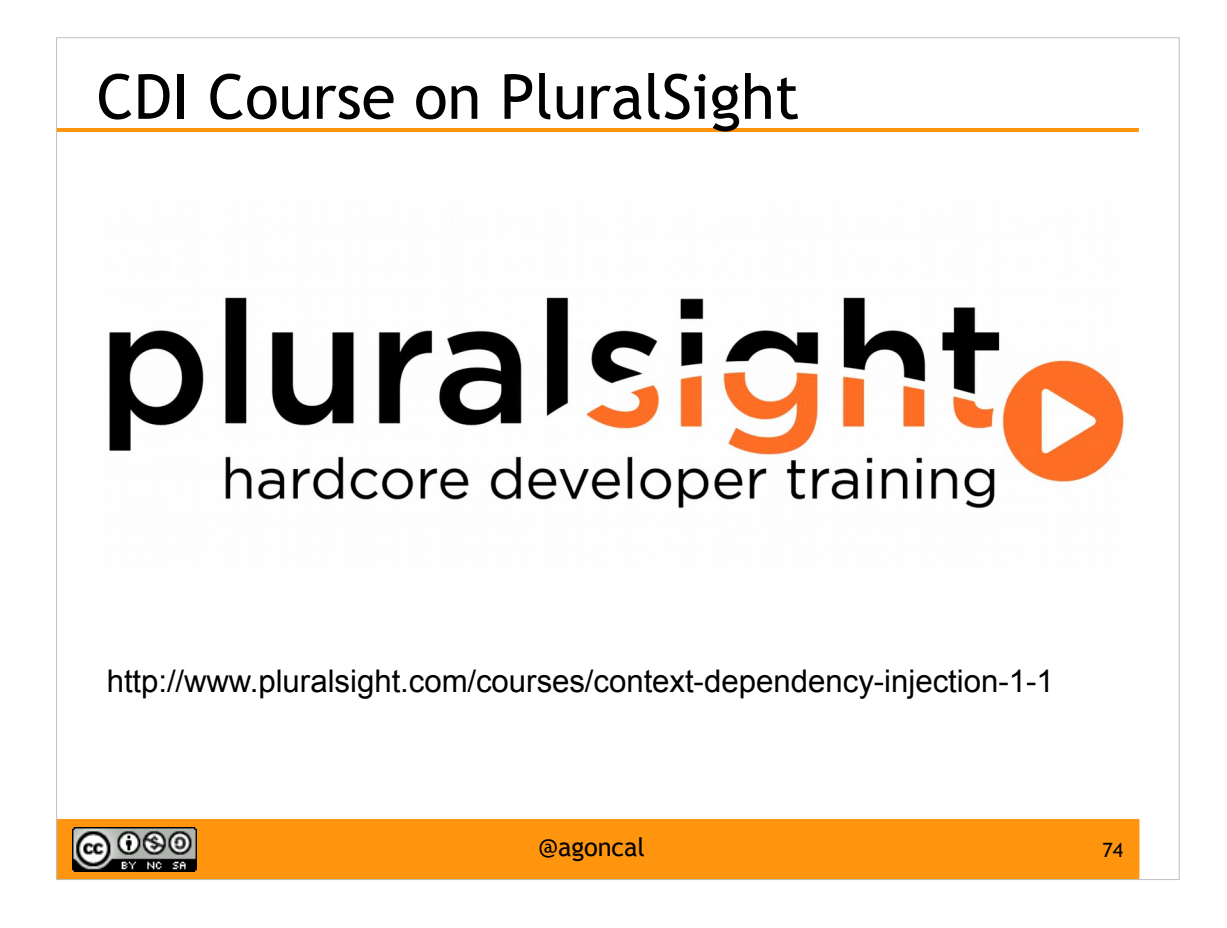

## **Thanks**

www.antoniogoncalves.org antonio.goncalves@gmail.com @agoncal @devoxxfr @lescastcodeurs

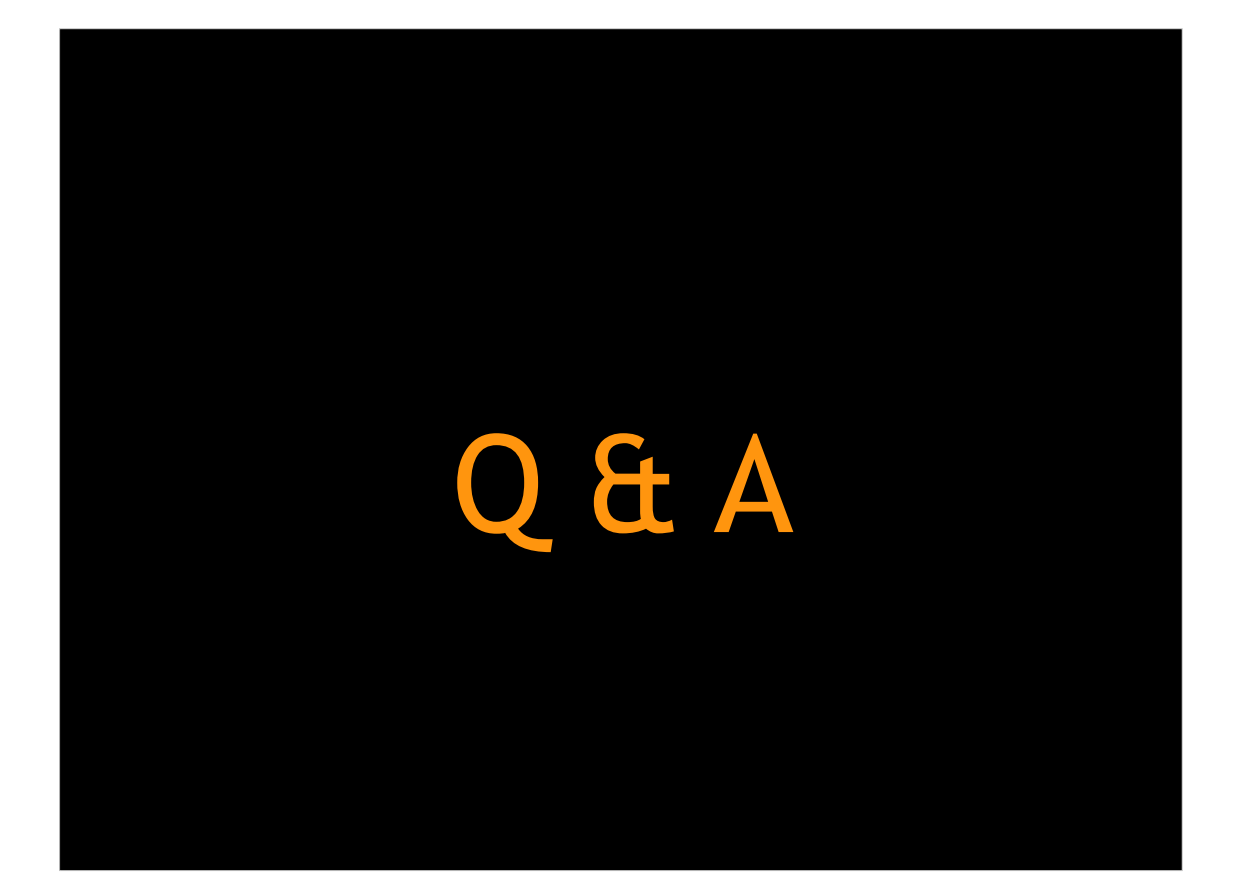

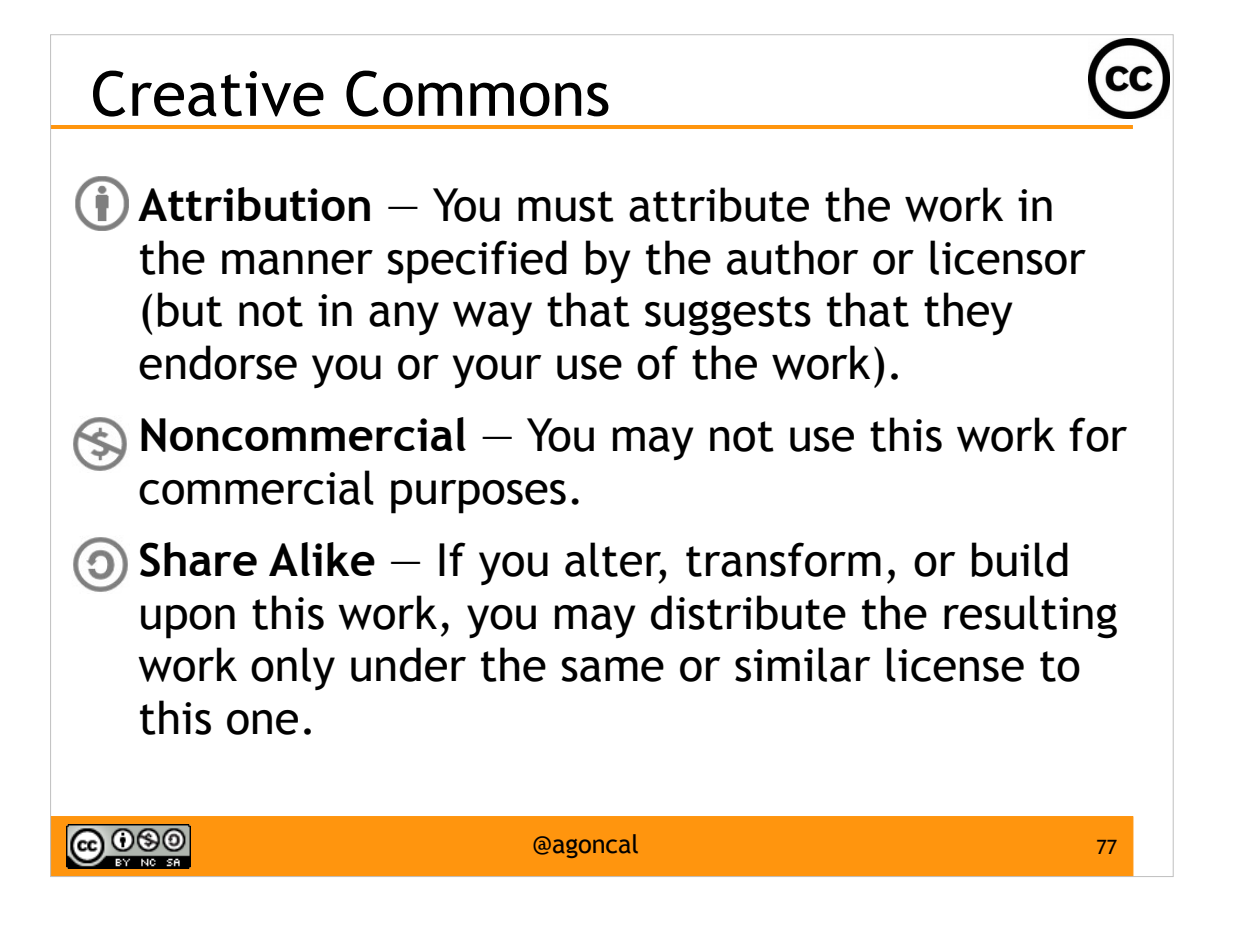